FACULDADES INTEGRADAS DE ARACRUZ

CURSO DE ENGENHARIA MECÂNICA

**JHONI GOMES BARCELLOS**

**MATEUS FANCHIOTTI DEL CARO**

**TIAGO DAVID DE LIMA ALONSO**

**TIEMY CAPUCHO OKAMOTO**

**REDIMENSIONAMENTO DO SISTEMA PNEUMÁTICO DA ALUVIL**

ARACRUZ

2018

## **JHONI GOMES BARCELLOS**

## **MATEUS FANCHIOTTI DEL CARO**

**TIAGO DAVID DE LIMA ALONSO**

# **TIEMY CAPUCHO OKAMOTO**

# **REDIMENSIONAMENTO DO SISTEMA PNEUMÁTICO DA ALUVIL**

Trabalho de Conclusão de Curso apresentado à Coordenadoria do Curso de Engenharia Mecânica das Faculdades Integradas de Aracruz, como requisito parcial para a obtenção do título de Graduação em Engenharia Mecânica.

Orientador: Prof. Dr. Harerton Oliveira Dourado.

ARACRUZ

2018

#### **JHONI GOMES BARCELLOS**

#### **MATEUS FANCHIOTTI DEL CARO**

### **TIAGO DAVID DE LIMA ALONSO**

#### **TIEMY CAPUCHO OKAMOTO**

#### **REDIMENSIONAMENTO DO SISTEMA PNEUMÁTICO DA ALUVIL**

Trabalho de Conclusão de Curso apresentado à Coordenadoria do Curso de Engenharia Mecânica das Faculdades Integradas de Aracruz, como requisito parcial para a obtenção do título de Graduação em Engenharia Mecânica.

Orientador\* Prof. Dr. Harerton Oliveira Dourado.

Aprovado em \_\_\_\_\_ de \_\_\_\_\_\_\_\_\_\_\_\_\_\_ de \_\_\_\_\_\_\_.

COMISSÃO EXAMINADORA

Profº. Dr. Harerton Oliveira Dourado Faculdades Integradas de Aracruz **Orientador** 

\_\_\_\_\_\_\_\_\_\_\_\_\_\_\_\_\_\_\_\_\_\_\_\_\_\_\_\_\_

Profº. Me. Warlen Alves Monfardini Instituto Federal Do Espírito Santo Campus Aracruz

\_\_\_\_\_\_\_\_\_\_\_\_\_\_\_\_\_\_\_\_\_\_\_\_\_\_\_\_\_

\_\_\_\_\_\_\_\_\_\_\_\_\_\_\_\_\_\_\_\_\_\_\_\_\_\_\_\_\_

Profº. Patrik Borges do Nascimento Leal Faculdades Integradas de Aracruz

#### **RESUMO**

Este trabalho aborda o uso de ar comprimido em ambiente industrial, ressaltando a importância de um dimensionamento apropriado e os prejuízos causados por falhas nesse dimensionamento. O objetivo do trabalho é realizar um estudo que possibilite o redimensionamento do sistema de ar-comprimido da empresa ALUVIL, sediada em Aracruz/ES, visando solucionar problemas existentes na rede atual. Para o redimensionamento utilizou-se como referencial teórico o trabalho desenvolvido por Bortolin (2014), Manuais da Metalplan (2008 e 2010), Bosch (2008) e Parker Training (2006) e a literatura de Fialho (2004), entre outros. Após visitas técnicas a sede da empresa estabeleceu-se que a rede atual possui falhas como a ausência de lubrifis e pontos de drenagem, possuindo layout que aumenta a formação de condensado e inclusive sendo utilizado em toda a rede tubos de PVC de água fria cuja recomendação de pressão máxima é inferior a gerada pelo compressor. Estimou-se que o prejuízo causado por essas falhas combinadas apenas em termos de Homem/hora (H/h) supera o valor de R\$ 60.000,00 anuais. Identificou-se também que devido a demanda dos equipamentos da empresa, um novo compressor deve ser adquirido. Através do software AUTOCAD PLANT 3D foi-se desenhado o layout ideal, tendo como base os conceitos apresentados na literatura mencionada e também levando em consideração melhorias futuras. A partir das informações geradas criou-se uma planilha dinâmica no software EXCEL 2016, na qual ao se inserir as informações de layout, o diâmetro ideal normalizado é calculado e uma lista de itens e valores é gerada baseando-se em orçamentos obtidos através dos sites dos fornecedores. Ao final do trabalho pode-se concluir que o investimento de um novo compressor, material para redimensionamento e mão-de-obra é inferior a atual perda anual da empresa oriundo das falhas na rede.

Palavras chave: ar comprimido, dimensionamento, sistema de ar comprimido, aluvil.

#### **ABSTRACT**

This final paper discusses the use of compressed air in an industrial environment, giving emphasis to an adequate dimensioning and the losses caused by failures in that dimensioning. The purpose of this paper is to perform a study that allows the re-dimensioning of the compressed-air system of the company ALUVIL based in Aracruz/ES, seeking to solve problems in the company's current system. For the re-dimensioning theoretical references, the paper from Bortolin (2014), Metalplan's (2008 and 2010), Bosch's (2008) and Parker Training's (2006) manuals and literature from Fialho (2004) were used, among others. It was determined that the current pneumatic network does not follow recommended standards, not having fundamental items like lubrifis and draining spots, using a layout that promotes the accumulation of condensed water and using, throughout all the pneumatic network, cold water plastic tubes that have a maximum pressure recommendation that is inferior to the one generated by the air compressor. The financial losses caused by these combined problems surpasses the amount of R\$ 60.000,00 annually. It was also identified that due to the demand of the company's equipments a new compressor must be purchased. Using the software AUTOCAD PLANT 3D the ideal layout was drawn, using as a reference all the concepts present in the studied literature and also considering future acquisitions. Based on the generated information a dynamic table was created using EXCEL 2016, where you insert the layout information and the normalized ideal diameter is calculated and a list of items and prices is generated, based on internet prices research. By the end of the paper it was possible to conclude that the cost of buying a new air compressor, re-dimensioning materials, and manpower together is inferior to the current annual loss the company is having caused by the problems in the air network.

Keywords: compressed air, dimensioning, air compressed system, aluvil.

# **LISTA DE FIGURAS**

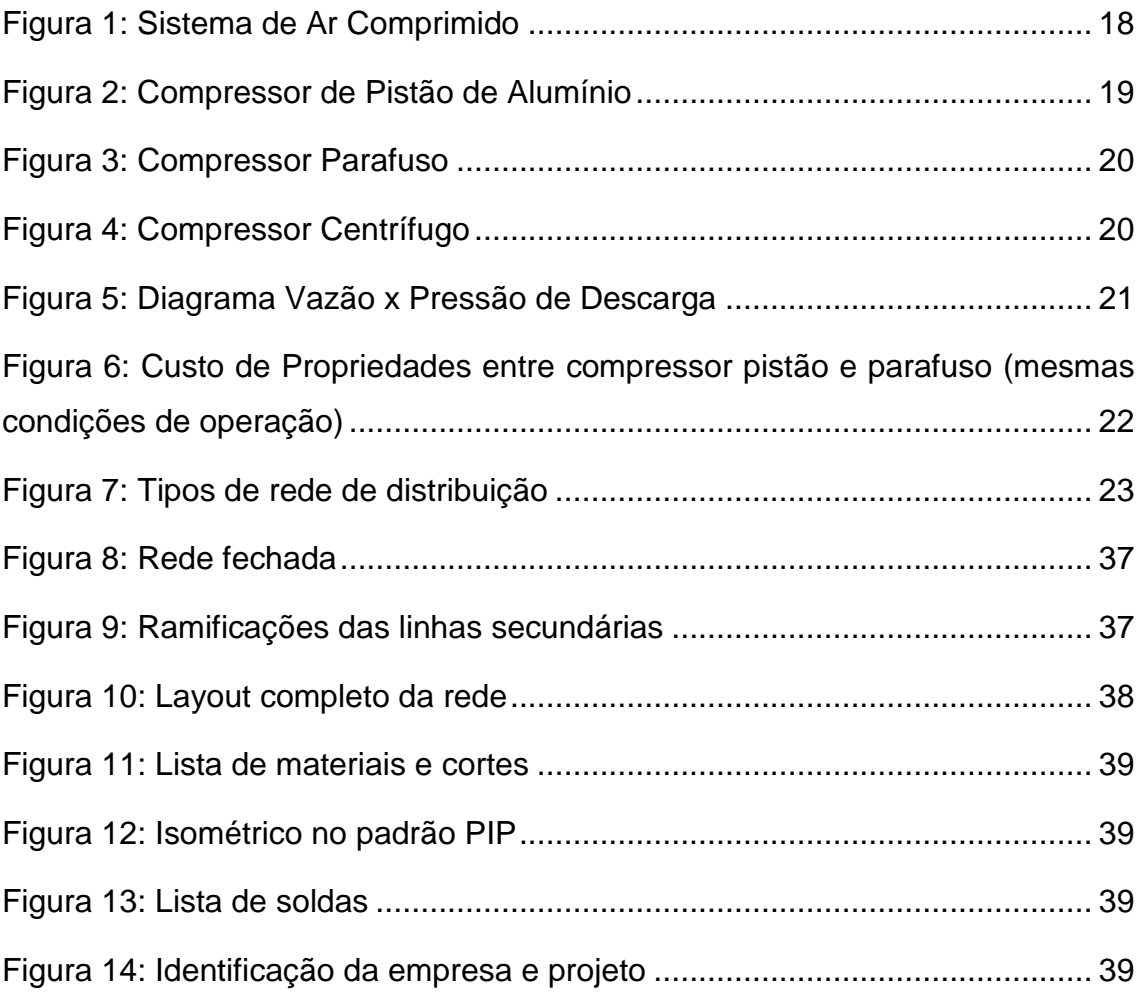

# **LISTA DE TABELAS**

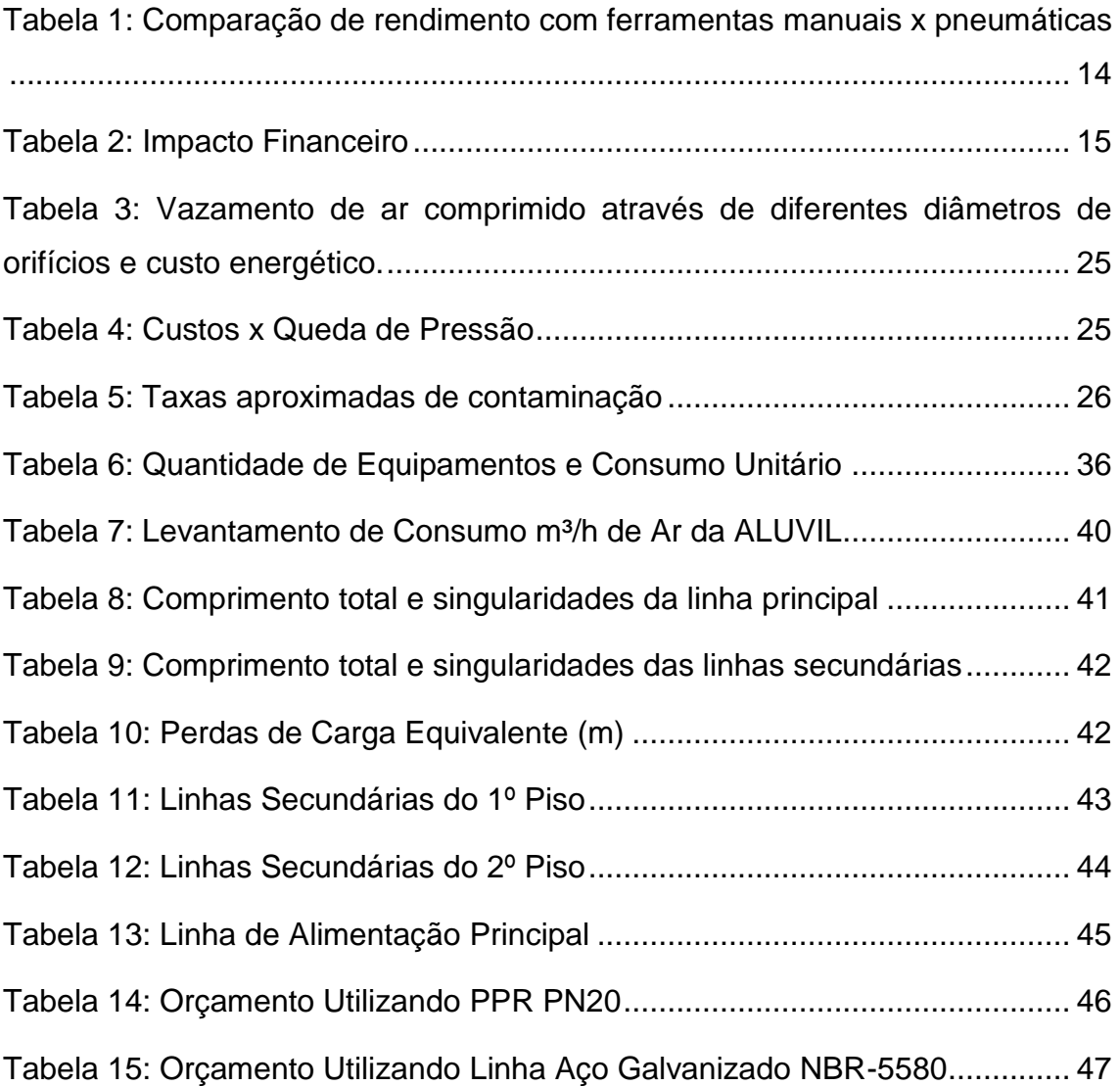

# **SUMÁRIO**

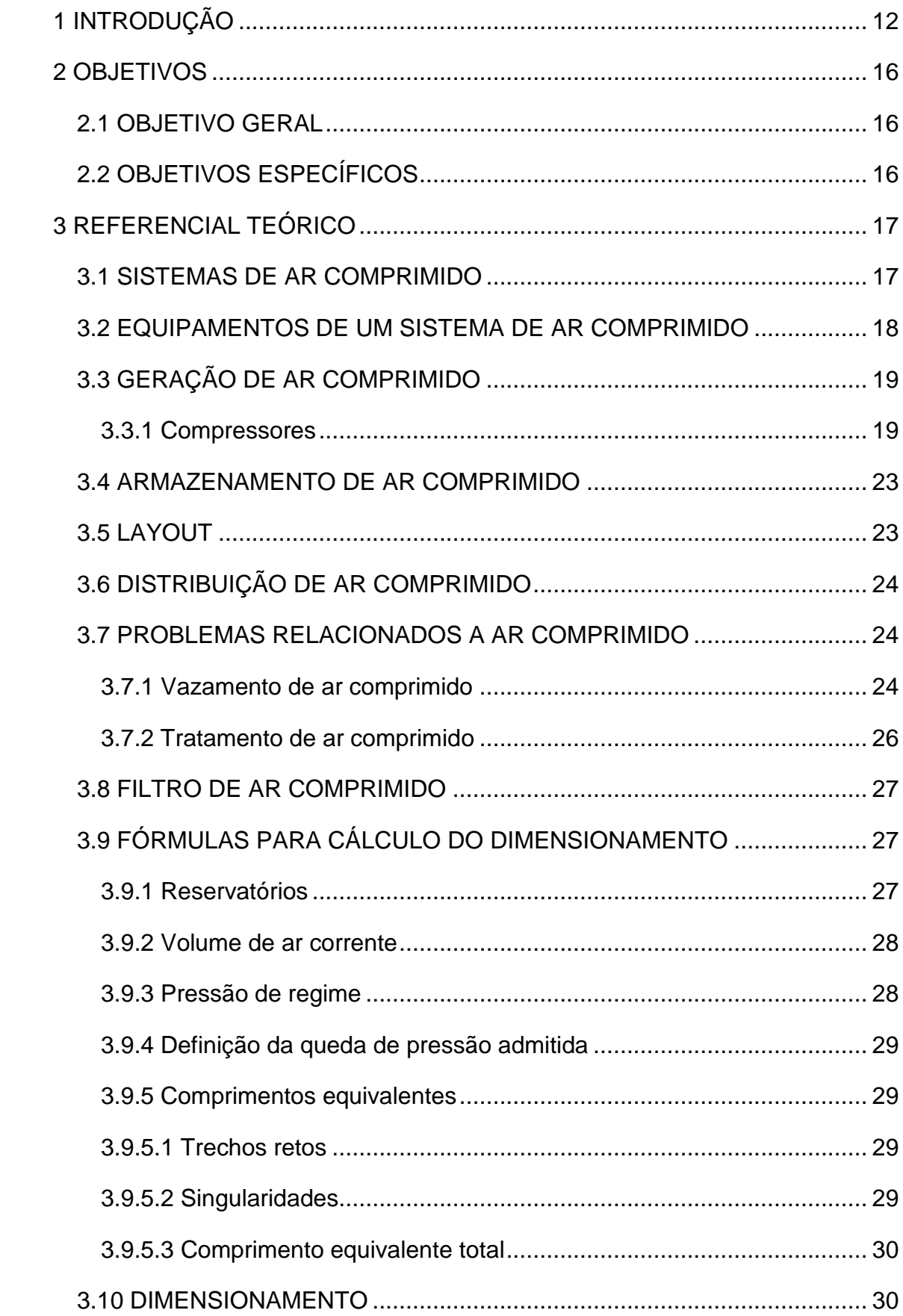

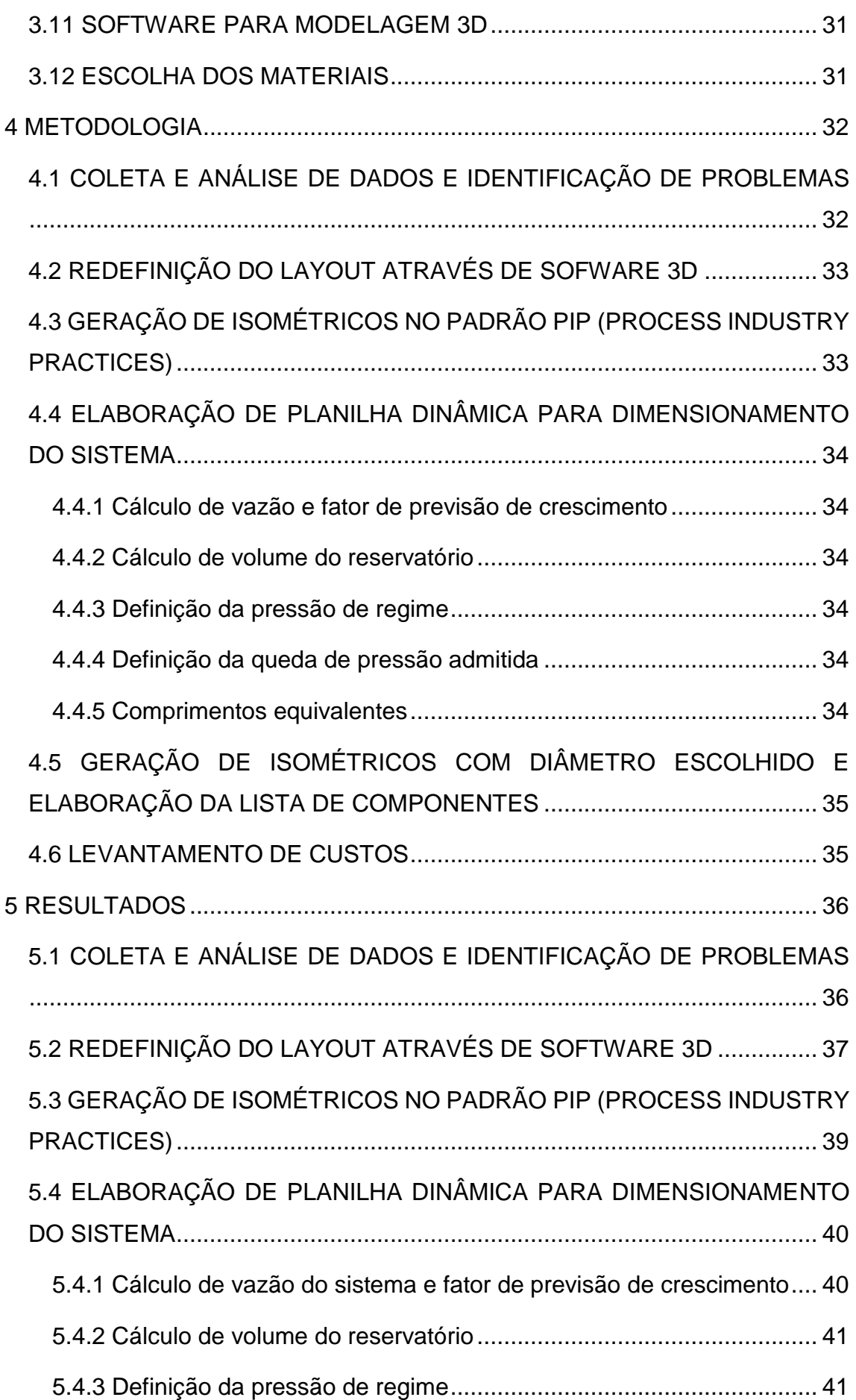

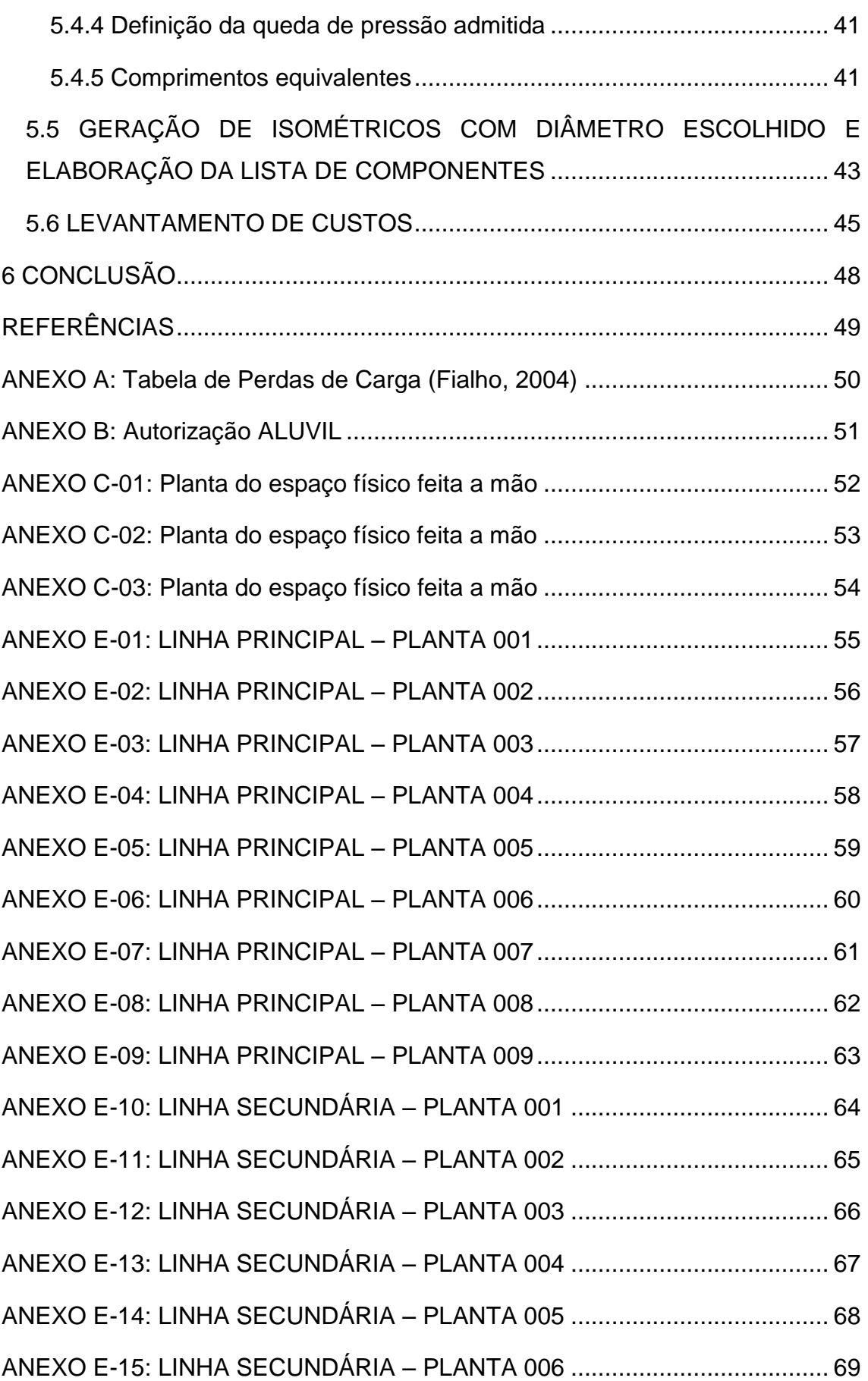

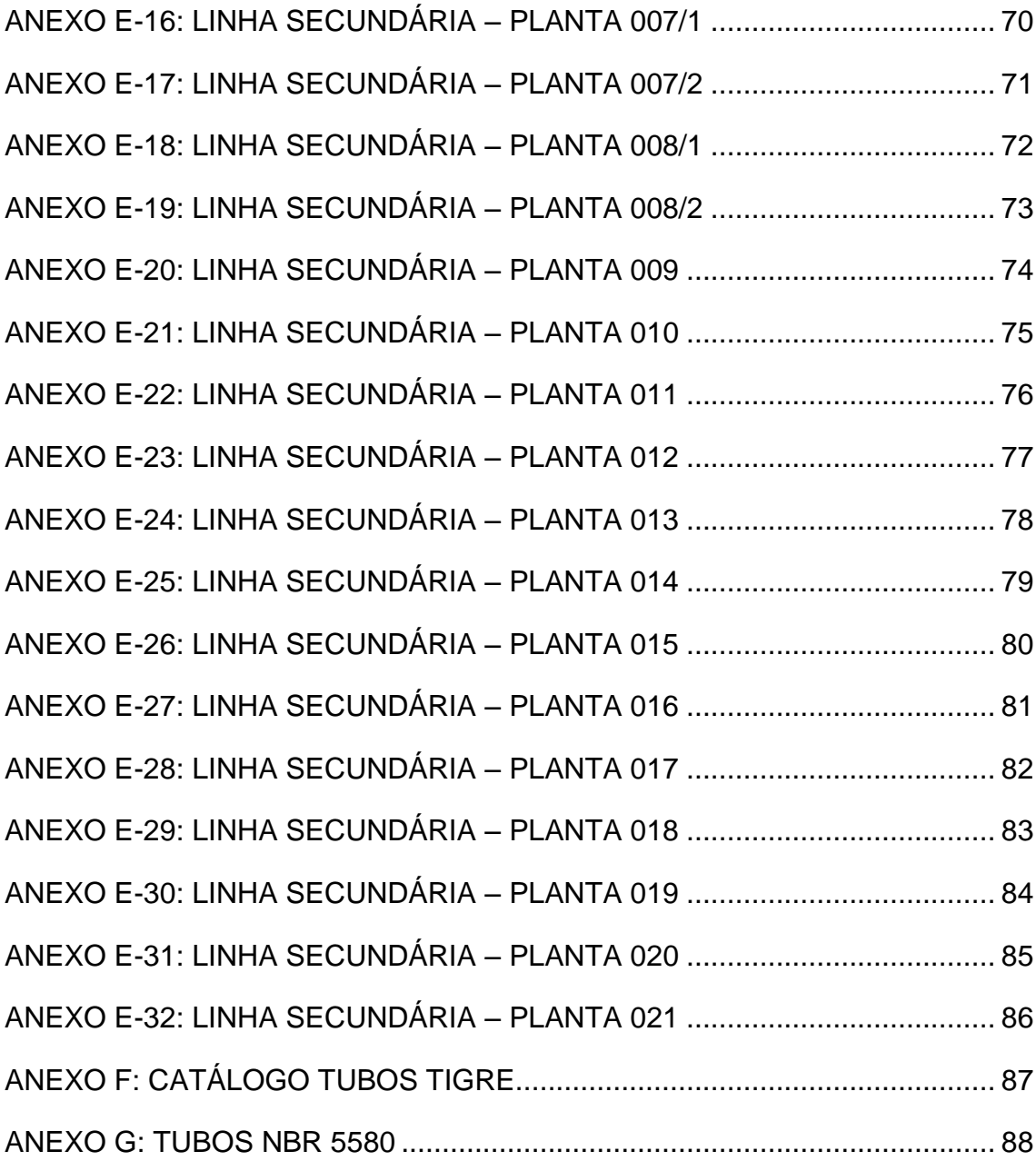

### <span id="page-11-0"></span>**1 INTRODUÇÃO**

O ar comprimido é uma forma de energia benéfica em muitos sentidos. Ele é limpo e seguro, pode armazenar grandes quantidades de energia de forma segura e confiável e seu transporte e armazenamento é fácil, por isso ele é muito útil para aplicações industriais altamente diversificadas. O ar comprimido pode ser utilizado para quase tudo, desde operar chaves de fenda e ferramentas semelhantes, a criar movimentos e elevação, limpar superfícies com sopro, mover e resfriar materiais, entre outros.

De acordo com informações da Silvent, empresa líder de mercado em fornecimento de componentes para sistemas de ar comprimido, atualmente cerca de 90% de todas as empresas de manufatura utilizam ar comprimido de alguma forma em seus processos de produção.

(Em:[<https://www.silvent.com/pt-br/como-podemos-ajuda-lo/eficiencia/ar](https://www.silvent.com/pt-br/como-podemos-ajuda-lo/eficiencia/ar%20comprimido/)  [comprimido/>](https://www.silvent.com/pt-br/como-podemos-ajuda-lo/eficiencia/ar%20comprimido/). Acesso em: 22 de abril de 2018)

Para Paz (2012 apud FIALHO, 2012), a instalação de uma rede de ar comprimido não apenas em nível industrial, mas para qualquer que seja a utilização, requer determinados cuidados que vão desde a localização da central geradora (compressores), sistema de arrefecimento (quando necessário), dimensionamento de rede, sistemas de montagem e fixação da rede, tratamento do ar e identificação conforme normas.

Um dos problemas deste tipo de sistema é que todos estão sujeitos a vazamentos e são consideradas comuns perdas de até 40% de todo o ar comprimido produzido. Portanto, identificar, eliminar e reduzir os vazamentos de ar comprimido é uma das maneiras mais simples e eficientes de economizar energia. Válvulas, tubos, mangueiras e conexões mal vedadas, corroídos, furados e sem manutenção, são responsáveis por vazamentos de enormes proporções num sistema pneumático. (METALPLAN, 2008).

Dentro deste contexto a empresa ALUVIL, sediada em Aracruz, Norte do ES, e que atua no segmento de metalurgia, optou pela instalação de um sistema de ar comprimido para otimizar a produção de peças metálicas e trabalho com vidro, entretanto esse sistema foi instalado sem estudo prévio dos padrões e normas recomendadas. Atualmente, o sistema apresenta uma série de falhas como: inexistência de itens como purgadores, lubrifis e pontos de drenagem, erro no posicionamento das tubulações, acúmulo excessivo de condensado, deficiência na quantidade de pontos de consumo e material da tubulação inadequado para a potência do compressor.

Devido a ineficiência atual do sistema decorrente das falhas mencionadas anteriormente, apenas 2 funcionários conseguem utilizar ferramentas pneumáticas simultaneamente, fazendo com que o restante precise realizar suas atividades utilizando ferramentas manuais.

Como forma de estimar o prejuízo causado pela ineficiência do sistema atual foram realizadas medições na empresa para se estabelecer o tempo necessário para se realizar as tarefas mais comuns executadas pelo quadro de funcionários utilizando ferramentas pneumáticas e ferramentas manuais, em seguida foi calculada a redução (em percentual) de tempo caso todas as tarefas fossem realizadas utilizando exclusivamente ferramentas pneumáticas.

A tabela 1 apresenta a comparação de rendimento com base nas informações registradas.

|               | <b>USINAGEM</b> |            | <b>REBITAGEM</b> |            | <b>MONTAGEM</b> |            |
|---------------|-----------------|------------|------------------|------------|-----------------|------------|
|               | Duração         | Duração    | Duração          | Duração    | Duração         | Duração    |
| <b>ITEM</b>   | utilizando      | utilizando | utilizando       | utilizando | utilizando      | utilizando |
|               | ferramenta      | ferramenta | ferramenta       | ferramenta | ferramenta      | ferramenta |
|               | manual          | pneumática | manual           | pneumática | manual          | pneumática |
|               | (min)           | (min)      | (min)            | (min)      | (min)           | (min)      |
| <b>JANELA</b> | 105             | 25         | <b>NA</b>        | <b>NA</b>  | 310             | 300        |
|               |                 |            |                  |            |                 |            |
| ESTR.         | <b>NA</b>       | <b>NA</b>  | <b>NA</b>        | <b>NA</b>  | 45              | 20         |
| <b>VIDRO</b>  |                 |            |                  |            |                 |            |
| <b>PORTÃO</b> | 30              | 20         | 275              | 225        | 405             | 340        |
|               |                 |            |                  |            |                 |            |
| <b>MAX-AR</b> | 35              | 10         | 15               | 5          | 150             | 130        |
|               |                 |            |                  |            |                 |            |
| <b>PORTA</b>  | 120             | 35         | <b>NA</b>        | <b>NA</b>  | 340             | 250        |
|               |                 |            |                  |            |                 |            |
| <b>TOTAL</b>  | 290             | 90         | 290              | 230        | 1250            | 1040       |
|               | Redução         | 69%        | Redução          | 21%        | Redução         | 17%        |

<span id="page-13-0"></span>Tabela 1: Comparação de rendimento com ferramentas manuais x pneumáticas

Fonte: Autores

Utilizando as informações registradas determinou-se que, em termos gerais, caso 1 (UMA) unidade de cada um dos produtos mencionados seja fabricado utilizando-se exclusivamente ferramentas pneumáticas, teria-se uma **redução de 26%** (Tempo total com ferr. Pneum.: 1360min / Tempo total com ferr Man.: 1830min) **de custo** com HH (homem/hora).

O custo médio atual de cada funcionário para a empresa é de R\$ 2500,00 (considerando salário + benefícios) e considerando o quadro atual de 10 operadores tem-se um custo mensal de R\$ 25.000,00.

Considerando que apenas 2 funcionários conseguem utilizar ferramentas pneumáticas simultaneamente estabeleceu-se que 8 desses funcionários possuem um rendimento considerado abaixo do ideal, trabalhando aproximadamente a 74% de seu potencial devido à limitação de utilização do ferramental.

Em termos de custo isso representa para a empresa um gasto de R\$ 5200,00 por mês a mais do que o necessário caso todos funcionários trabalhassem utilizando ferramentas pneumáticas, como detalhado na tabela abaixo:

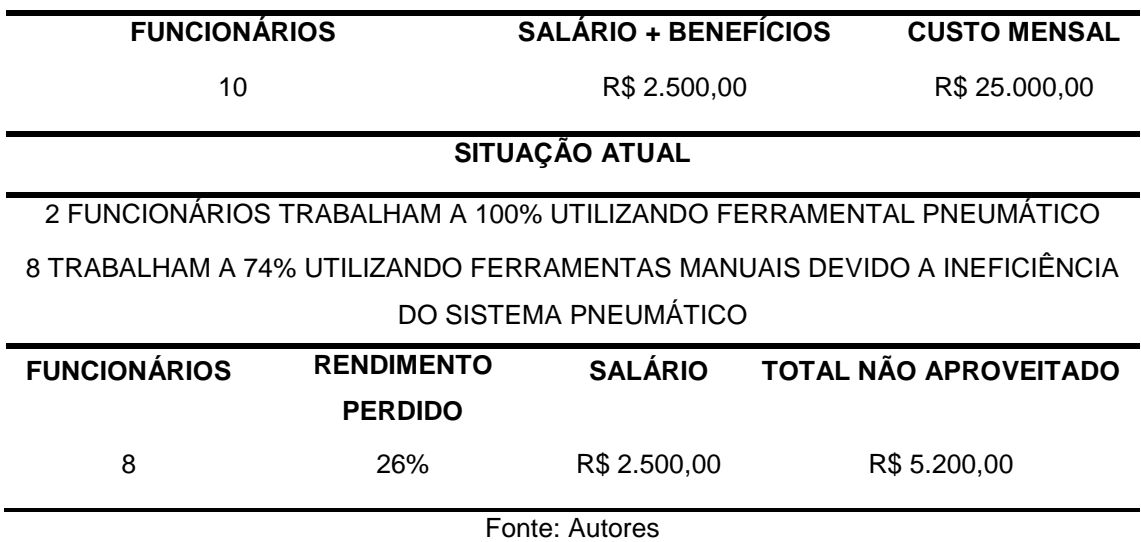

<span id="page-14-0"></span>Tabela 2: Impacto Financeiro

Com base nessas informações estima-se que a empresa tenha um prejuízo direto de aproximadamente R\$ 62.400,00 no seu faturamento anual apenas com o custo desnecessário de mão de obra baseado no tempo a mais dispensado para a fabricação de peças.

Considerando as informações mencionadas determinou-se a necessidade de redimensionar o sistema pneumático da empresa adequando-o às normas regulamentadoras proporcionando assim uma otimização significativa dos recursos disponíveis.

# <span id="page-15-0"></span>**2 OBJETIVOS**

### <span id="page-15-1"></span>2.1 OBJETIVO GERAL

Redimensionar o sistema pneumático da empresa ALUVIL.

# <span id="page-15-2"></span>2.2 OBJETIVOS ESPECÍFICOS

Os objetivos específicos deste trabalho são:

- Elaboração de um projeto 3D para análises do layout;
- Gerar isométricos de montagem da rede de ar comprimido;
- Desenvolver uma planilha dinâmica como ferramenta de dimensionamento de sistemas pneumáticos;
- Especificar e levantar custos dos componentes a serem utilizados na implantação do sistema.

#### <span id="page-16-0"></span>**3 REFERENCIAL TEÓRICO**

Ar comprimido é ar atmosférico pressurizado, o qual é condutor de energia térmica, pode ser armazenado e transportado por tubulações, assim como pode executar trabalhos através da conversão de energia em motores e cilindros (BOSCH, 2008).

## <span id="page-16-1"></span>3.1 SISTEMAS DE AR COMPRIMIDO

Bortolin (2014 apud Karmouche, 2009), afirma que quase todas as plantas industriais, da pequena à grande empresa, têm algum tipo de sistema de ar comprimido. O ar comprimido é utilizado em várias aplicações como: ferramentas pneumáticas, acionamentos mecânicos, controle de equipamentos e transporte de materiais. Entre os muitos processos industriais, os sistemas de ar comprimido têm um significativo papel na produção, correspondendo a uma parcela expressiva dos gastos com energia em uma unidade industrial.

Ainda de acordo com Bortolin (2014 apud JESUS, 2012), cabe destacar que o ar comprimido passa por um conjunto de etapas antes de ser utilizado. Estas etapas compreendem a produção e o tratamento do ar até ser distribuído nas máquinas. O ar sofre um tratamento após ser comprimido, para que chegue aos pontos de consumo com qualidade.

Em oposição a tipos comparáveis de energia como gás, água e eletricidade, o ar comprimido normalmente não é fornecido por fornecedores externos, mas sim produzido no local, portanto, é de responsabilidade do usuário satisfazer exigências de qualidade e reduzir os custos de produção o máximo possível. (Em:<https://www.silvent.com/pt-br/como-podemos-ajuda-lo/eficiencia/ar comprimido/>. Acesso em: 22 de abril de 2018)

# <span id="page-17-0"></span>3.2 EQUIPAMENTOS DE UM SISTEMA DE AR COMPRIMIDO

A figura a seguir ilustra um sistema de ar comprimido típico, de acordo com a norma ISO - 8573 - 1 1 , com os equipamentos habitualmente necessários para o fornecimento confiável de ar comprimido de qualidade.

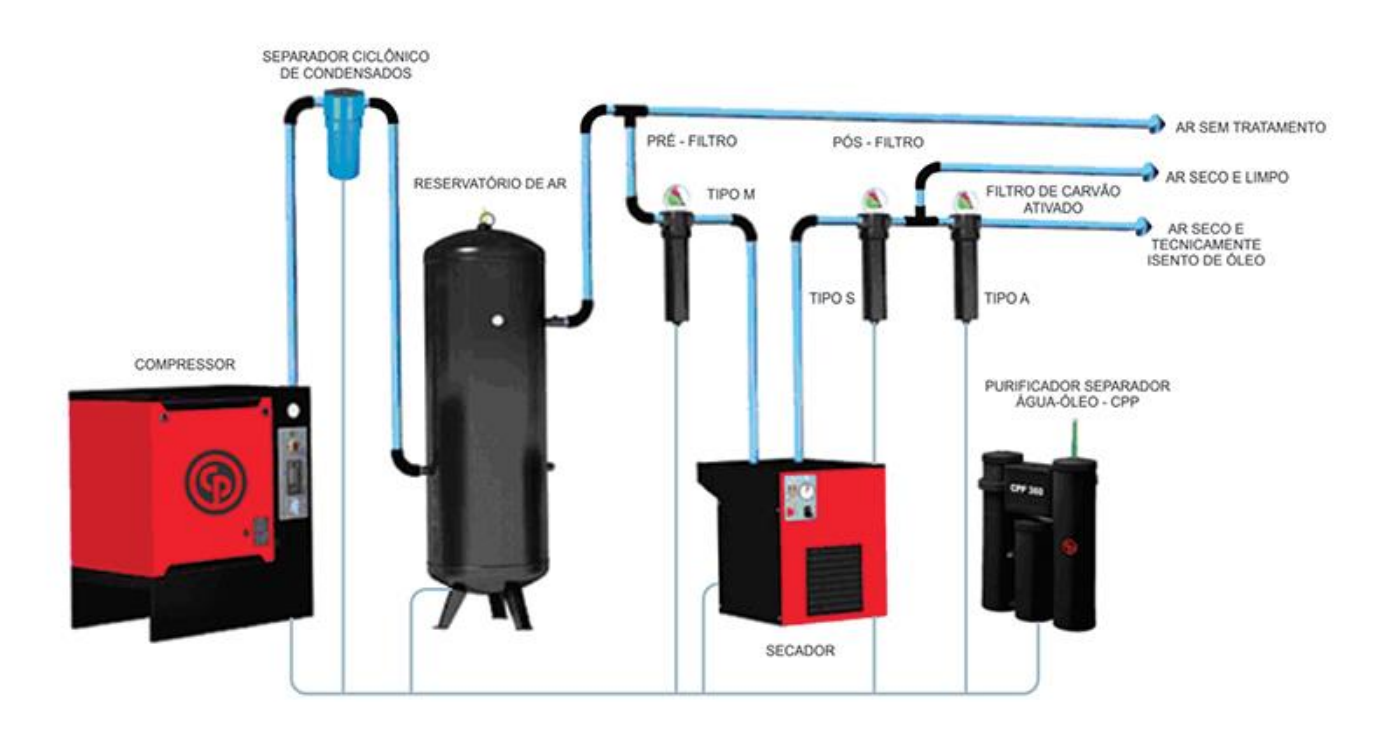

Figura 1: Sistema de Ar Comprimido

Fonte: Chicago Pneumatic (2018)

A quantidade e o tipo de cada equipamento utilizado é função da aplicação do ar comprimido.

Aplicações mais críticas exigem sistemas redundantes, como fontes de energia alternativas, para garantir o suprimento de ar comprimido em situações de emergência.

Outras aplicações irão requerer um sistema de purificação do ar mais sofisticado, com monitoração constante do nível de contaminação, a fim de evitar danos irreversíveis aos usuários (METALPLAN, 2010).

<sup>1</sup> <sup>1</sup>ABNT NBR ISO – 8573 – 1: 2013: Ar Comprimido – Contaminantes e classes de pureza.

# <span id="page-18-1"></span>3.3 GERAÇÃO DE AR COMPRIMIDO

Compressores são usados para a geração de ar comprimido. Para eleger o mais apropriado compressor de ar, informações como valores de pressão e volume de ar comprimido necessários por unidade de tempo devem ser conhecidas.

# **3.3.1 Compressores**

<span id="page-18-2"></span>De acordo com seus princípios funcionais, compressores de ar comprimido são divididos em:

- Compressor Dinâmico
- Compressor de Deslocamento Positivo

Diferentes tipos de compressores estão disponíveis nestas categorias com características próprias, as quais têm que ser levadas em conta no momento da escolha (BOSCH, 2008).

Em termos conceituais, os compressores de pistão (Figura 2) e de parafuso (Figura 3) são denominados de deslocamento positivo, pois a compressão do ar é obtida pela redução de seu volume, de forma alternada (pistão) ou contínua (parafuso)

Figura 2: Compressor de Pistão de Alumínio

# <span id="page-18-0"></span>PARTES DO COMPRESSOR

- 1. Filtro da entrada de ar 7. Válvula e
- $2$  Mola
- 3. Bobinas do motor
- 4. Cilindro
- 5. Rotor
- 6. Pistão SF3

base da válvula 8. Saída de ar com adaptador para mangueira

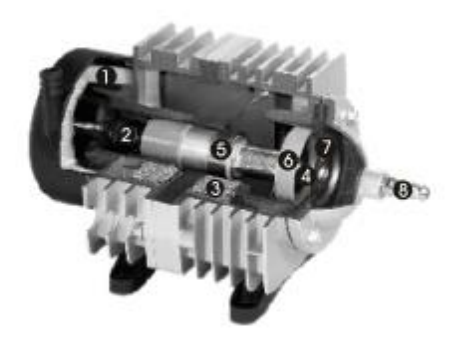

Fonte: Atlascopco (2018)

#### Figura 3: Compressor Parafuso

<span id="page-19-0"></span>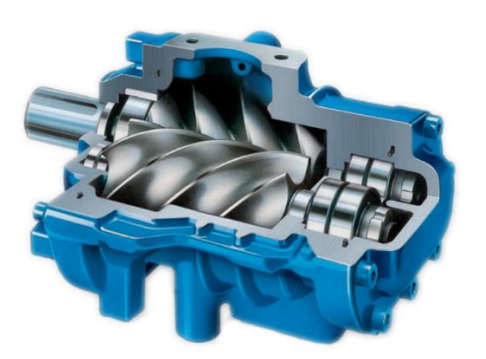

Fonte: Compressores.blog (2018)

O compressor centrífugo (Figura 4) é do tipo dinâmico, pois a compressão ocorre pela transformação da energia cinética (velocidade) do ar em energia potencial (pressão).

Os compressores de pistão são comumente aplicados para pequenas vazões (até 100 m<sup>3</sup>/h).

Os compressores de parafuso são mais indicados para pequenas, médias e grandes vazões (50 m<sup>3</sup>/h a 2000 m<sup>3</sup>/h).

<span id="page-19-1"></span>Os compressores centrífugos (Figura 4) são mais indicados para vazões grandes e muito grandes ( $> 1500 \text{ m}^3/\text{h}$ ).

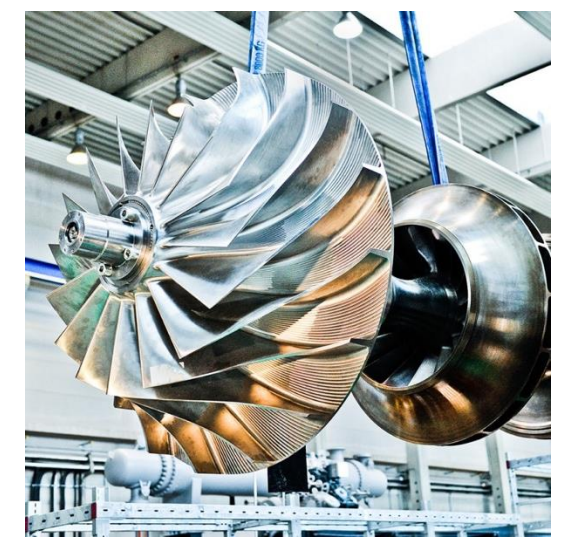

Figura 4: Compressor Centrífugo

Fonte: Metalplan, 2010

As pressões atingidas pelos compressores variam, em geral, entre 6 bar e 40 bar, sendo a pressão de 7 bar tipicamente encontrada na maioria das aplicações. Um eficiente sistema de ar comprimido começa pela escolha dos compressores mais adequados para cada atividade.

A seleção do compressor mais adequado para uma determinada aplicação é função da vazão, pressão e nível de pureza exigidos por tal aplicação.

O diagrama a seguir (Figura 5), elaborado pelo Compressed Air and Gas Institute (CAGI-EUA), auxilia na escolha do tipo de compressor mais indicado para atender os parâmetros vazão e pressão.

<span id="page-20-0"></span>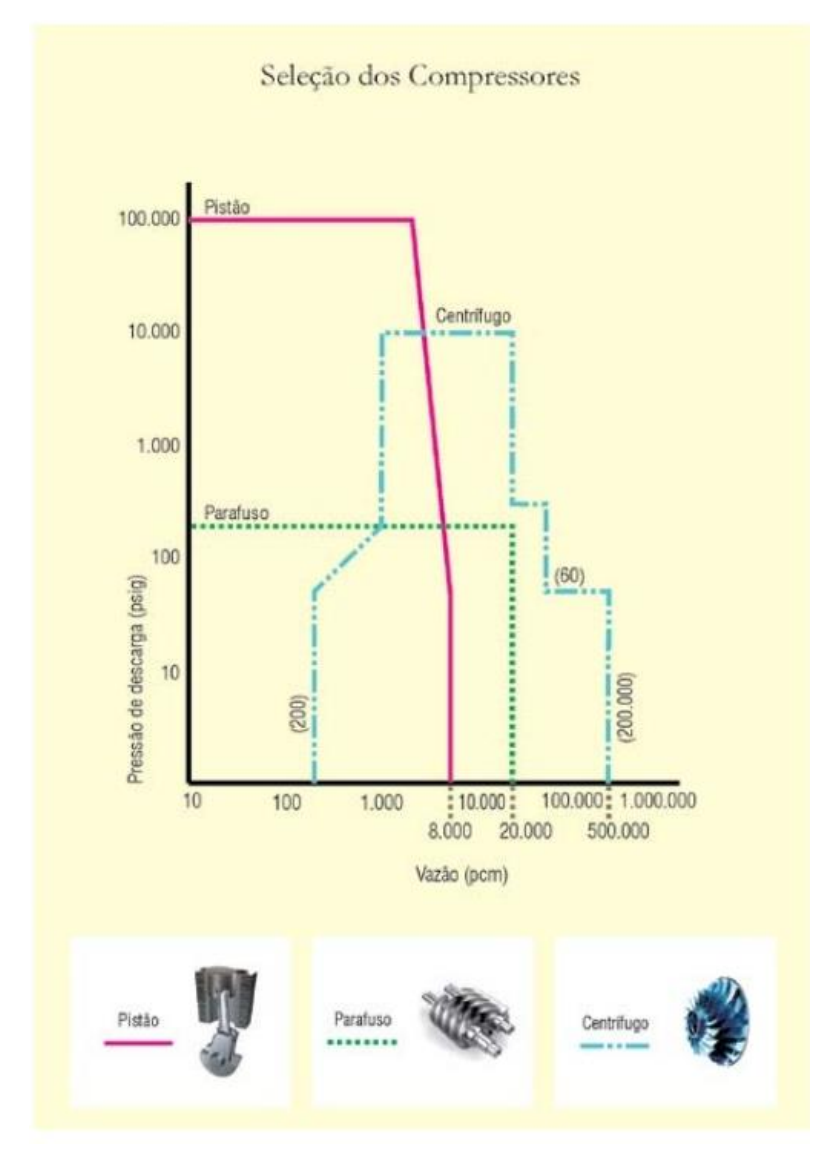

# Figura 5: Diagrama Vazão x Pressão de Descarga

Fonte: Metalplan, 2010

Embora a faixa de aplicação dos compressores de pistão seja bastante ampla, é notório que os compressores de parafuso têm recebido a preferência dos usuários para vazões a partir de 50 pcm (85  $m^3/h$ ), devido às suas características de desempenho superiores.

A Figura 6 apresenta a diferença do Custo de Propriedades (Aquisição, Manutenção e Energia Elétrica) entre compressores de pistão e de parafusos, nas mesmas condições de operação. Sendo destacada a economia na utilização do compressor de parafuso.

<span id="page-21-0"></span>Figura 6: Custo de Propriedades entre compressor pistão e parafuso (mesmas condições de operação)

#### **COMPRESSOR DE PISTÃO X COMPRESSOR DE PARAFUSO**

Um compressor de pistão de 15 hp fornece 75 m<sup>3</sup>/h de ar comprimido. Após um ano de operação (8760 h), o consumo de energia será de 105 mil

Um compressor de parafuso de 10 hp também fornece 75 m<sup>3</sup>/h de ar

comprimido, consumindo apenas 70 mil kWh, a um custo de R\$

Com a redução de 5 hp na potência, o usuário economizará R\$ 12.300,00

em um ano, valor suficiente para adquirir um novo compressor.

possuem custo de manutenção extremamente baixo.

operam em regime contínuo, virtualmente sem falhas.

kWh, a um custo de R\$ 37.000,00\*.

Além disso, os compressores de parafuso:

são totalmente silenciosos.

cupam mínimo espaço.

35% economia  $62%$ Energia elétrica 48% Energia elétrica 32%  $12%$ Manutenção Manutenção  $5%$  $6%$ Aquisição Aquisição

<span id="page-21-1"></span>\*kWh  $-$  R\$ 0.35

24.700,00.

Fonte: Manual de Ar Comprimido, METALPLAN, 2010 p. 14 – 18.

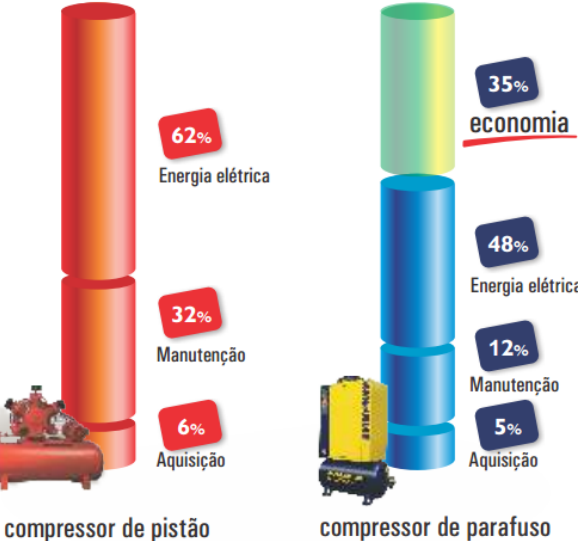

**CUSTO TOTAL COMPARADO** 

### 3.4 ARMAZENAMENTO DE AR COMPRIMIDO

Um reservatório deve atender a PMTA (Pressão Máxima de Trabalho Admissível) do sistema, ser projetado, fabricado e testado conforme o conjunto de normas nacionais e internacionais (NR – 13, ASME, etc), possuir instalados seus acessórios mínimos obrigatórios (manômetro e válvula de segurança) e receber uma proteção anticorrosiva interna e externa de acordo com sua exposição à oxidação.

# <span id="page-22-1"></span>3.5 LAYOUT

De acordo com Bortolin (2014 apud JESUS, 2012), as tubulações pneumáticas devem ser instaladas em locais adequados para facilitar a realização de manutenções periódicas, auxiliando a detecção de fugas de ar. Pequenos vazamentos podem parecer insignificantes, mas provocam expressivas perdas de pressão. Há três tipos principais de redes de distribuição: Rede em circuito aberto, rede em circuito fechado e rede combinada, apesentada na Figura 5.

Figura 5: Tipos de rede de distribuição

<span id="page-22-0"></span>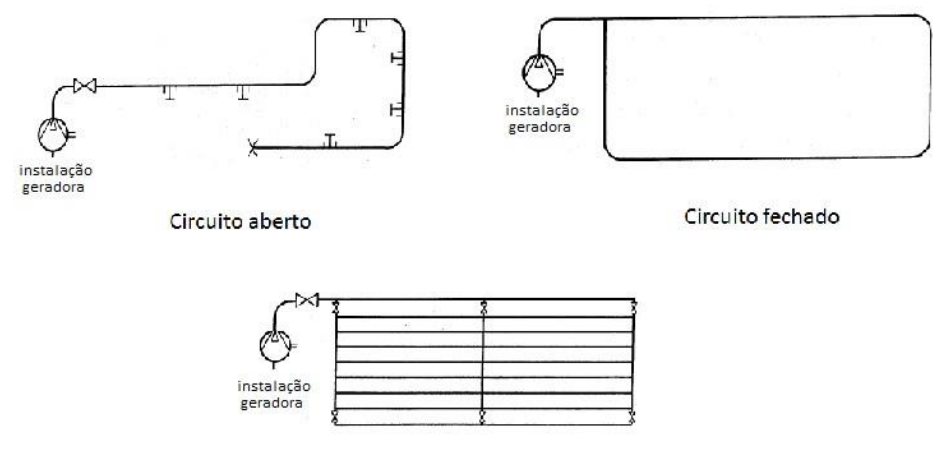

Circuito misto

Fonte: Adaptado de Silva, 2002, p. 36 e p. 37

O layout deve se apresentar em escala ou desenho isométrico do local de estudo a fim de permitir a definição dos comprimentos das tubulações e a localização dos acessórios. O mesmo deve ser disposto de forma a atender todos os pontos de consumo de ar comprimido sem que ocorra queda de pressão nos pontos mais distantes. (PARKER TRAINING, 2006).

# <span id="page-23-0"></span>3.6 DISTRIBUIÇÃO DE AR COMPRIMIDO

Uma rede de ar comprimido corretamente dimensionada garante uma baixa perda de carga (queda de pressão) entre a geração e o consumo, resultando num suprimento de ar adequado aos usuários, além de uma significativa economia de energia.

Sempre que possível, interligue entre si as extremidades da rede de ar, além de facilitar a equalização das pressões. O circuito em anel fechado é um layout de rede correto e bastante comum.

Mesmo que o ar comprimido seja tratado, convém construir a rede com uma pequena inclinação no sentido do fluxo de ar e instalar algumas válvulas nos pontos inferiores da mesma, visando captar o condensado formado durante eventuais paradas dos equipamentos de tratamento.

Com relação aos materiais da tubulação, dê preferências aos resistentes à oxidação, como aço galvanizado, aço inoxidável, alumínio, cobre e plásticos de engenharia. Utilize também conexões de raio longo para minimizar a perda de carga (METALPLAN, 2010).

#### <span id="page-23-2"></span><span id="page-23-1"></span>3.7 PROBLEMAS RELACIONADOS A AR COMPRIMIDO

#### **3.7.1 Vazamento de ar comprimido**

Todos os sistemas de ar comprimido estão sujeitos a vazamentos. Em um sistema novo de distribuição é comum o usuário incrementar em 5% o volume total de fornecimento para compensar perdas; (APOSTILA DA BOSCH, 2008).

A Tabela 3 especifica o prejuízo estimado em R\$ (Reais) de diferentes diâmetros de vazamento no decorrer de um ano. Supondo-se uma rede com diversos pontos de vazamento, pode-se determinar que o prejuízo financeiro causado por esse problema pode ser extremamente significativo.

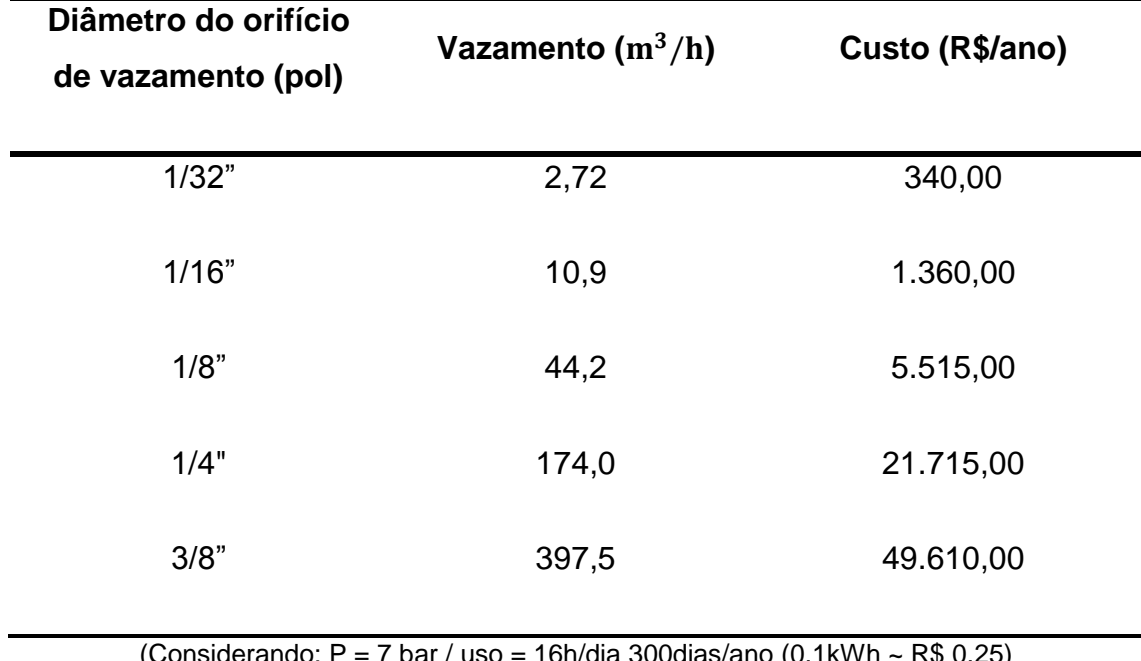

<span id="page-24-0"></span>Tabela 3: Vazamento de ar comprimido através de diferentes diâmetros de orifícios e custo energético.

> (Considerando: P = 7 bar / uso = 16h/dia 300dias/ano (0,1kWh ~ R\$ 0,25) Fonte: METALPLAN, 2010

Outro problema decorrente de vazamentos e mal dimensionamento das redes é a queda de pressão, que também pode acarretar em significativos prejuízos financeiros como demostrado na tabela 4.

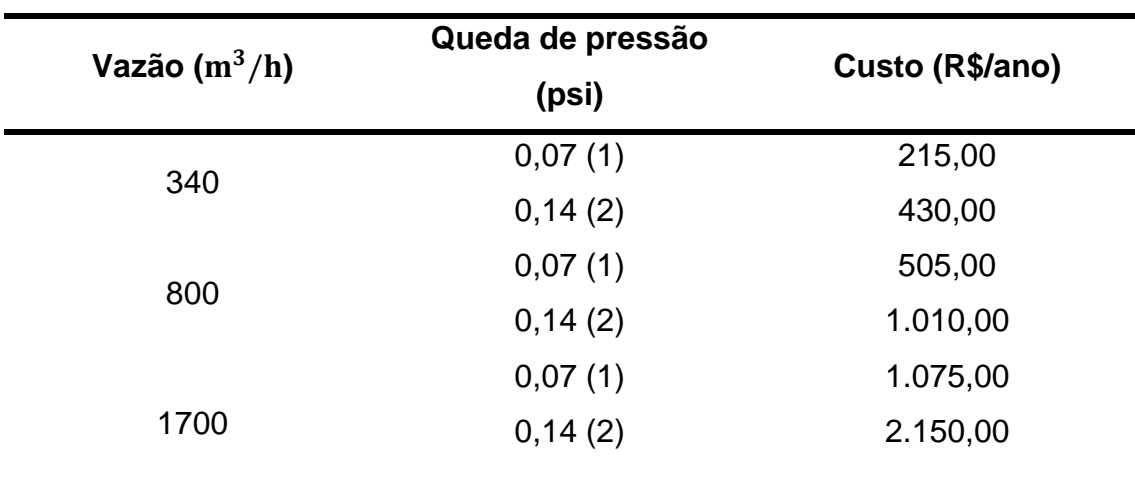

<span id="page-24-1"></span>Tabela 4: Custos x Queda de Pressão

(Considerando: P = 7 bar / uso = 16h/dia 300dias/ano (0,1kWh ~ R\$ 0,25) Fonte: METALPLAN, 2010.

#### **3.7.2 Tratamento de ar comprimido**

<span id="page-25-1"></span>A contaminação do ar comprimido é a soma do ar ambiente com outras substâncias que são introduzidas durante o processo de compressão.

O ar ambiente é contaminado por partículas sólidas (poeira, microrganismos, etc.), vapor d`água (umidade relativa), vapores de hidrocarbonetos (fumaça de óleo diesel, etc.), dióxido de carbono, monóxido de carbono, óxido de nitroso, dióxido de enxofre, etc.

Durante o processo e compressão, o ar comprimido também é contaminado pelo óleo lubrificante do compressor e por partículas sólidas provenientes do desgaste de peças móveis do mesmo. Na tubulação de distribuição, o ar comprimido ainda pode arrastar ferrugem e outras partículas.

A pressão e a temperatura do ar comprimido potencializam os efeitos prejudiciais de todos esses contaminantes gasosos. A redução gradual da temperatura do ar comprimido ao longo da tubulação causa a condensação de alguns contaminantes gasosos.

Ao atingirem a fase líquida (condensado), esse contaminantes estarão presentes no fluxo de ar comprimido sob diferentes aspectos, desde um conjunto amorfo (filete de condensado) depositado nas partes inferiores da tubulação e dos equipamentos, passando por pequenas gotas e chegando até a aerossóis microscópicos dispersos entre as moléculas do ar comprimido.

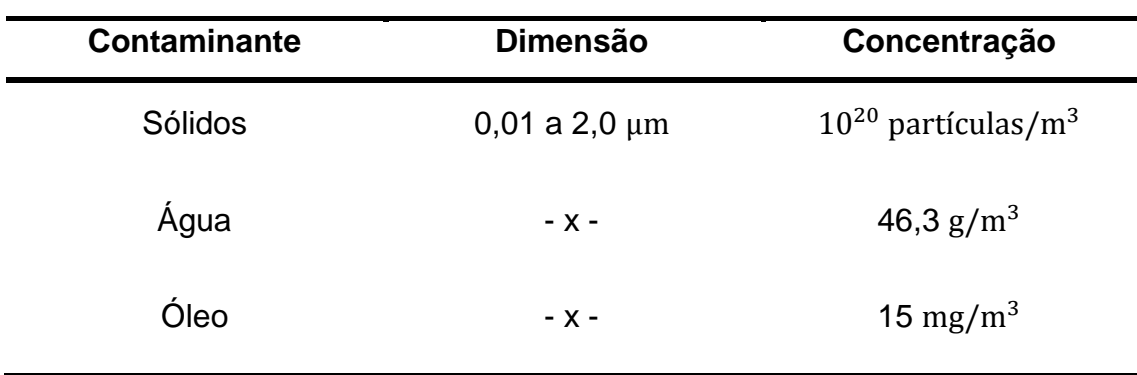

<span id="page-25-0"></span>Tabela 5: Taxas aproximadas de contaminação

Fonte: METALPLAN, 2010.

O resultado de todos os contaminantes é uma emulsão ácida e abrasiva que compromete o correto funcionamento de um sistema de ar comprimido em qualquer tipo de aplicação (METALPLAN, 2010).

## <span id="page-26-0"></span>3.8 FILTRO DE AR COMPRIMIDO

O filtro de ar comprimido aparece geralmente em três posições diferentes: antes e depois do secador de ar comprimido e também junto ao ponto de uso. Os filtros instalados no ponto de uso são utilizados para evitar que os contaminantes presentes ao longo da tubulação de ar comprimido atinjam a aplicação final do mesmo.

Se o sistema não possui qualquer tipo de tratamento de ar comprimido, os filtros instalados no ponto de uso são ainda mais recomendados.

Os modernos filtros para ar comprimido são do tipo coalescentes e adsorvedor. Esses filtros são constituídos por uma carcaça resistente a pressão do ar comprimido e por um elemento filtrante, que é responsável pela filtração do ar.

Alguns acessórios costumam fazer parte deste equipamento, como um purgador automático e um manômetro indicador de saturação do elemento filtrante (perda de carga). Os elementos filtrantes são geralmente presentados em diferentes graus de filtração, utilizados conforme a aplicação do ar comprimido e a posição do filtro no sistema.

Aplicações menos severas, bem como os pré-filtro, exigem elementos com menor capacidade de retenção. Da mesma forma, aplicações críticas e pósfiltros necessitarão de elementos com maior poder de filtração. (Metalplan, 2010).

# <span id="page-26-2"></span><span id="page-26-1"></span>3.9 FÓRMULAS PARA CÁLCULO DO DIMENSIONAMENTO

# **3.9.1 Reservatórios**

Conforme recomendação de Parker Training (2009), calculou-se o volume mínimo do reservatório através da equação 1 e equação 2, pois se trata de um

método de cálculo mais objetivo e que independe de condições muito específicas, depende apenas da vazão.

$$
V = 0.1 x Q \quad (Equa\zeta\tilde{a}o\ 1)
$$

Onde:

- $V =$  Volume do reservatório  $(m^3)$
- Q = Vazão total do sistema  $(m^3/min)$

#### **3.9.2 Volume de ar corrente**

<span id="page-27-0"></span>O volume de ar corrente (Q), ou vazão, é a vazão mínima suficiente para atender toda a demanda considerando também um crescimento futuro e as perdas por vazamentos. É obtida por meio da soma das quantidades de ar consumido pelos equipamentos, ferramentas, etc (APOSTILA BOSCH, 2008).

$$
Q = Q_1 + Q_2 + Q_3 ... (Equação 2)
$$

Onde:

- Q1, Q2, Q3, ... = Consumo unitário de cada equipamento  $(m^3/min)$
- Q = Vazão total do sistema  $(m^3/min)$

#### **3.9.3 Pressão de regime**

<span id="page-27-1"></span>A pressão de regime foi definida através da pressão indicada no manual do compressor.

#### **3.9.4 Definição da queda de pressão admitida**

<span id="page-28-0"></span>Para queda de pressão admitida na linha principal, nas linhas secundárias e de alimentação, optou-se em adotar o valor de 0,3  $kgf/cm^2$  visando um melhor desempenho da rede, conforme Fialho (2004).

Outro fator para a escolha desse fator é o tamanho da rede que pode ser considerada pequena.

#### <span id="page-28-1"></span>**3.9.5 Comprimentos equivalentes**

3.9.5.1 Trechos retos

<span id="page-28-2"></span>O comprimento total dos trechos retos (Lr) foi encontrado por meio do somatório das medidas de trechos da linha principal assim como o comprimento dos trechos retos de cada ponto de alimentação.

Os comprimentos de todos os trechos retos foram calculados conforme a Equação 3:

$$
Lr = \sum_{1}^{i} Li \qquad (Equa\zeta\tilde{a}o\ 3)
$$

Onde:

- $Ir =$  Comprimento total dos trechos retos  $(m)$ ;
- $Li =$  Comprimento de cada trecho reto  $(m)$ .

#### 3.9.5.2 Singularidades

<span id="page-28-3"></span>O comprimento equivalente total  $(Le)$  foi determinado somando-se os comprimentos equivalentes de cada singularidade na rede pneumática.

Os comprimentos equivalentes foram encontrados verificando-se as tabelas de comprimento de tubo equivalente à perda de carga por singularidade, conforme sugerida por Fialho (2004). (ANEXO A)

3.9.5.3 Comprimento equivalente total

<span id="page-29-0"></span>O comprimento equivalente total foi encontrado conforme a Equação 4:

$$
Lt = Lr + Le \t\t (Equa\xi\tilde{a}o\ 4)
$$

Onde:

- Lt = Comprimento equivalente total  $(m)$ ;
- $Lr =$  Comprimento total dos trechos retos  $(m)$ ;
- Le = Comprimento equivalente total das singularidades  $(m)$ .

#### <span id="page-29-1"></span>3.10 DIMENSIONAMENTO

Para o dimensionamento utilizou-se a Equação 5, sugerida por Fialho (2004) e utilizada por Bortolin (2014).

$$
d = 10 \times \left[ 5 \sqrt{\frac{1,663785 \times 10^{-3} \times Q^{1,85} \times Lt}{\Delta P \times P}} \right]
$$
 (*Equa*ção 5)

Onde:

- $\bullet$  d = Diâmetro interno  $(mm)$ ;
- $Q =$  Volume de ar corrente  $(m^3/h)$ ;
- Lt = Comprimento total da linha  $(m)$ ;
- $\Delta P =$  Queda de pressão admitida  $(kfg/cm^2)$ ;
- $P =$  Pressão de regime  $(kfg/cm^2)$ .

Por meio dessa equação, conhecendo-se todas as variáveis nela contidas, chegaram-se aos resultados parciais e finais das medidas de diâmetro dos tubos.

#### <span id="page-30-0"></span>3.11 SOFTWARE PARA MODELAGEM 3D

Segundo a MAPDATA o software AutoCAD Plant 3D É dirigido às orientações de Spec´s, além de ser provido com vasto catálogo normalizado para peças, equipamentos, suportes estruturais e tubulações. Ele permite aos usuários criar e editar diagramas de processos e instrumentação e sincronizar dados fundamentais com o modelo 3D. Vistas ortogonais, isométricas e toda documentação de projeto pode ser facilmente gerada e compartilhada.

Com moderna interface de projeto, ajuda a simplificar o modelamento e a edição de estruturas de apoio, suportes de fixação, conjuntos de equipamentos e roteamento de tubulações para os mais variados tipos de plantas de processos industriais.

(Em:<http://www.mapdata.com.br/produtos/autodesk/autocad-plant-3D/>. Acesso em: 28 de agosto de 2018)

Levando em consideração as vantagens apresentadas acima e o fato de ser possível obter uma licença gratuita para estudantes, optou-se por utilizar o software AutoCAD Plant 3D para a elaboração de todo o projeto 3D e geração de isométricos para construção da linha.

#### <span id="page-30-1"></span>3.12 ESCOLHA DOS MATERIAIS

No trabalho de conclusão de curso intitulado "REDIMENSIONAMENTO E MELHORIA DO SISTEMA DE AR COMPRIMIDO DA INSTITUIÇÃO SESI/SENAI DE ARACRUZ", do ano de 2017, nas sugestões para trabalhos futuros, Soeiro e Rosa recomendam:

*"Realizar o estudo aplicando plásticos de engenharia como material de fabricação das tubulações, como por exemplo, o Polipropileno Randon (PPR)."*

Por esse motivo os materiais escolhidos para elaboração das tabelas de custo foram o AÇO NBR-5580, utilizado por Soeiro e Rosa (2017) em seu trabalho e o PPR Industrial (Anexo F-33).

# <span id="page-31-0"></span>**4 METODOLOGIA**

Um sistema de ar comprimido bem dimensionado poderá proporcionar um menor custo de produção para a empresa, em virtude do menor consumo de energia, além de um melhor rendimento e maior vida útil dos equipamentos pneumáticos. (BORTOLIN, 2014).

Diante disso, procurou-se determinar da maneira mais simples possível o melhor caminho para efetuar o dimensionamento do sistema de ar comprimido.

Os seguintes passos foram utilizados para a realização do redimensionamento:

- 1. Coleta e análise de dados e identificação de problemas;
- 2. Redefinição do layout através de Software 3D;
- 3. Geração de isométricos no padrão PIP (Process Industry Practices);
- 4. Elaboração de planilha dinâmica para dimensionamento do sistema: 4.1 Cálculo de vazão do sistema e fator de previsão de crescimento;
	- 4.2 Cálculo de volume do reservatório;
	- 4.3 Definição de pressão de regime;
	- 4.4 Definição de queda de pressão admitida;
	- 4.5 Comprimentos equivalentes;
- 5. Geração de isométricos com diâmetro escolhido e elaboração da lista de componentes;
- 6. Levantamento de custos;

# <span id="page-31-1"></span>4.1 COLETA E ANÁLISE DE DADOS E IDENTIFICAÇÃO DE PROBLEMAS

Todos os dados para a realização dos cálculos foram obtidos através de visitas técnicas realizadas nas dependências da empresa ALUVIL, mediante autorização. (ANEXO B)

Utilizou-se uma fita métrica para tomar as medidas de toda a área física do espaço para possibilitar a criação de uma planta em software 3D que permitisse a elaboração do layout proposto. (ANEXO C)

A lista de equipamentos foi obtida através de observação e considerando novos equipamentos que a empresa informou que seriam obtidos, a partir dessa informação foi feita uma consulta aos manuais de cada equipamento para a obtenção de dados relevantes como pressão de trabalho e consumo de ar.

# <span id="page-32-0"></span>4.2 REDEFINIÇÃO DO LAYOUT ATRAVÉS DE SOFWARE 3D

Através do software AutoCAD Plant 3D foi-se modelada a estrutura física da oficina, em seguida foram especificados os locais de cada equipamento e bancadas para se determinar a localização dos pontos de consumo.

Decidiu-se desconsiderar o layout atual do sistema pois o mesmo foi elaborado sem orientação profissional, não sendo capaz de atender a demanda atual e futura da empresa.

O redimensionamento foi elaborado optando pelo sistema fechado, pois, de acordo com Parker Training (2007) "O anel fechado auxilia na manutenção de uma pressão constante, além de proporcionar uma distribuição mais uniforme do ar comprimido para os consumos intermitentes."

O novo layout foi elaborado buscando garantir as seguintes condições:

- Diminuição de perda de carga;
- Eliminação de curvas ou derivações desnecessárias;
- Fornecimento uniforme de ar em todos os pontos de consumo;
- Redução do acúmulo de condensado;
- Inserção de pontos de consumo onde eram inexistentes ou mesmo insuficientes.

# <span id="page-32-1"></span>4.3 GERAÇÃO DE ISOMÉTRICOS NO PADRÃO PIP (PROCESS INDUSTRY PRACTICES)

Baseado na tubulação modelada no software 3D, com diâmetro estimado, o software gera isométricos com as informações de comprimentos de trechos retos, quantidade de acidentes, tês, etc. Essa informação foi então copiada e colada em uma planilha para o cálculo do diâmetro normalizado da rede.

<span id="page-33-0"></span>4.4 ELABORAÇÃO DE PLANILHA DINÂMICA PARA DIMENSIONAMENTO DO SISTEMA

# **4.4.1 Cálculo de vazão e fator de previsão de crescimento**

<span id="page-33-1"></span>O volume de ar corrente, a vazão, a pressão de trabalho e o fator de utilização de cada equipamento foram obtidos através das informações contidas nos manuais do fabricante de cada um. Para se evitar perda de pressão por possíveis vazamentos no novo circuito, adicionou-se também mais 5% na vazão total.

Para fator de previsão de crescimento futuro adotou-se o valor de 1,25, ou seja, a demanda de ar para os cálculos é aumentada em 25%.

# **4.4.2 Cálculo de volume do reservatório**

<span id="page-33-2"></span>Para o cálculo do volume do reservatório foi utilizada a equação 1 do Referencial da Literatura.

## **4.4.3 Definição da pressão de regime**

<span id="page-33-3"></span>A pressão de regime foi definida através da pressão indicada no manual do compressor.

# **4.4.4 Definição da queda de pressão admitida**

<span id="page-33-4"></span>Para queda de pressão admitida na linha principal, nas linhas secundárias e de alimentação, seguiu-se a orientação de Fialho (2004) visando um melhor desempenho da rede.

Outro motivo para a escolha desse fator é o tamanho da rede que pode ser considerada pequena.

#### **4.4.5 Comprimentos equivalentes**

<span id="page-33-5"></span>Para definição dos comprimentos equivalentes foi utilizada a equação 5 do Referencial da Literatura.

# <span id="page-34-0"></span>4.5 GERAÇÃO DE ISOMÉTRICOS COM DIÂMETRO ESCOLHIDO E ELABORAÇÃO DA LISTA DE COMPONENTES

Após definir o layout ideal para a rede, as informações de comprimentos retos, comprimentos equivalentes e componentes da rede foram extraídas do software 3D e lançadas na planilha criada. Com base nas equações especificadas nas referências o diâmetro normalizado ideal para cada trecho foi calculado. Foi então escolhido o diâmetro a ser utilizado em cada trecho e essa informação foi lançada no software 3D, possibilitando assim a geração dos isométricos para montagem da rede e criação da lista final de componentes.

#### <span id="page-34-1"></span>4.6 LEVANTAMENTO DE CUSTOS

Após a elaboração da lista final de componentes fez-se o levantamento do custo de aquisição do material através de orçamentos dos sites dos fornecedores, considerando dois materiais diferentes, o PPR PN20 (ANEXO F) e o AÇO NBR-5580 (ANEXO G). Em ambos orçamentos foi incluído o valor referente a aquisição de um novo compressor, pois, após análise da demanda da oficina, foi identificado que o compressor atual não atende a necessidade da empresa. O custo de instalação do sistema considerou o valor de H/h da empresa pois será realizada pelos próprios funcionários da empresa.

#### <span id="page-35-1"></span>**5 RESULTADOS**

# <span id="page-35-2"></span>5.1 COLETA E ANÁLISE DE DADOS E IDENTIFICAÇÃO DE PROBLEMAS

Os dados referentes a quantidade de equipamentos e o consumo de cada um são apresentados na tabela 6.

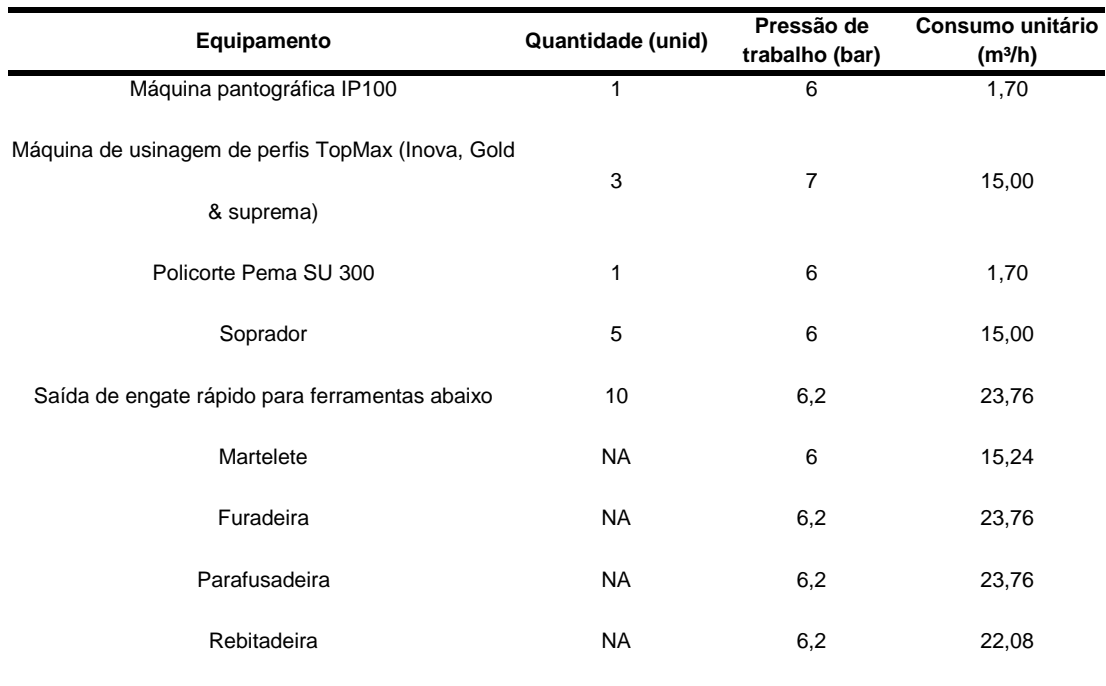

#### <span id="page-35-0"></span>Tabela 6: Quantidade de Equipamentos e Consumo Unitário

Fonte: Autores

Observações sobre os equipamentos:

Máquina pantográfica IP100: Informações retiradas do catálogo "INMES IP100"

Máquina de usinagem de perfis TopMax (Inova, Gold & Suprema): Consumo do equipamento de usinagem é muito mais baixo que o soprador incluído. Portanto, o consumo da máquina considerado será de sua pistola (soprador). Dados do catálogo "SOPRADOR".

Policorte Pema SU 300: Assumimos valor igual à máquina pantográfica devido ao funcionamento da morça e soprador serem os mesmos. Catálogo "INMES IP100"

Soprador: Dados do catálogo "SOPRADOR"

Saída de engate rápido para ferramentas: Assumimos a ferramenta de maior valor de vazão (furadeira pneumática) para dimensionamento das linhas de engate rápido.

Martelete: Informações retiradas do "Manual Würth".

Furadeira: Informações retiradas do "Manual Würth".

Parafusadeira: Informações retiradas do "Manual Würth".

Rebitadeira: Informações retiradas do "Manual Würth".
## 5.2 REDEFINIÇÃO DO LAYOUT ATRAVÉS DE SOFTWARE 3D

No layout final da rede pode-se observar os seguintes pontos:

Optou-se pela elaboração de uma rede fechada para facilitar a equalização das pressões e garantir a disponibilidade de pontos de consumo em todos locais necessários.

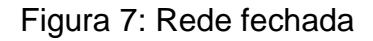

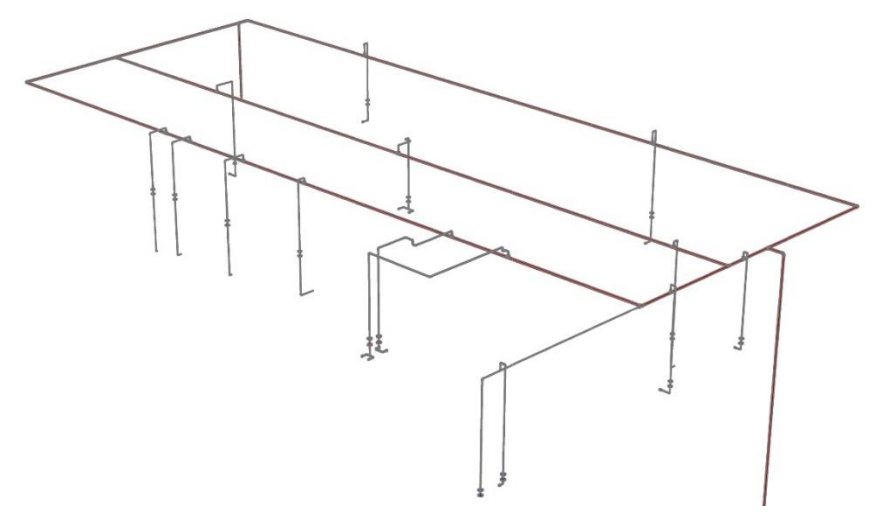

Fonte: Autores

Todas as ramificações das linhas secundárias se conectam a linha principal pela parte superior e possuem uma concavidade para minimizar o acúmulo de condensado no interior da tubulação.

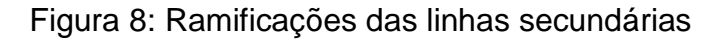

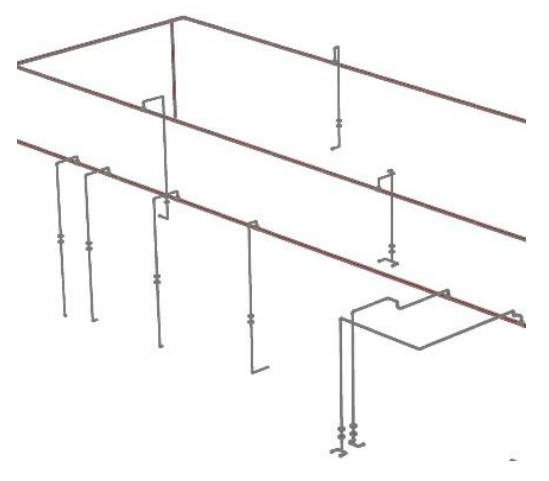

Fonte: Autores

O novo layout completo da rede pode ser conferido abaixo:

Figura 9: Layout completo da rede

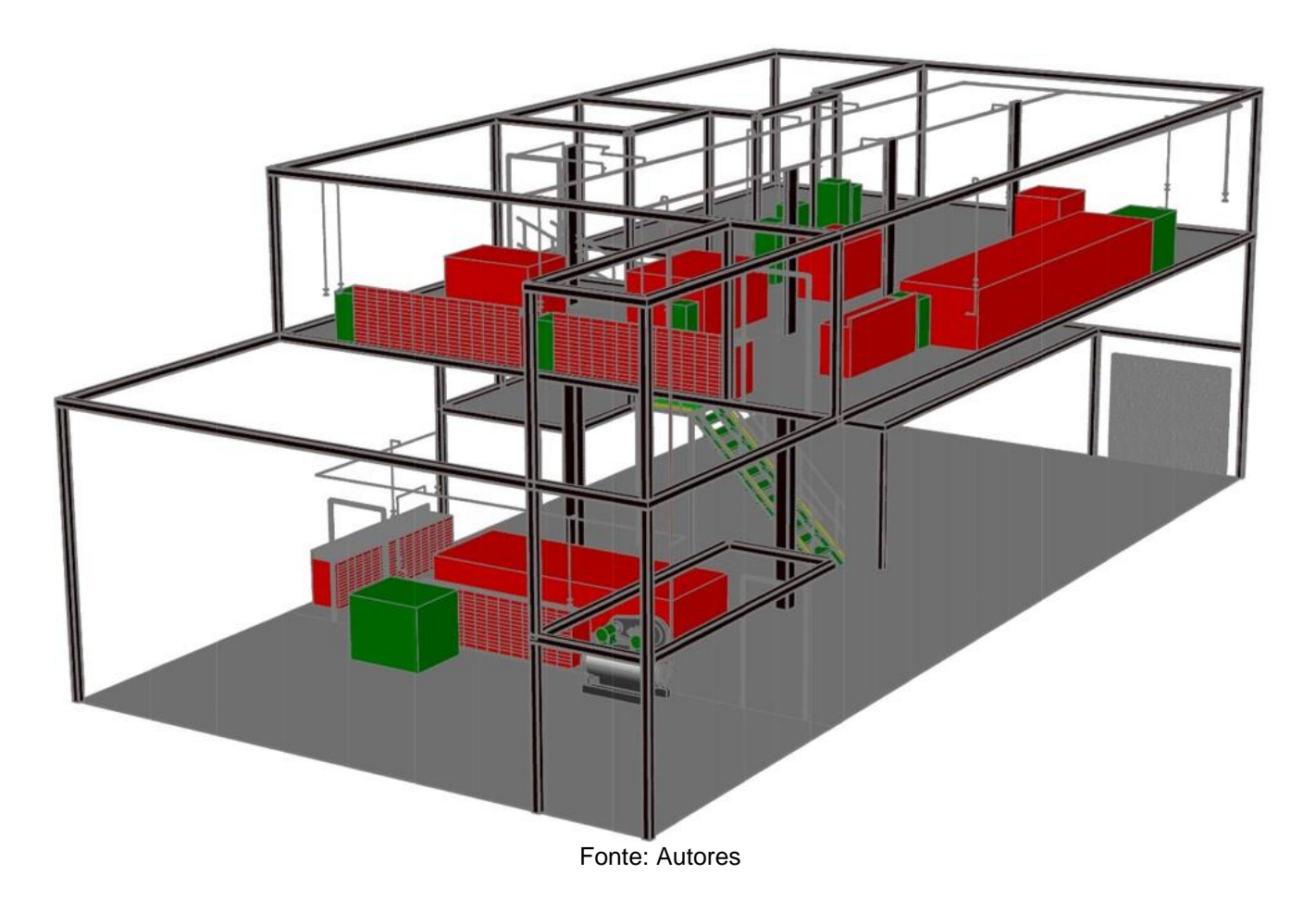

5.3 GERAÇÃO DE ISOMÉTRICOS NO PADRÃO PIP (PROCESS INDUSTRY PRACTICES)

Os isométricos no padrão IPI são gerados automaticamente pelo software AutoCAD Plant 3D, neles além das informações de montagem constam a identificação da empresa e nome do projeto, lista de materiais e lista de cortes e soldas a serem feitas quando aplicável, conforme pode-se verificar nas imagens abaixo:

Figura 9: Isométrico no padrão PIP

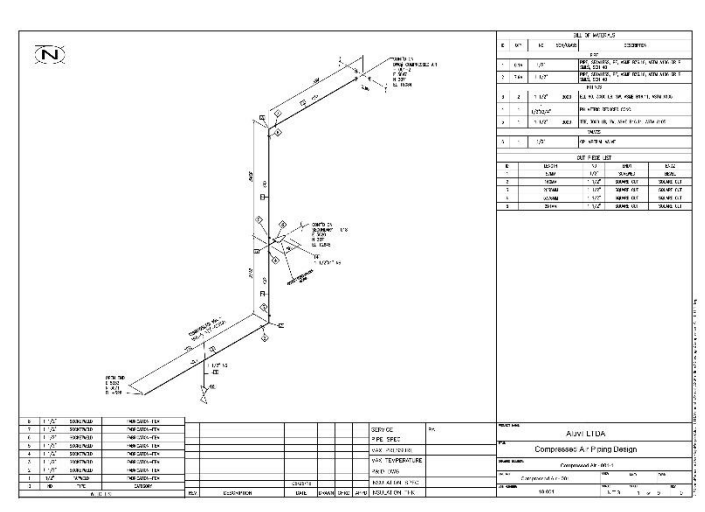

Figura 10: Lista de materiais e cortes

|                                                                                    |      |               |           | <b>BILL OF MATERIALS</b>                                        |                  |                  |  |  |  |  |  |  |  |  |  |  |  |  |  |
|------------------------------------------------------------------------------------|------|---------------|-----------|-----------------------------------------------------------------|------------------|------------------|--|--|--|--|--|--|--|--|--|--|--|--|--|
| ID                                                                                 | OTY  | <b>ND</b>     | SCH/CLASS | <b>DESCRIPTION</b>                                              |                  |                  |  |  |  |  |  |  |  |  |  |  |  |  |  |
|                                                                                    |      |               |           | <b>PIPE</b>                                                     |                  |                  |  |  |  |  |  |  |  |  |  |  |  |  |  |
| 1                                                                                  | 0.1M | 1/2"          |           | PIPE, SEAMLESS, PE, ASME B36.10, ASTM A106 GR B<br>SMLS, SCH 40 |                  |                  |  |  |  |  |  |  |  |  |  |  |  |  |  |
| $\overline{2}$                                                                     | 7.9M | 11/2          |           | PIPE, SEAMLESS, PE, ASME B36.10, ASTM A106 GR B<br>SMLS, SCH 40 |                  |                  |  |  |  |  |  |  |  |  |  |  |  |  |  |
|                                                                                    |      |               |           | <b>FITTINGS</b>                                                 |                  |                  |  |  |  |  |  |  |  |  |  |  |  |  |  |
| 11/2<br>3<br>$\overline{2}$<br>3000<br>ELL 90, 3000 LB, SW, ASME B16.11, ASTM A105 |      |               |           |                                                                 |                  |                  |  |  |  |  |  |  |  |  |  |  |  |  |  |
| 4                                                                                  | 1    | $1/2"$ X3/4"  |           | PH METRIC REDUCER CONC.                                         |                  |                  |  |  |  |  |  |  |  |  |  |  |  |  |  |
| 5                                                                                  | 1    | 11/2          | 3000      | TEE, 3000 LB, SW, ASME B16.11, ASTM A105                        |                  |                  |  |  |  |  |  |  |  |  |  |  |  |  |  |
|                                                                                    |      |               |           | <b>VALVES</b>                                                   |                  |                  |  |  |  |  |  |  |  |  |  |  |  |  |  |
| 6                                                                                  | 1    | 1/2"          |           | CP IMPERIAL VALVE                                               |                  |                  |  |  |  |  |  |  |  |  |  |  |  |  |  |
|                                                                                    |      |               |           | CUT PIECE LIST                                                  |                  |                  |  |  |  |  |  |  |  |  |  |  |  |  |  |
| ID                                                                                 |      | <b>LENGTH</b> |           | <b>ND</b>                                                       | END <sub>1</sub> | END <sub>2</sub> |  |  |  |  |  |  |  |  |  |  |  |  |  |
| 1                                                                                  |      | 57MM          |           | $1/2$ <sup>*</sup>                                              | <b>SCREWED</b>   |                  |  |  |  |  |  |  |  |  |  |  |  |  |  |
| $\overline{2}$                                                                     |      | <b>160MM</b>  |           | $11/2$ <sup>*</sup>                                             | SQUARE CUT       | SQUARE CUT       |  |  |  |  |  |  |  |  |  |  |  |  |  |
| $\overline{3}$                                                                     |      | 2055MM        |           | $11/2$ <sup>*</sup>                                             | SQUARE CUT       | SQUARE CUT       |  |  |  |  |  |  |  |  |  |  |  |  |  |
| 4                                                                                  |      | 5376MM        |           | $11/2$ <sup>*</sup>                                             | SQUARE CUT       | SOUARE CUT       |  |  |  |  |  |  |  |  |  |  |  |  |  |
| $11/2$ <sup>*</sup><br>5<br>SQUARE CUT<br><b>291MM</b>                             |      |               |           |                                                                 |                  | SQUARE CUT       |  |  |  |  |  |  |  |  |  |  |  |  |  |

Figura 10: Identificação da empresa e projeto Figura 12: Lista de soldas

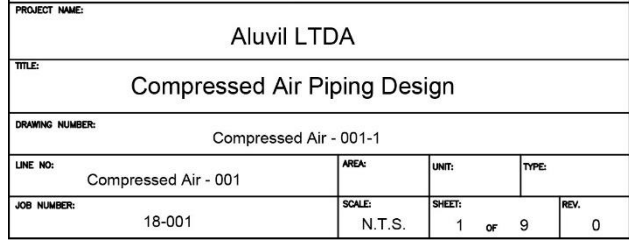

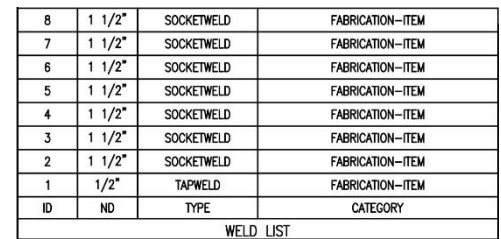

Os isométricos para montagem da rede podem ser conferidos nos ANEXOS de E-01 a E-23.

5.4 ELABORAÇÃO DE PLANILHA DINÂMICA PARA DIMENSIONAMENTO DO SISTEMA

#### **5.4.1 Cálculo de vazão do sistema e fator de previsão de crescimento**

Aa vazão mínima do sistema considerando a pressão de trabalho de cada equipamento, fator de utilização e fator de previsão de crescimento deve ser de pelo menos **1759,2 L/min**, conforme pode ser observado na Tabela 7. Tabela 7: Levantamento de Consumo m<sup>3</sup>/h de Ar da ALUVIL

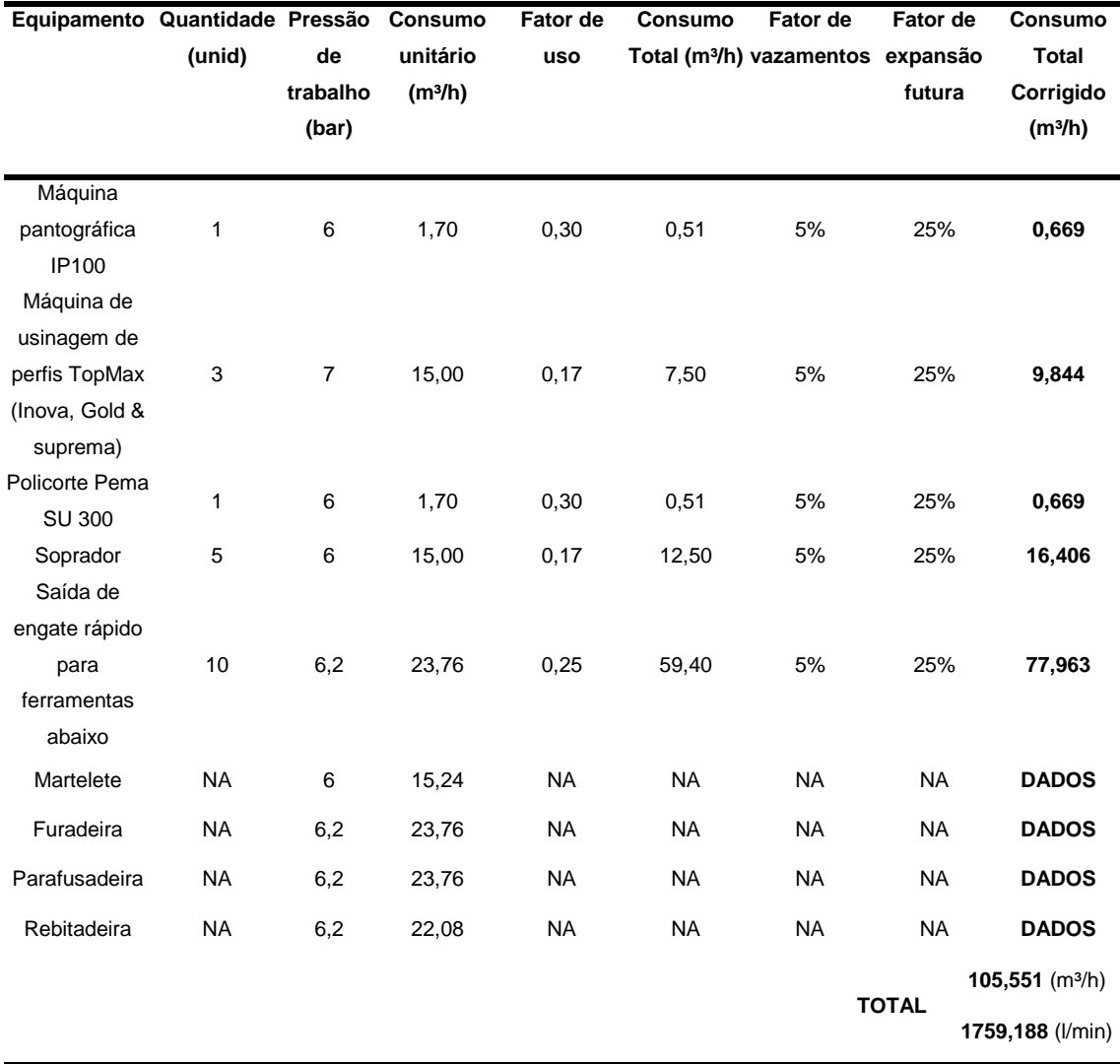

Fonte: Autores

Considerando que o compressor atual possui deslocamento teórico de 566 L/min concluiu-se que ele não atende à demanda do sistema. Após pesquisas na internet encontramos o compressor modelo Schulz CSLV80BR que possui deslocamento teórico de 2266 L/min e reservatório de 350L e que dentre os

modelos que atendem à demanda, tanto atual quanto futura, da oficina apresentou o melhor custo-benefício.

## **5.4.2 Cálculo de volume do reservatório**

O volume do reservatório deve ser de pelo menos **175,9 L.**

## **5.4.3 Definição da pressão de regime**

Baseado na recomendação dos manuais dos equipamentos consultados a pressão de regime foi definida em **7 bar**.

## **5.4.4 Definição da queda de pressão admitida**

Para queda de pressão admitida na linha principal, nas linhas secundárias e de alimentação, adotou-se o valor de **0,3 kgf/cm²**.

## **5.4.5 Comprimentos equivalentes**

Com base nos dados de comprimento de trechos retos e quantidade de singularidades fornecidos pelo software AUTOCAD PLANT 3D, após o término do dimensionamento virtual realizado, foram-se tabelados os resultados conforme informações nas Tabelas 8 e 9.

|                          | <b>ISO 01</b>  | <b>ISO 02</b> | <b>ISO 03</b> | <b>ISO 04</b> | <b>ISO 05</b>  | <b>ISO 06</b> | <b>ISO 07</b> | <b>ISO 08</b> | <b>ISO 09</b> | Total |
|--------------------------|----------------|---------------|---------------|---------------|----------------|---------------|---------------|---------------|---------------|-------|
| Trecho Reto (m)          | 7,9            | 8,2           | 2,3           | 9,9           | 5,3            | 5,6           | 13,7          | 6,1           | 9,8           | 68,8  |
| Joelho (unidade)         | $\overline{2}$ | 0             | 0             | 0             | $\mathbf{1}$   | 0             | 1             | 1             | 0             | 5     |
| Tê em linha<br>(unidade) | 1              | 2             | 2             | 4             | $\overline{2}$ | $\mathbf{1}$  | 1             | 1             | 2             | 16    |
| Tê ramal (unidade)       | 0              | 2             | 0             | 0             | $\mathbf{1}$   | 0             | 0             | 0             | 0             | 3     |
| Válvula (unidade)        | 0              | 0             | 0             | 0             | $\mathbf 0$    | $\mathbf 0$   | $\mathbf 0$   | 0             | 0             | 0     |

Tabela 8: Comprimento total e singularidades da linha principal

Fonte: Autores

|                           | 18           | 01          | 02                         | - 03 | 04          | 05          | - 06        | 07                                  | 08           | 09             | 10 | 11          | 12          | 13          | -14         | 15          | 16          | - 17     | 19             |
|---------------------------|--------------|-------------|----------------------------|------|-------------|-------------|-------------|-------------------------------------|--------------|----------------|----|-------------|-------------|-------------|-------------|-------------|-------------|----------|----------------|
| <b>Trecho Reto</b><br>(m) | 12,9 2,2     |             | $\overline{\phantom{0}}^2$ | 1,9  | 1,9         |             |             | 2,2 2,3 5,5 3,9 2,9 2,8 2,8 2,9 2,6 |              |                |    |             |             |             | 2,3 2,6 2,6 |             |             | 2        | 5,8            |
| Joelho<br>(unidade)       | 3            | 3           | 3                          | 3    | 3           | 3           | 3           | 8                                   | 8            | 3              | 3  | 3           | 3           | 3           | 6           | 3           | 3           | 3        | $\overline{1}$ |
| Tê em<br>linha(unidade)   | 3            | $\mathbf 0$ | 0                          | 0    | 0           | $\mathbf 0$ | 0           | 0                                   | $\mathbf 0$  | $\overline{0}$ | 0  | 0           | 0           | 0           | 0           | $\mathbf 0$ | $\mathbf 0$ | $\Omega$ | -1             |
| Tê ramal<br>(unidade)     | $\mathbf 0$  | $\Omega$    | 0                          | 0    | 0           | $\mathbf 0$ | $\mathbf 0$ | $\mathbf{1}$                        | $\mathbf{1}$ | $\mathbf 0$    | 0  | $\mathbf 0$ | $\mathbf 0$ | $\mathbf 0$ | 1           | $\mathbf 0$ | $\mathbf 0$ | $\Omega$ | 0              |
| Válvula<br>(unidade)      | $\mathbf{1}$ |             |                            | 1    | $\mathbf 1$ |             | 1           | 1                                   | 1            | $\mathbf 1$    | 1  | 1           |             | 1           | 1           | 1           | 1           | 1        | -1             |
|                           |              |             |                            |      |             |             |             | Fonte: Autores                      |              |                |    |             |             |             |             |             |             |          |                |

Tabela 9: Comprimento total e singularidades das linhas secundárias

Para valores de perda de carga equivalente, em metros, foram utilizados os especificados na Tabela 10 conforme sugerido por Fialho (2004). (ANEXO A)

| Item                         | 1/4" | 1/2" | 3/4" | 1"             | 1.1/4"         | 1.1/2" | 2"   | 2.1/2" |
|------------------------------|------|------|------|----------------|----------------|--------|------|--------|
| Cotovelo 90°                 | 1,1  | 1,1  | 1,34 | 1,58           | $\overline{2}$ | 2,25   | 2,6  | 2,8    |
| Curva RL 90°                 | 0,67 | 0,67 | 0,7  | 0,83           | 0,98           | 1      | 1,1  | 1,1    |
| Curva 45°                    | 0,21 | 0,21 | 0,28 | 0,39           | 0,52           | 0,64   | 0,83 | 0,97   |
| Curva RL 180°                | 1,1  | 1,1  | 1,3  | 1,6            | $\overline{2}$ | 2,3    | 2,6  | 2,8    |
| Tê fluxo em linha            | 0,52 | 0,52 | 0,73 | 0,99           | 1,4            | 1,7    | 2,3  | 2,8    |
| Tê fluxo pelo ramal          | 1,3  | 1,3  | 1,6  | $\overline{2}$ | 2,7            | 3      | 3,7  | 3,9    |
| Vávula Gaveta                | 0,17 | 0,17 | 0,2  | 0,25           | 0,34           | 0,37   | 0,46 | 0,52   |
| Válvulo Globo                | 6,7  | 6,7  | 7,3  | 8,8            | 11,3           | 12,8   | 16,5 | 18,9   |
| Vávula Angular               | 4,6  | 4,6  | 4,6  | 5,2            | 5,5            | 5,5    | 5,55 | 5,55   |
| Válvula Rentenção Portinhola | 2,4  | 2,4  | 2,7  | 3,4            | 4              | 4,6    | 5,8  | 6,7    |
| União Filtro Y               | 0,07 | 0,07 | 0,07 | 0,08           | 0,11           | 0,12   | 0,14 | 0,14   |

Tabela 10: Perdas de Carga Equivalente (m)

Fonte: Autores

Obs: Os valores para todas as singularidades de 1/4" foram encontrados com base em um diâmetro de referência de 1/2", pois este é o valor mínimo disponível nas tabelas do Fialho.

# 5.5 GERAÇÃO DE ISOMÉTRICOS COM DIÂMETRO ESCOLHIDO E ELABORAÇÃO DA LISTA DE COMPONENTES

Considerando os valores obtidos acima foi-se criada uma planilha dinâmica utilizando o software EXCEL 2016, na qual ao se inserir os dados de comprimento de trechos retos e quantidade de singularidades, o diâmetro final normalizado é calculado utilizando como referência a equação 6.

Os resultados dos cálculos podem ser observados nas Tabelas 11, 12 e 13, sendo a Tabela 11 referente às linhas secundárias do 1º Piso, a Tabela 12 às linhas secundárias do 2º Piso e a Tabela 13 à Linha Principal.

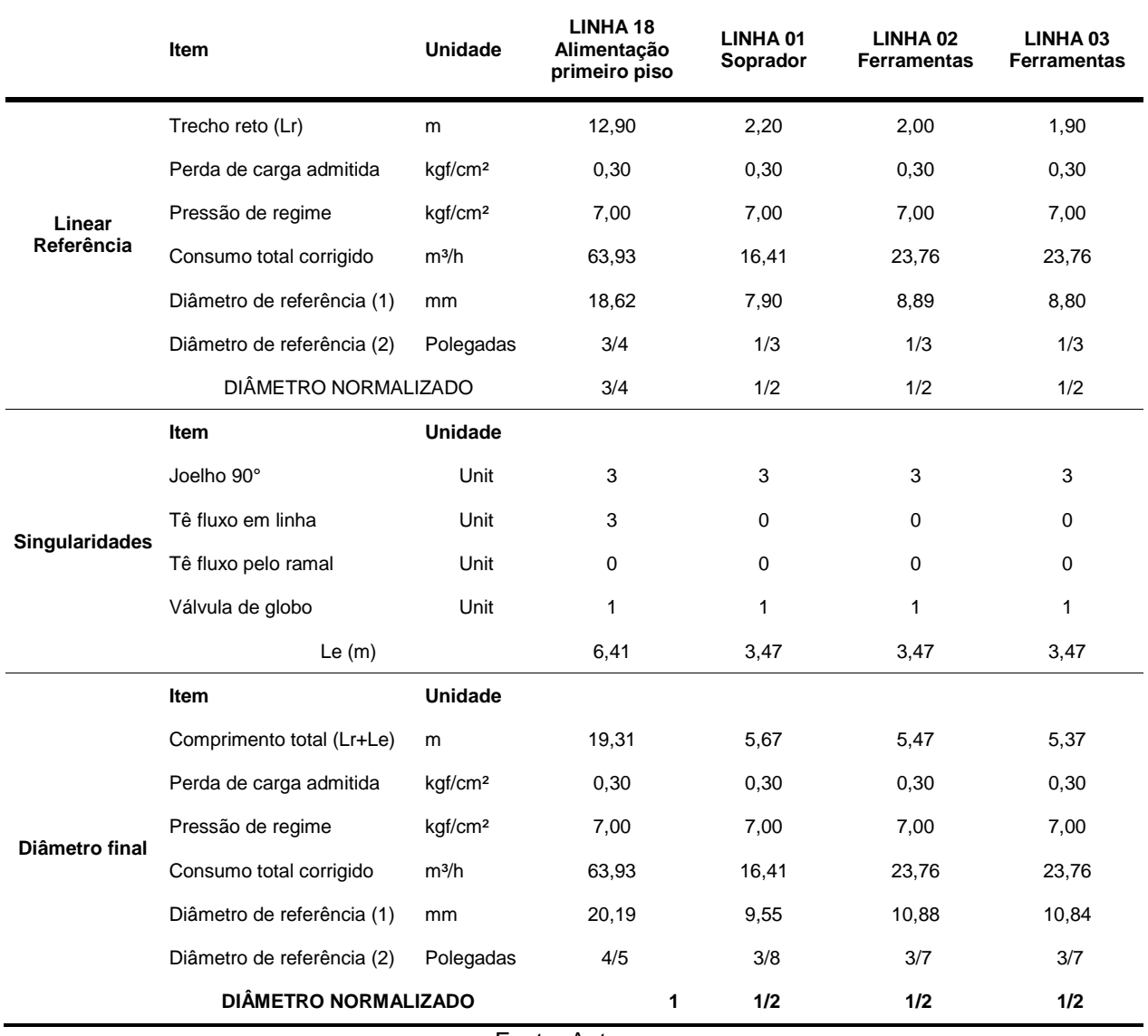

#### Tabela 11: Linhas Secundárias do 1º Piso

Fonte: Autores

| Tabela 12: Linhas Secundárias do 2º Piso |         |                |  |                                   |  |  |  |  |                                                             |    |
|------------------------------------------|---------|----------------|--|-----------------------------------|--|--|--|--|-------------------------------------------------------------|----|
| Item                                     | Unidade | $\overline{4}$ |  | 5 6 7 8 9 10 11 12 13 14 15 16 17 |  |  |  |  |                                                             | 19 |
| ho reto (Lr)                             | m       |                |  |                                   |  |  |  |  | 1,9 2,2 2,3 5,5 3,9 2,9 2,8 2,8 2,9 2,6 2,3 2,6 2,6 2,0 5,8 |    |
| a de carga                               |         |                |  |                                   |  |  |  |  |                                                             |    |

Tabela 12: Linhas Secundárias do 2º Piso

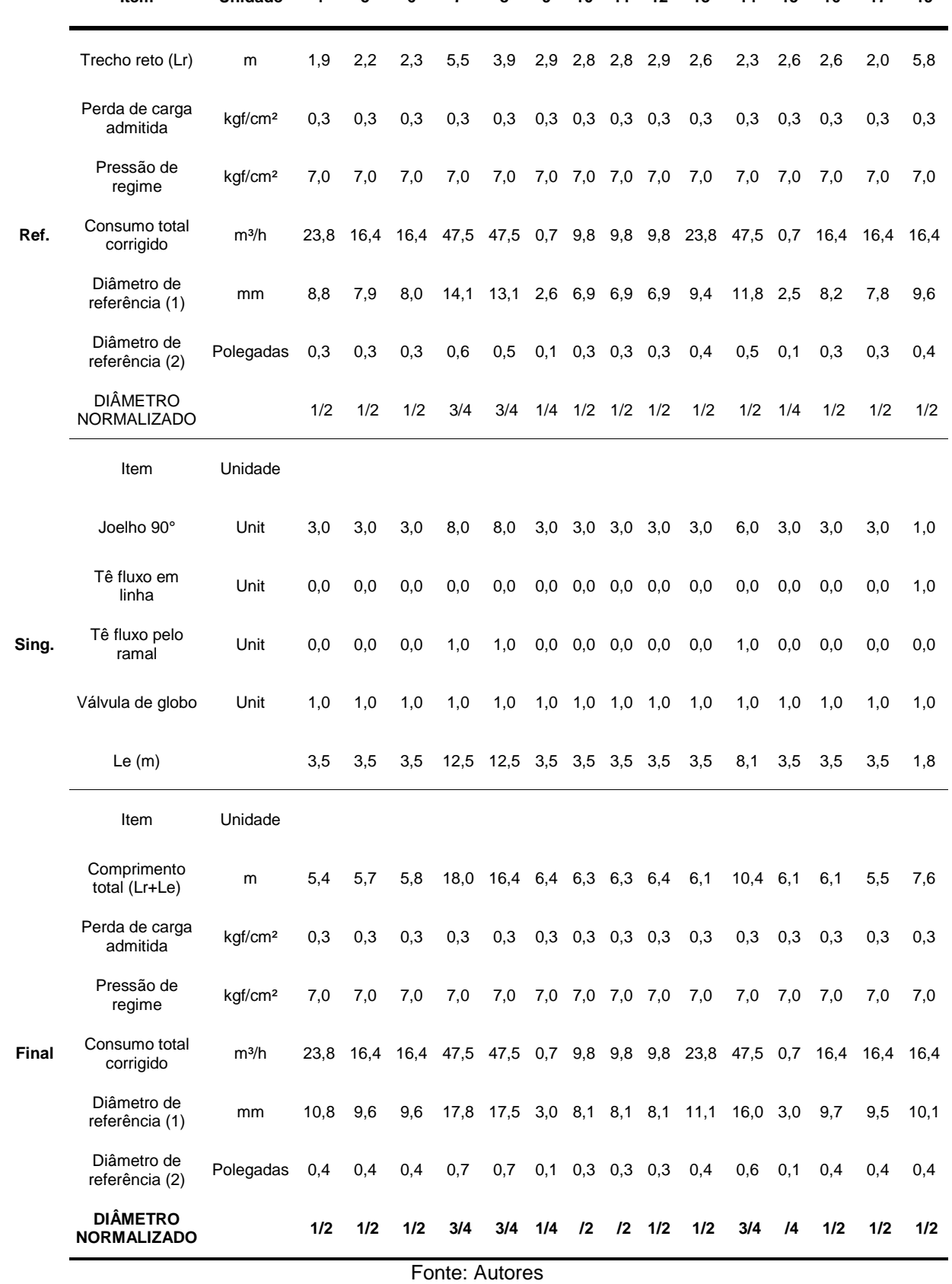

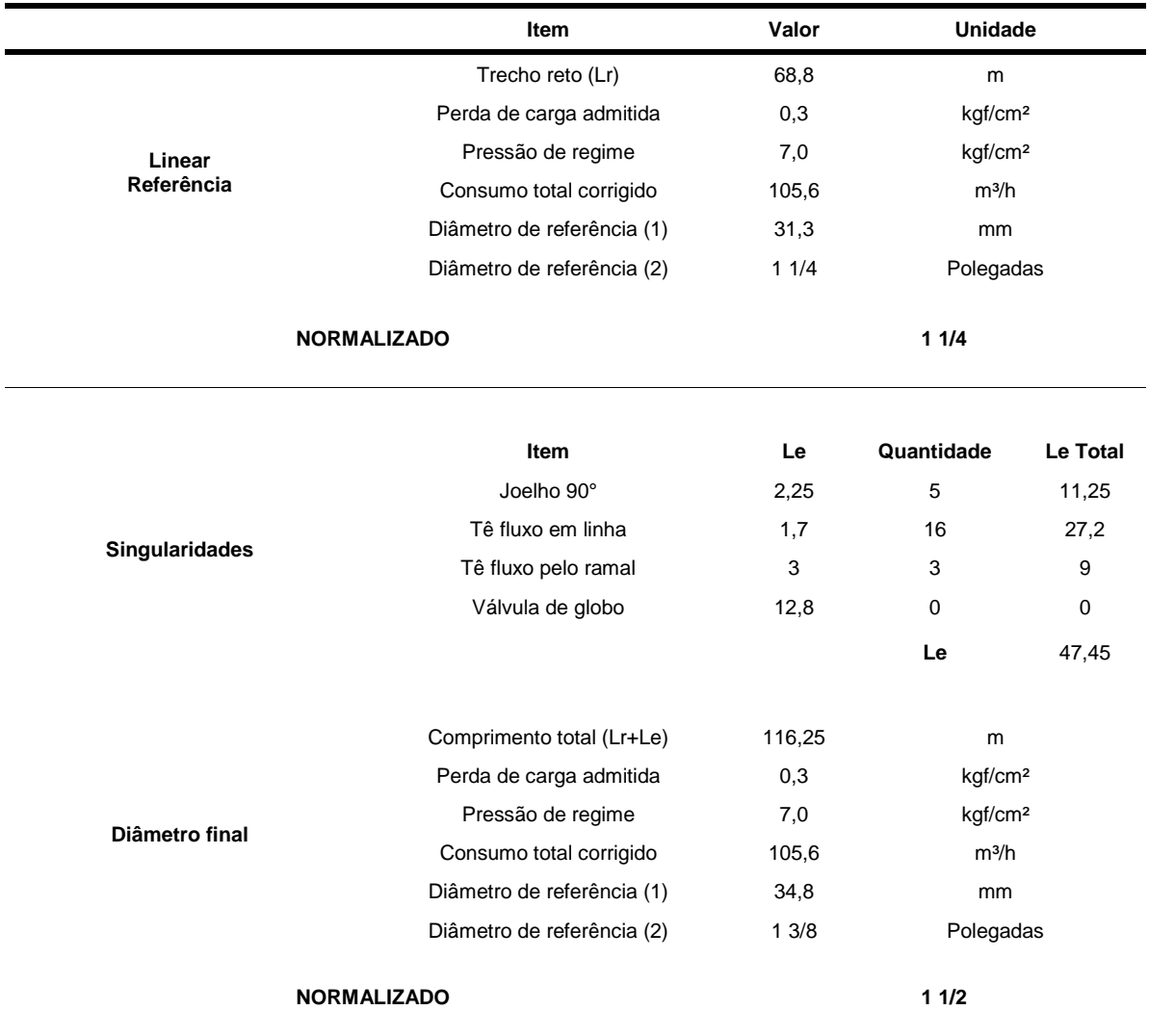

## Tabela 13: Linha de Alimentação Principal

Fonte: Autores

## 5.6 LEVANTAMENTO DE CUSTOS

Com base nas informações calculadas de diâmetro de cada uma das linhas, comprimentos retos e singularidades foi elaborada a lista de materiais necessários para a implantação do sistema redimensionado, e em seguida foi pesquisado na internet o valor para compra dos materiais conforme pode-se observar nas tabelas 14 e 15.

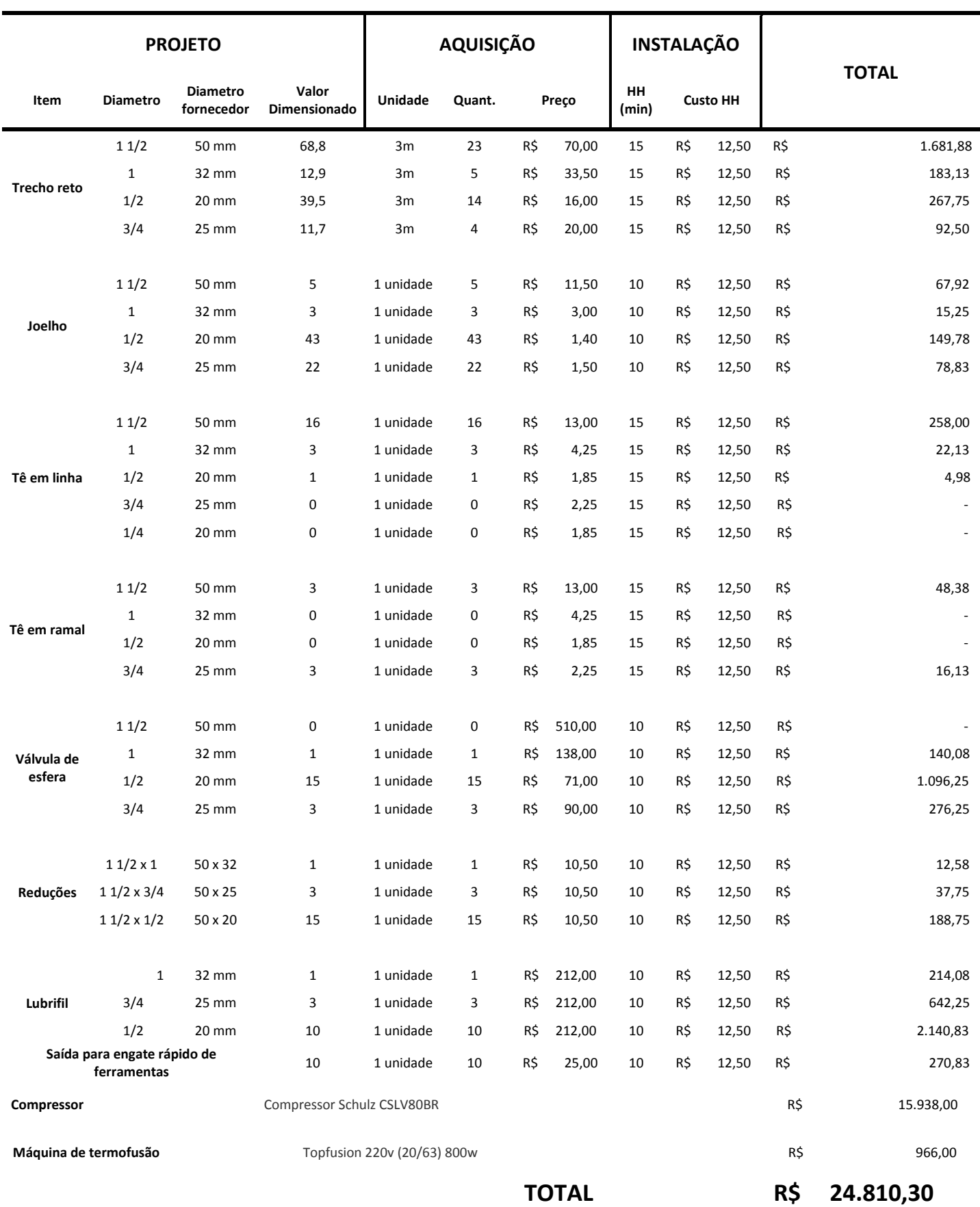

Tabela 14: Orçamento Utilizando PPR PN20

Fonte:<http://tecnoarcompressores.com.br/>

Tabela 15: Orçamento Utilizando Linha Aço Galvanizado NBR-5580

| <b>PROJETO</b>                |                                            |                       | AQUISIÇÃO |                |                            | <b>INSTALAÇÃO</b> |                 |     |                                                                                                    |  |  |  |  |  |  |  |  |  |  |  |
|-------------------------------|--------------------------------------------|-----------------------|-----------|----------------|----------------------------|-------------------|-----------------|-----|----------------------------------------------------------------------------------------------------|--|--|--|--|--|--|--|--|--|--|--|
| Item                          | <b>Diametro</b>                            | Valor<br>Dimensionado | Unidade   | Quant.         | Preço                      | HH<br>(min)       | <b>Custo HH</b> |     | <b>TOTAL</b>                                                                                        |  |  |  |  |  |  |  |  |  |  |  |
|                               | 11/2                                       | 68,8                  | 6m        | 12             | R\$ 196,00                 | 30                | R\$<br>12,50    | R\$ | 2.427,00                                                                                            |  |  |  |  |  |  |  |  |  |  |  |
| <b>Trecho reto</b>            | $\mathbf{1}$                               | 12,9                  | 6m        | 3              | R\$ 128,25                 | 30                | R\$<br>12,50    | R\$ | 403,50                                                                                              |  |  |  |  |  |  |  |  |  |  |  |
|                               | 1/2                                        | 39,5                  | 6m        | 7              | R\$<br>66,75               | 30                | R\$<br>12,50    | R\$ | 511,00                                                                                              |  |  |  |  |  |  |  |  |  |  |  |
|                               | 3/4                                        | 11,7                  | 6m        | $\overline{2}$ | R\$<br>86,50               | 30                | R\$<br>12,50    | R\$ | 185,50                                                                                              |  |  |  |  |  |  |  |  |  |  |  |
|                               | 11/2                                       | 5                     | 1 unidade | 5              | R\$<br>28,00               | 20                | R\$<br>12,50    | R\$ | 160,83                                                                                              |  |  |  |  |  |  |  |  |  |  |  |
|                               | $\mathbf 1$                                | 3                     | 1 unidade | 3              | R\$<br>12,50               | 20                | R\$<br>12,50    | R\$ | 50,00                                                                                               |  |  |  |  |  |  |  |  |  |  |  |
| Joelho                        | 1/2                                        | 43                    | 1 unidade | 43             | R\$<br>5,45                | 20                | R\$<br>12,50    | R\$ | 413,52                                                                                              |  |  |  |  |  |  |  |  |  |  |  |
|                               | 3/4                                        | 22                    | 1 unidade | 22             | R\$<br>8,75                | 20                | R\$<br>12,50    | R\$ | 284,17                                                                                              |  |  |  |  |  |  |  |  |  |  |  |
|                               | 11/2                                       | 16                    | 1 unidade | 16             | R\$<br>35,00               | 30                | R\$<br>12,50    | R\$ | 660,00                                                                                              |  |  |  |  |  |  |  |  |  |  |  |
|                               | $\mathbf{1}$                               | 3                     | 1 unidade | 3              | R\$<br>18,00               | 30                | R\$<br>12,50    | R\$ | 72,75                                                                                               |  |  |  |  |  |  |  |  |  |  |  |
| Tê em linha                   | 1/2                                        | $\mathbf{1}$          | 1 unidade | $\mathbf{1}$   | R\$<br>7,65                | 30                | R\$<br>12,50    | R\$ | 13,90                                                                                               |  |  |  |  |  |  |  |  |  |  |  |
|                               | 3/4                                        | 0                     | 1 unidade | 0              | R\$<br>11,00               | 30                | R\$<br>12,50    | R\$ |                                                                                                    |  |  |  |  |  |  |  |  |  |  |  |
|                               | 1/4                                        | 0                     | 1 unidade | 0              | R\$<br>7,65                | 30                | R\$<br>12,50    | R\$ |                                                                                                    |  |  |  |  |  |  |  |  |  |  |  |
|                               | 11/2                                       | 3                     | 1 unidade | 3              | R\$<br>35,00               | 30                | R\$<br>12,50    | R\$ | 123,75                                                                                              |  |  |  |  |  |  |  |  |  |  |  |
| Tê em                         | $\mathbf{1}$                               | 0                     | 1 unidade | 0              | R\$<br>18,00               | 30                | R\$<br>12,50    | R\$ |                                                                                                    |  |  |  |  |  |  |  |  |  |  |  |
| ramal                         | 1/2                                        | 0                     | 1 unidade | 0              | R\$<br>7,65                | 30                | R\$<br>12,50    | R\$ |                                                                                                    |  |  |  |  |  |  |  |  |  |  |  |
|                               | 3/4                                        | 3                     | 1 unidade | 3              | R\$<br>11,00               | 30                | R\$<br>12,50    | R\$ | 51,75                                                                                               |  |  |  |  |  |  |  |  |  |  |  |
|                               | 11/2                                       | 0                     | 1 unidade | 0              | R\$ 510,00                 | 20                | R\$<br>12,50    | R\$ |                                                                                                    |  |  |  |  |  |  |  |  |  |  |  |
| Válvula de                    | $\mathbf{1}$                               | $\mathbf{1}$          | 1 unidade | $\mathbf{1}$   | R\$ 138,00                 | 20                | R\$<br>12,50    | R\$ | 142,17                                                                                              |  |  |  |  |  |  |  |  |  |  |  |
| esfera                        | 1/2                                        | 15                    | 1 unidade | 15             | R\$<br>71,00               | 20                | R\$<br>12,50    | R\$ | 1.127,50                                                                                            |  |  |  |  |  |  |  |  |  |  |  |
|                               | 3/4                                        | 3                     | 1 unidade | 3              | R\$<br>90,00               | 20                | R\$<br>12,50    | R\$ | 282,50                                                                                              |  |  |  |  |  |  |  |  |  |  |  |
|                               | $11/2 \times 1$                            | $\mathbf{1}$          | 1 unidade | $\mathbf{1}$   | R\$<br>23,00               | 20                | R\$<br>12,50    | R\$ | 27,17                                                                                               |  |  |  |  |  |  |  |  |  |  |  |
| Reduções                      | 11/2x<br>3/4                               | $\mathbf{1}$          | 1 unidade | $\mathbf{1}$   | 23,00<br>R\$               | 20                | R\$<br>12,50    | R\$ | 27,17                                                                                               |  |  |  |  |  |  |  |  |  |  |  |
|                               | 11/2x<br>1/2                               | 17                    | 1 unidade | 17             | R\$ 23,00                  | 20                | R\$<br>12,50    | R\$ | 461,83                                                                                              |  |  |  |  |  |  |  |  |  |  |  |
|                               | $\mathbf{1}$                               | $\mathbf{1}$          | 1 unidade | $\mathbf{1}$   | R\$ 212,00                 | 20                | R\$<br>12,50    | R\$ | 216,17                                                                                              |  |  |  |  |  |  |  |  |  |  |  |
| Lubrifil                      | 3/4                                        | 3                     | 1 unidade | 3              | R\$ 212,00                 | 20                | R\$<br>12,50    | R\$ | 648,50                                                                                              |  |  |  |  |  |  |  |  |  |  |  |
|                               | 1/2                                        | 10                    | 1 unidade | 10             | R\$ 212,00                 | 20                | R\$<br>12,50    | R\$ | 2.161,67                                                                                            |  |  |  |  |  |  |  |  |  |  |  |
|                               | Saída para engate rápido de<br>ferramentas |                       | 1 unidade | 10             | R\$ 25,00                  | 20                | R\$<br>12,50    | R\$ | 291,67                                                                                              |  |  |  |  |  |  |  |  |  |  |  |
| Compressor                    |                                            |                       |           |                | Compressor Schulz CSLV80BR |                   |                 | R\$ | 15.938,00                                                                                           |  |  |  |  |  |  |  |  |  |  |  |
| <b>TOTAL</b><br>R\$ 26.682,00 |                                            |                       |           |                |                            |                   |                 |     |                                                                                                    |  |  |  |  |  |  |  |  |  |  |  |
|                               |                                            |                       |           |                |                            |                   |                 |     | Fonte: http://tecnoarcompressores.com.br/ e<br>http://www.dominik.com.br/TUBO/CONDUCAO/GALVANIZADO4 |  |  |  |  |  |  |  |  |  |  |  |

## **6 CONCLUSÃO**

Este trabalho se propôs a redimensionar o sistema pneumático da empresa ALUVIL. Após cumprir todos os passos especificados na metodologia e analisar os dados finais foi concluído que:

- Faz-se necessário redimensionar totalmente o sistema não sendo possível aproveitar nenhum elemento do atual sistema.
- O compressor atual não atende a necessidade da empresa sendo necessário a aquisição de um novo compressor, tendo sido sugerido o modelo Schulz CSLV80BR que apresentou o melhor custo-benefício no momento da pesquisa.
- Após a elaboração da planta em software 3D e da criação da tabela dinâmica para cálculo dos diâmetros normalizados, estabeleceu-se o diâmetro ideal para a linha principal e as linhas secundárias sendo esse diâmetro utilizado para a elaboração dos orçamentos.
- Os orçamentos apresentados consideram a utilização de 2 diferentes materiais, e o material escolhido foi o PPR industrial pois é o que apresenta menor custo.
- Baseando-se no cálculo de perdas devido a ineficiência do sistema, estima-se que caso a empresa opte por implantar o sistema de acordo com as atuais especificações ela consiga recuperar o investimento feito em até 6 meses de operação otimizada pelo novo sistema.

## **REFERÊNCIAS**

#### [https://www.silvent.com/pt-br/como-podemos-ajuda-lo/eficiencia/ar comprimido/](https://www.silvent.com/pt-br/como-podemos-ajuda-lo/eficiencia/ar%20comprimido/)

#### <https://pip.org/>

PAZ, Jeferson Hentz. Dimensionamento de um sistema pneumático para uma máquina produtora de blocos de concreto, Horizontina, 2012.

METALPLAN, Manual de Ar Comprimido, 2ª ed. São Paulo, 2008

BOSCH, Tecnologia de ar comprimido, São Paulo, 2008.

BORTOLIN, Eduardo. Dimensionamento de um sistema de ar comprimido para uma empresa de pequeno porte, Horizontina, 2014.

METALPLAN, Manual de Ar Comprimido, 4ª ed. São Paulo, 2010

SILVA, Emílio Carlos Nelli. PMR 2481 - SISTEMAS FLUIDOMECÂNICOS, São Paulo, 2002.

PARKER HANNIFIN, Tecnologia Pneumática Industrial, São Paulo, 2006.

PARKER HANNIFIN, Tecnologia Pneumática Industrial, São Paulo, 2007.

PARKER HANNIFIN, Tecnologia Pneumática Industrial, São Paulo, 2009.

FIALHO, Arivelto. Automação pneumática: projetos, dimensionamento e análise de circuitos, 2004

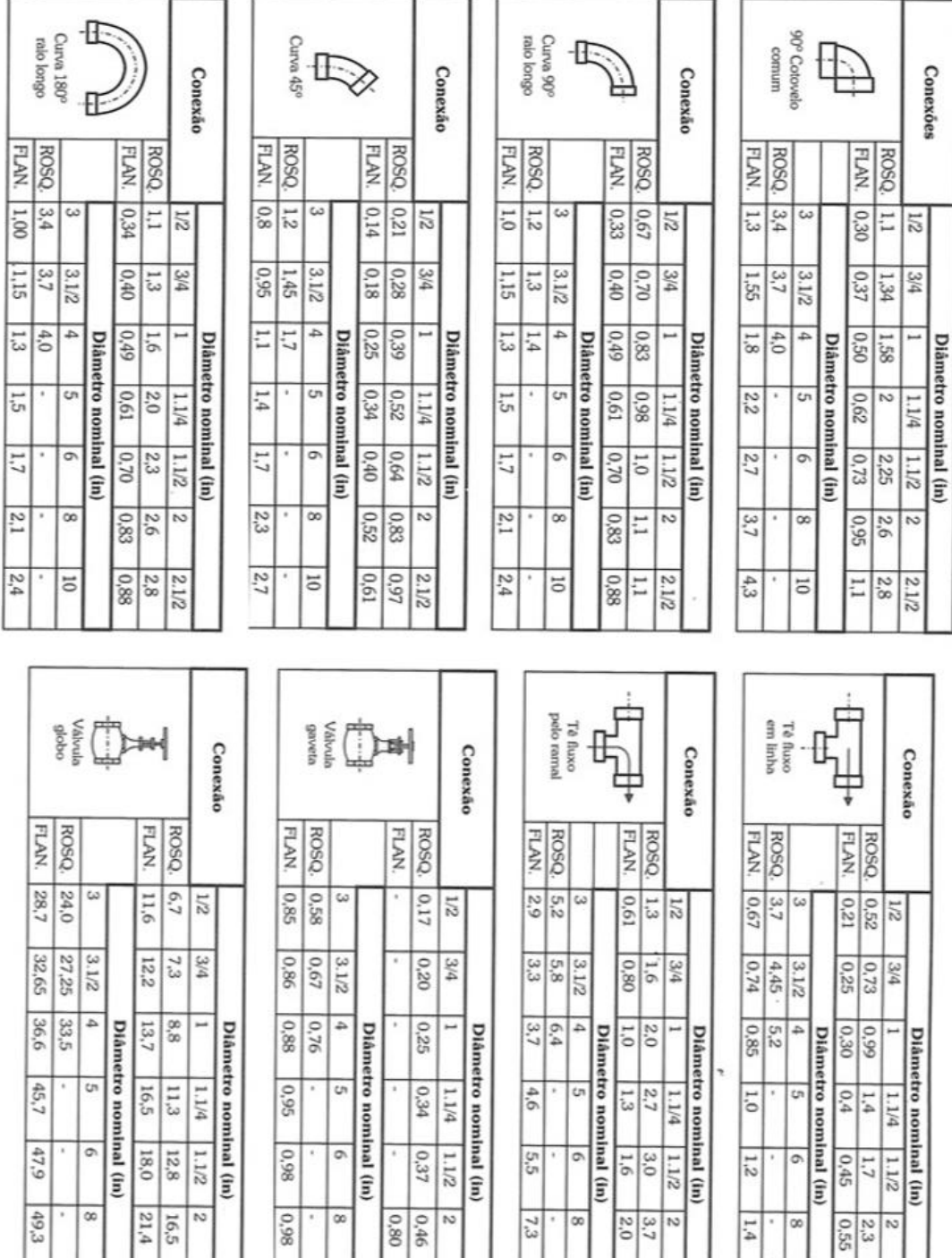

 $\alpha$ 

 $\frac{1}{10}$ 

 $\begin{array}{|c|c|}\hline 2.1/2\hline 2.3,5\hline 5.3,5\hline \end{array}$ 

 $94.5$ 

œ

 $\frac{1}{10}$ 

860

 $\sim$ 

 $\begin{array}{|c|c|} \hline 2.1 \text{/2} \\ \hline 0.52 \\ 0.83 \\ \hline \end{array}$ 

 $\frac{2}{3.7}$ 

 $\begin{array}{r|l} 2.1/2 \\ 3.9 \\ 2.3 \end{array}$ 

 $\alpha$ 

 $\overline{5}$ 

7,3

 $\frac{1}{2}$ 

 $1.4$ 

 $1.6$  $\frac{1}{2}$ 

 $\infty$ 

# **ANEXO A: TABELA DE PERDAS DE CARGA (FIALHO, 2004)**

 $\frac{2}{0.55}$ 

 $\begin{array}{r|l} 2.1/2 \\ 2.8 \\ 0.58 \end{array}$ 

## ANEXO B: AUTORIZAÇÃO ALUVIL

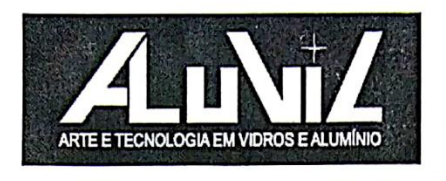

#### Autorização

A empresa Tessarolo & Costa LTDA, representada neste instrumento pelo seu funcionário Jhoni Gomes Barcelos, autoriza a publicação do trabalho intitulado "Redimensionamento do Sistema Pneumático da ALUVIL", apresentado em projeto de conclusão de curso de Bacharel em Engenharia Mecânica das FAACZ - Faculdades Integradas de Aracruz, dos alunos Jhoni Gomes Barcelos, Mateus Franchiotti Del Caro, Tiago David de Lima Alonso e Tiemy Capucho Okamoto. A empresa confirma, ainda, ter conhecimento do conteúdo do trabalho e está ciente que a publicação poderá ser realizada em qualquer meio acadêmico, científico ou impressa.

AriIda∕Maria Tessarolo Costa Sócio Gerente Tessarolo e Costa Ltda. Tessarolo & Costa LTDA CNPJ: 27.736.511/0001-22 Av. Venâncio Flores, nº 2294, Vila Nova, Aracruz - ES CEP: 29.194 - 584 (27) 3256 - 1718 - contato@aluvil.com.br

# ANEXO C-01: PLANTA DO ESPAÇO FÍSICO FEITA A MÃO

 $\left(\begin{matrix} 1 \end{matrix}\right)$ PLANTA BAIXA (Oficina ALWIL)

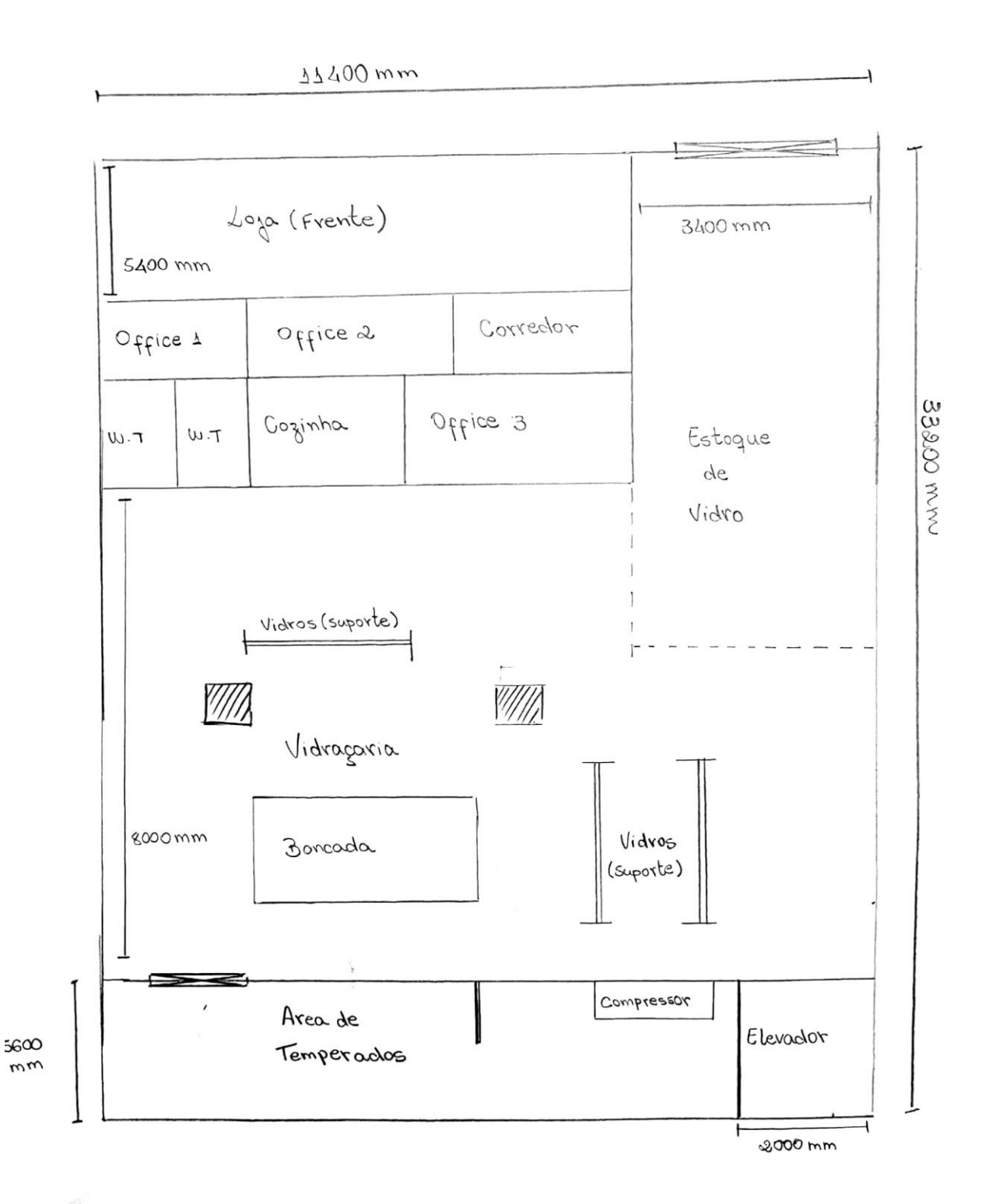

52

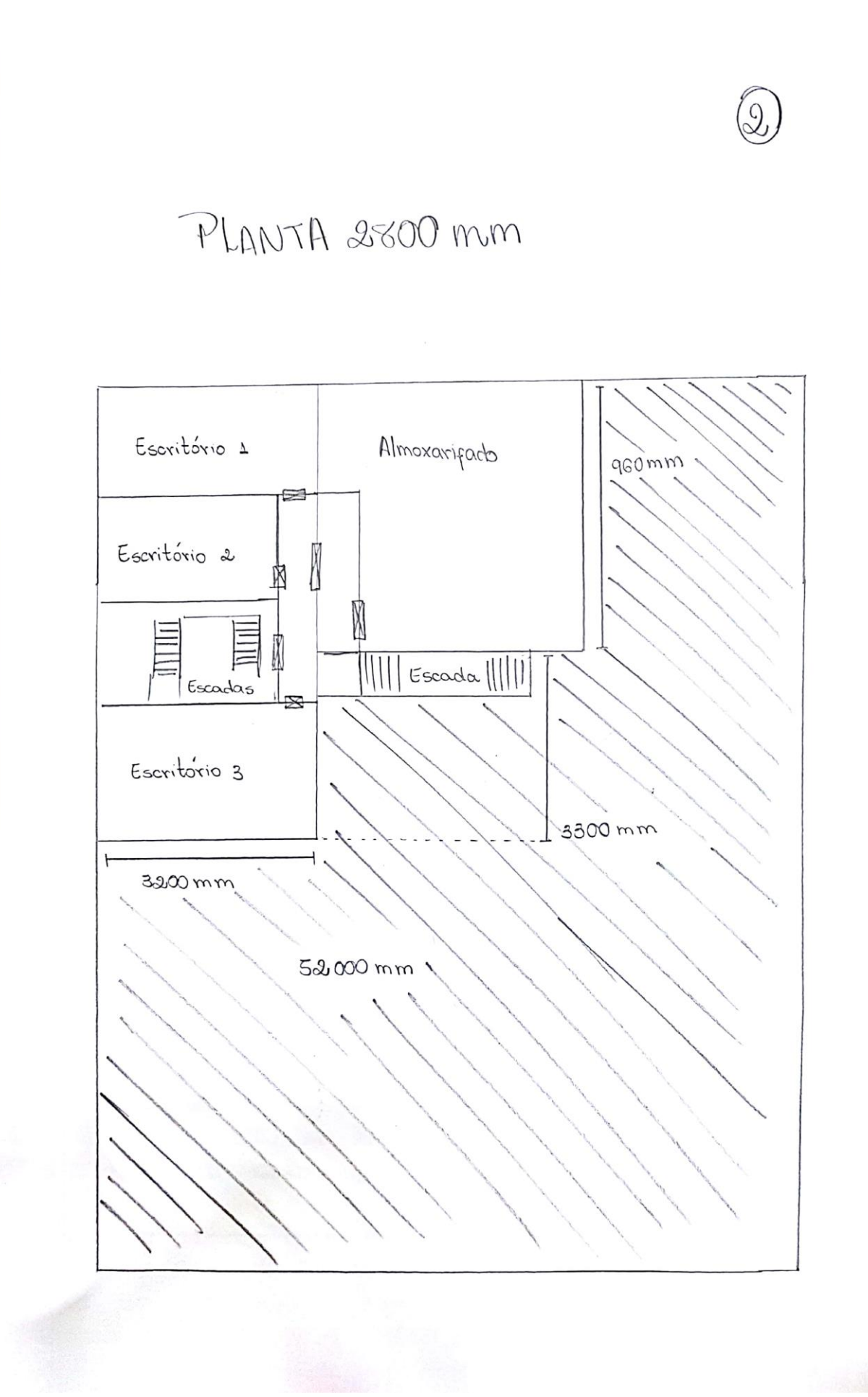

# ANEXO C-03: PLANTA DO ESPAÇO FÍSICO FEITA A MÃO

 $\sim 1000$ 

 $\widehat{S}$ 

PLANTA 5200 mm

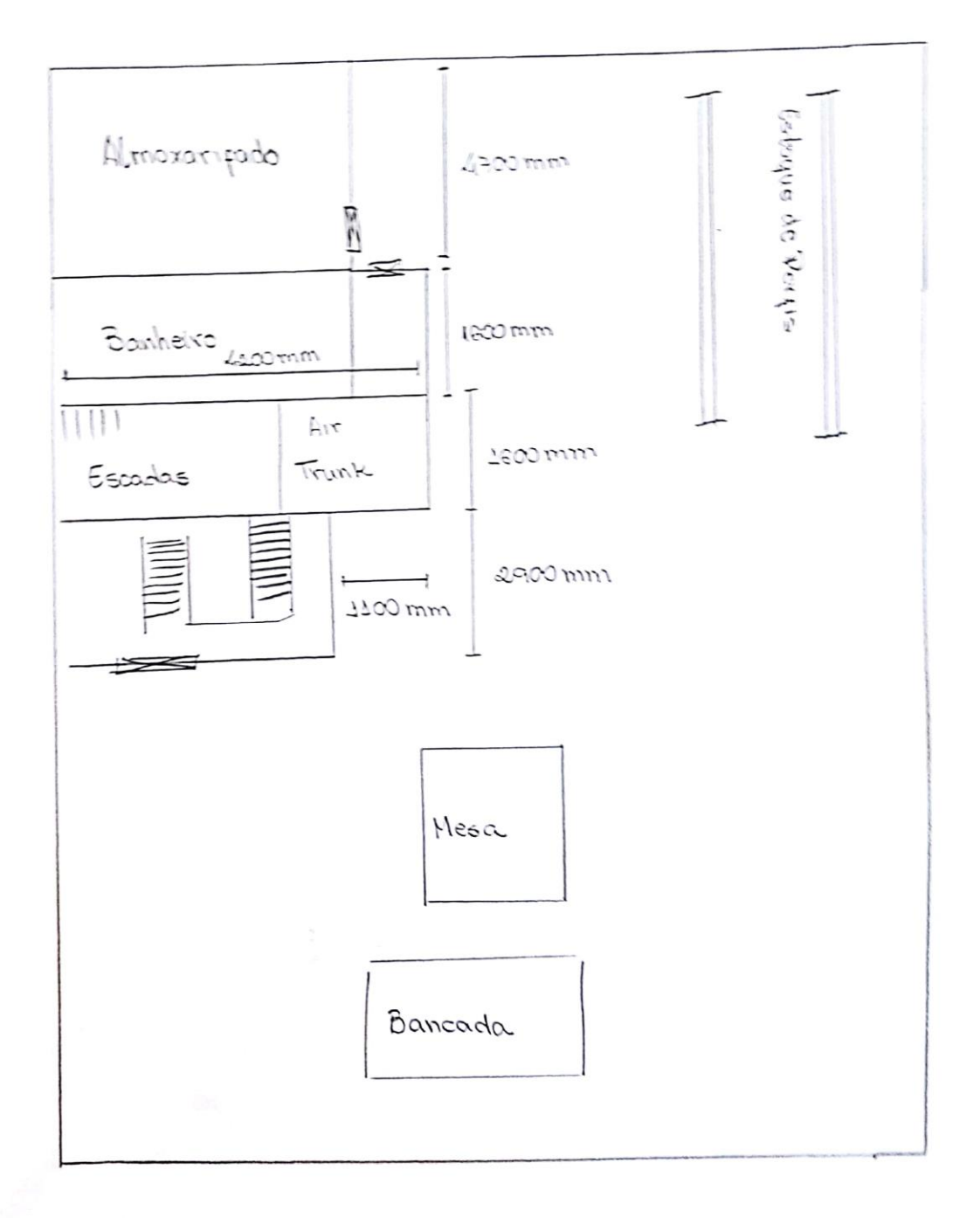

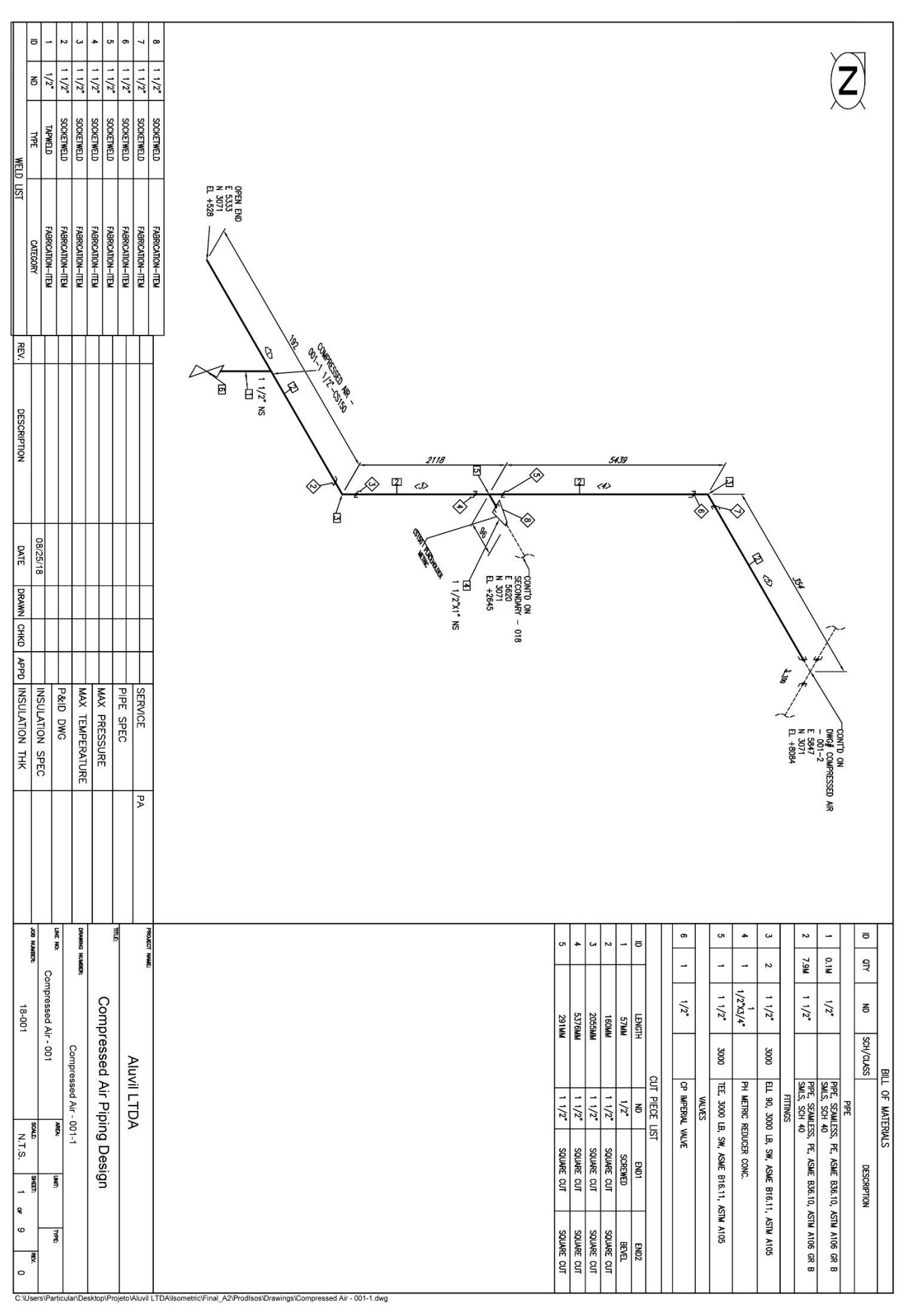

## **ANEXO E-01: LINHA PRINCIPAL - PLANTA 001**

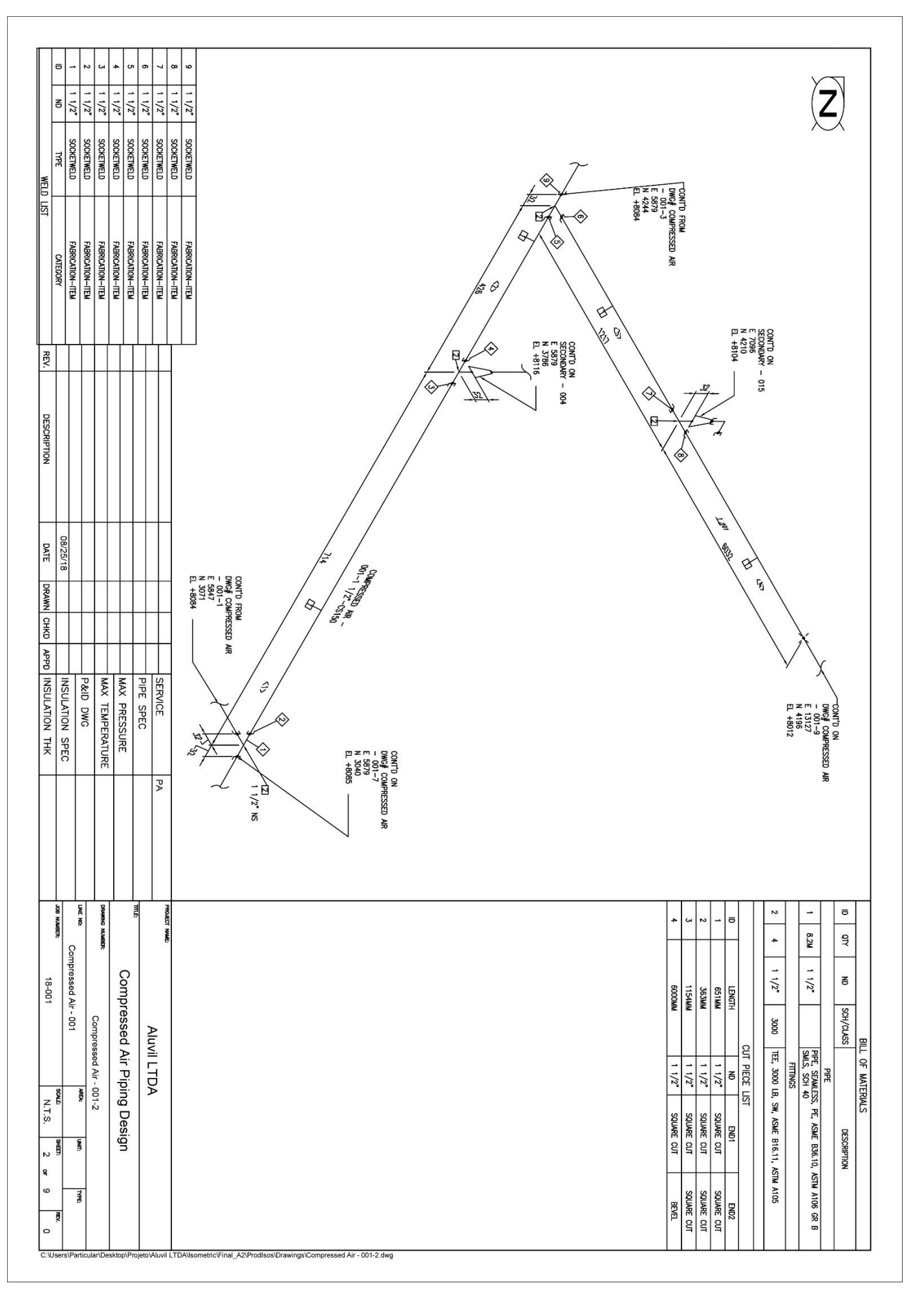

**ANEXO E-02: LINHA PRINCIPAL - PLANTA 002** 

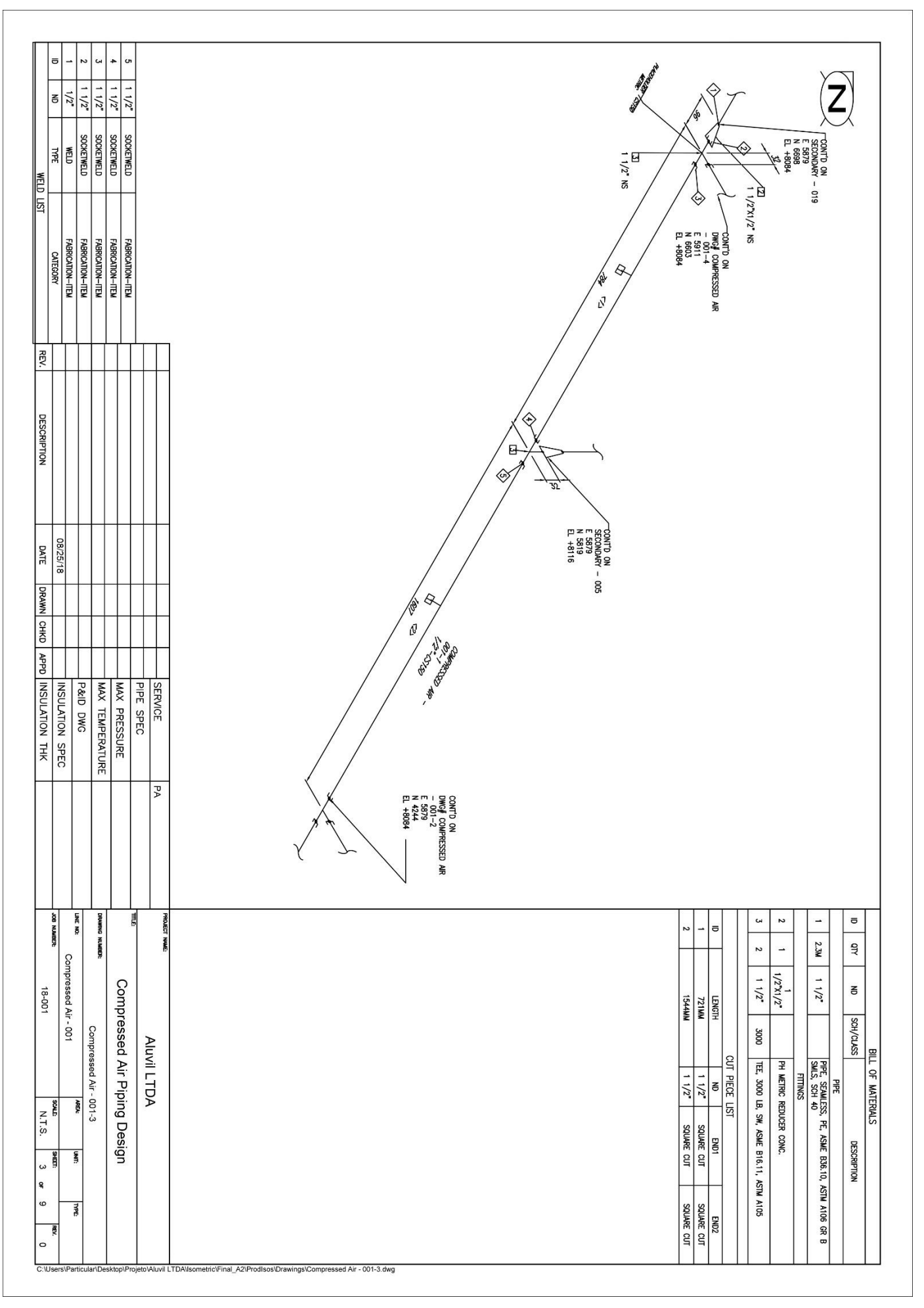

#### **ANEXO E-03: LINHA PRINCIPAL - PLANTA 003**

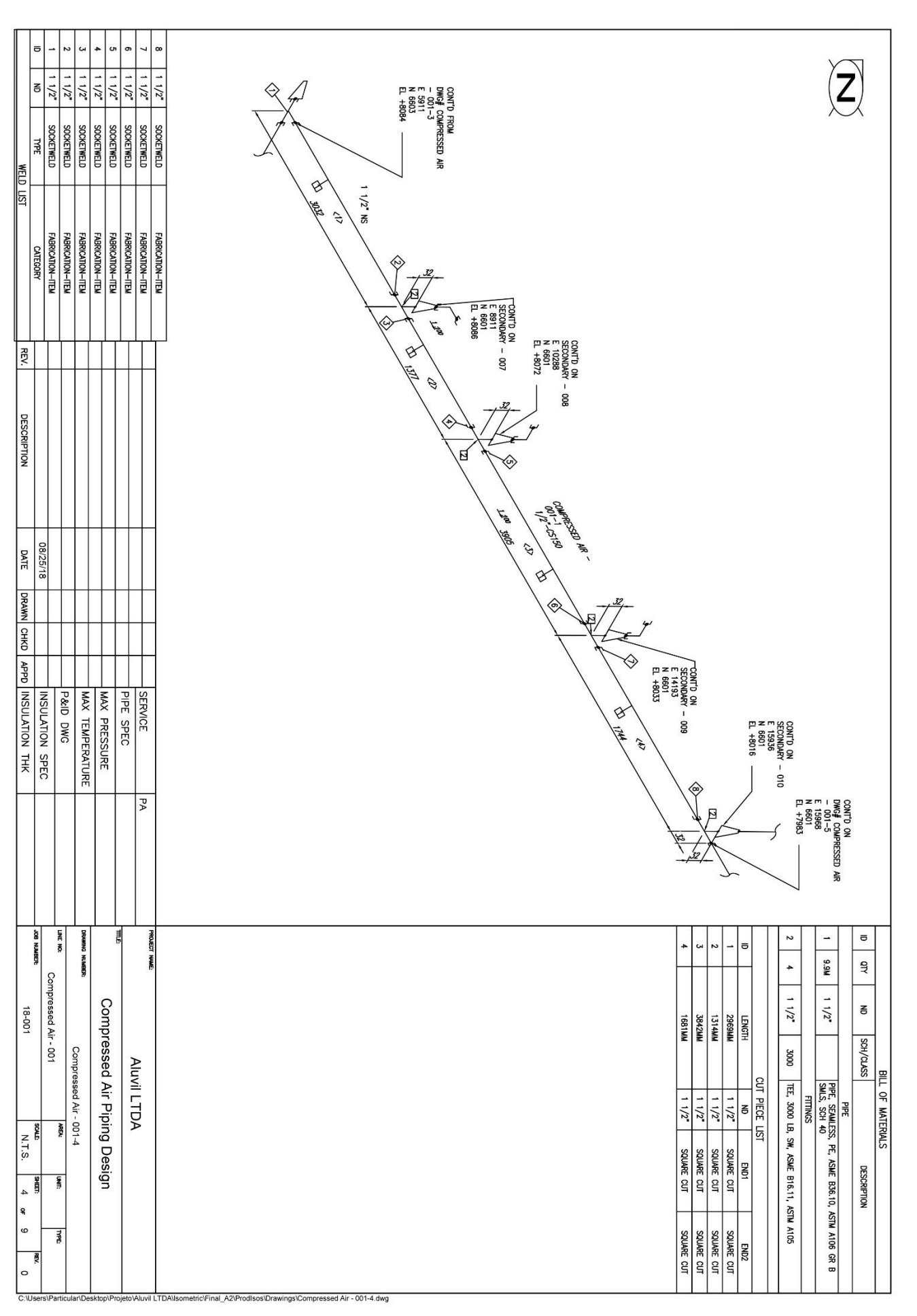

## **ANEXO E-04: LINHA PRINCIPAL - PLANTA 004**

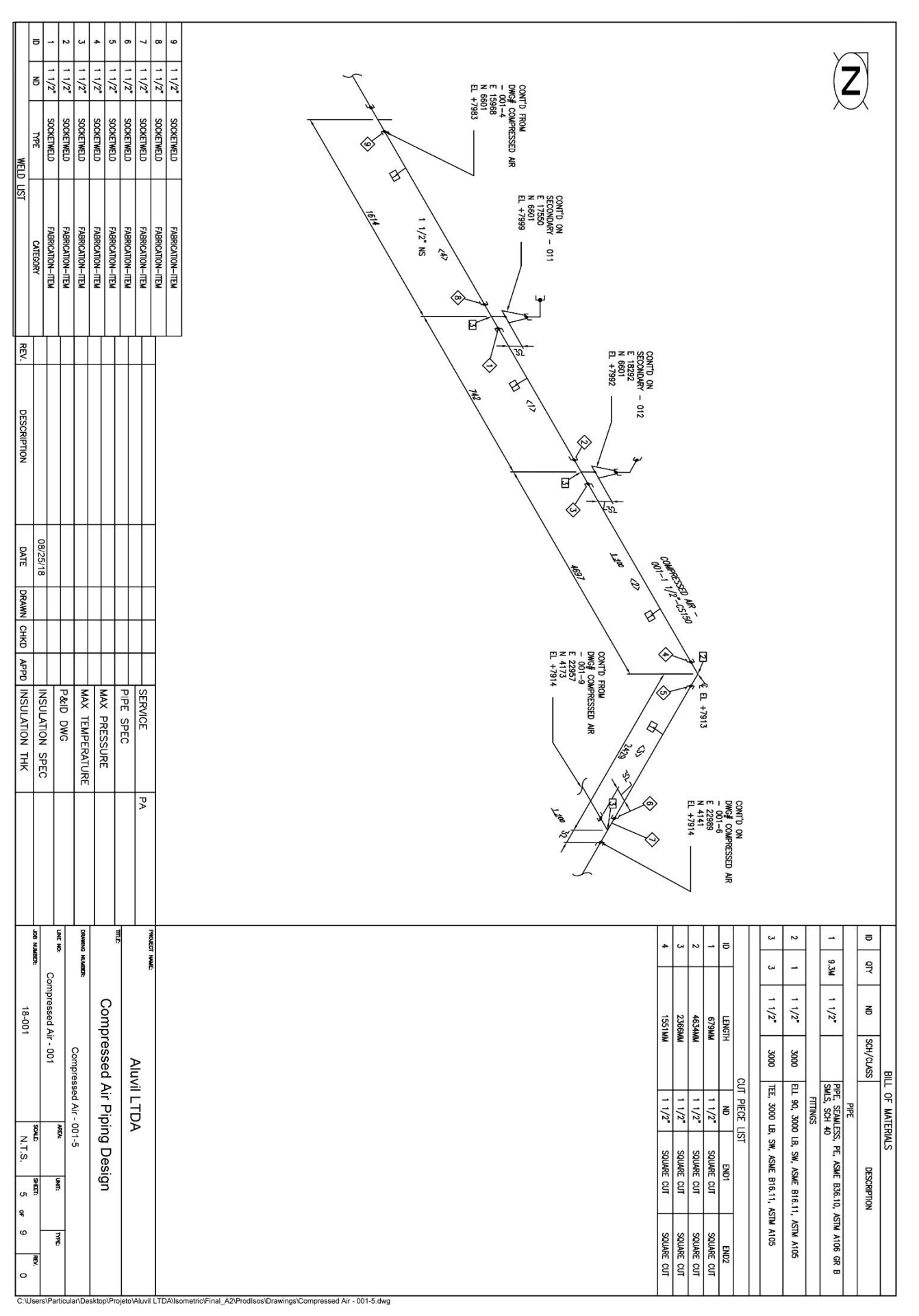

## **ANEXO E-05: LINHA PRINCIPAL - PLANTA 005**

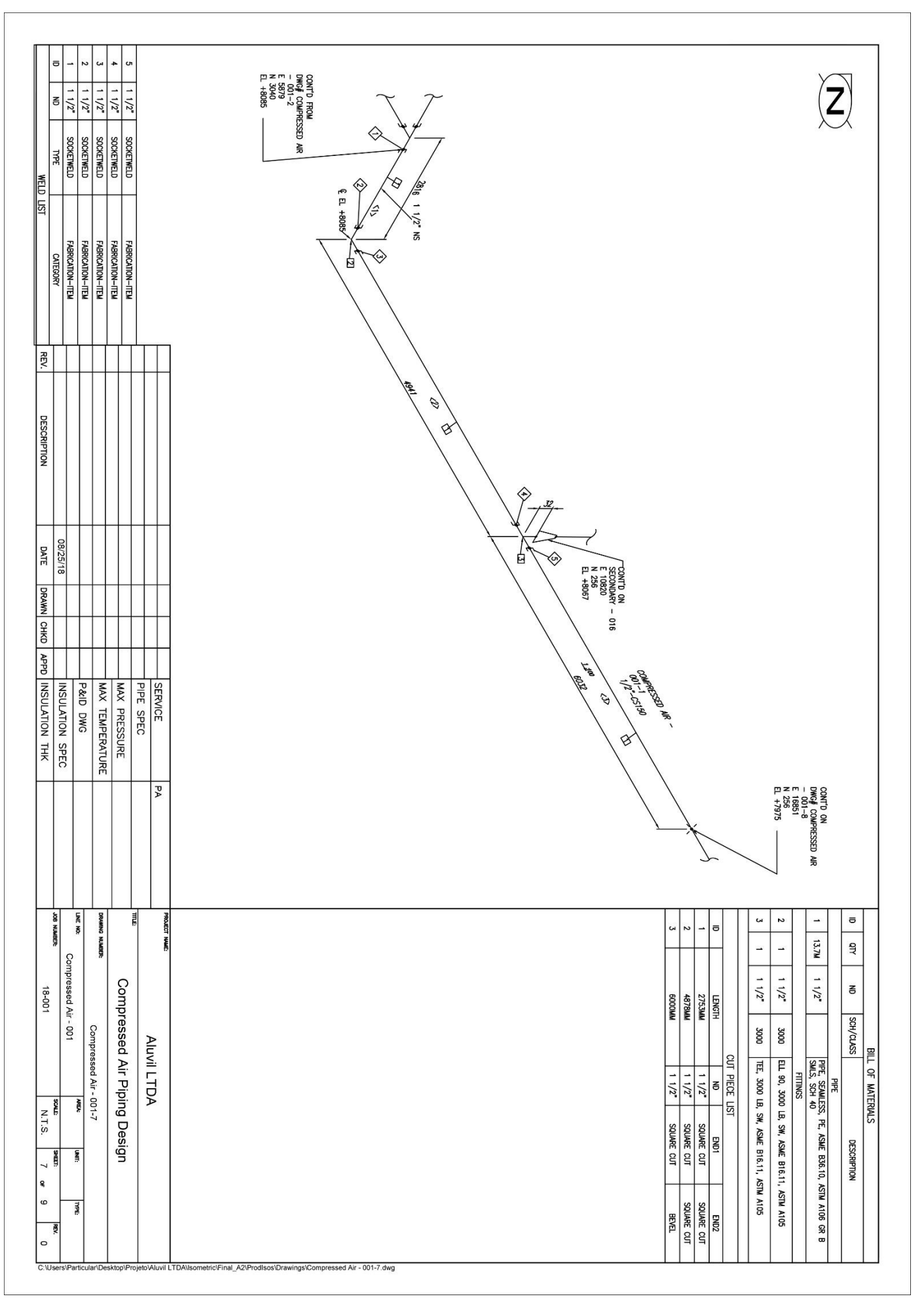

## **ANEXO E-06: LINHA PRINCIPAL - PLANTA 006**

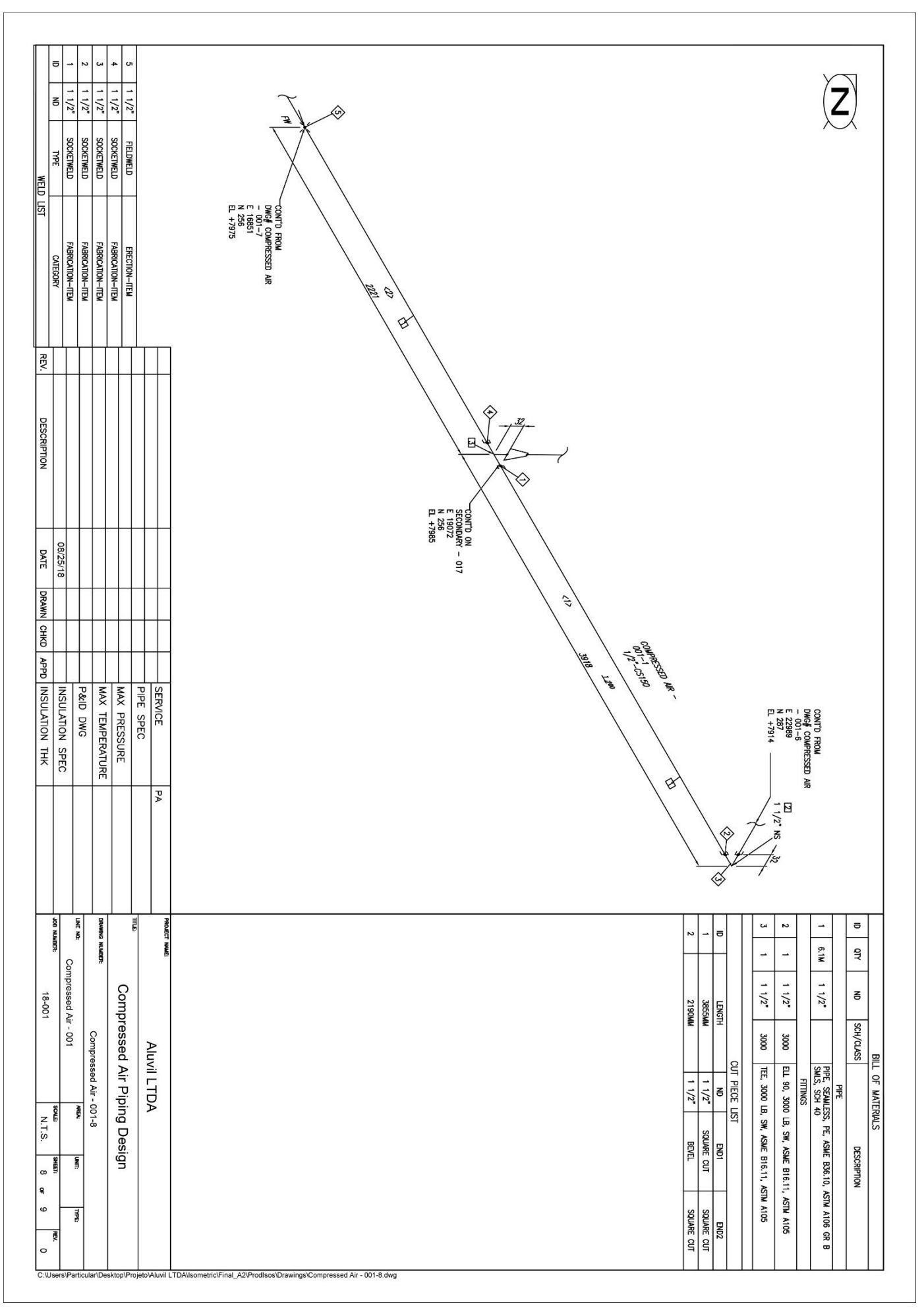

## ANEXO E-07: LINHA PRINCIPAL - PLANTA 007

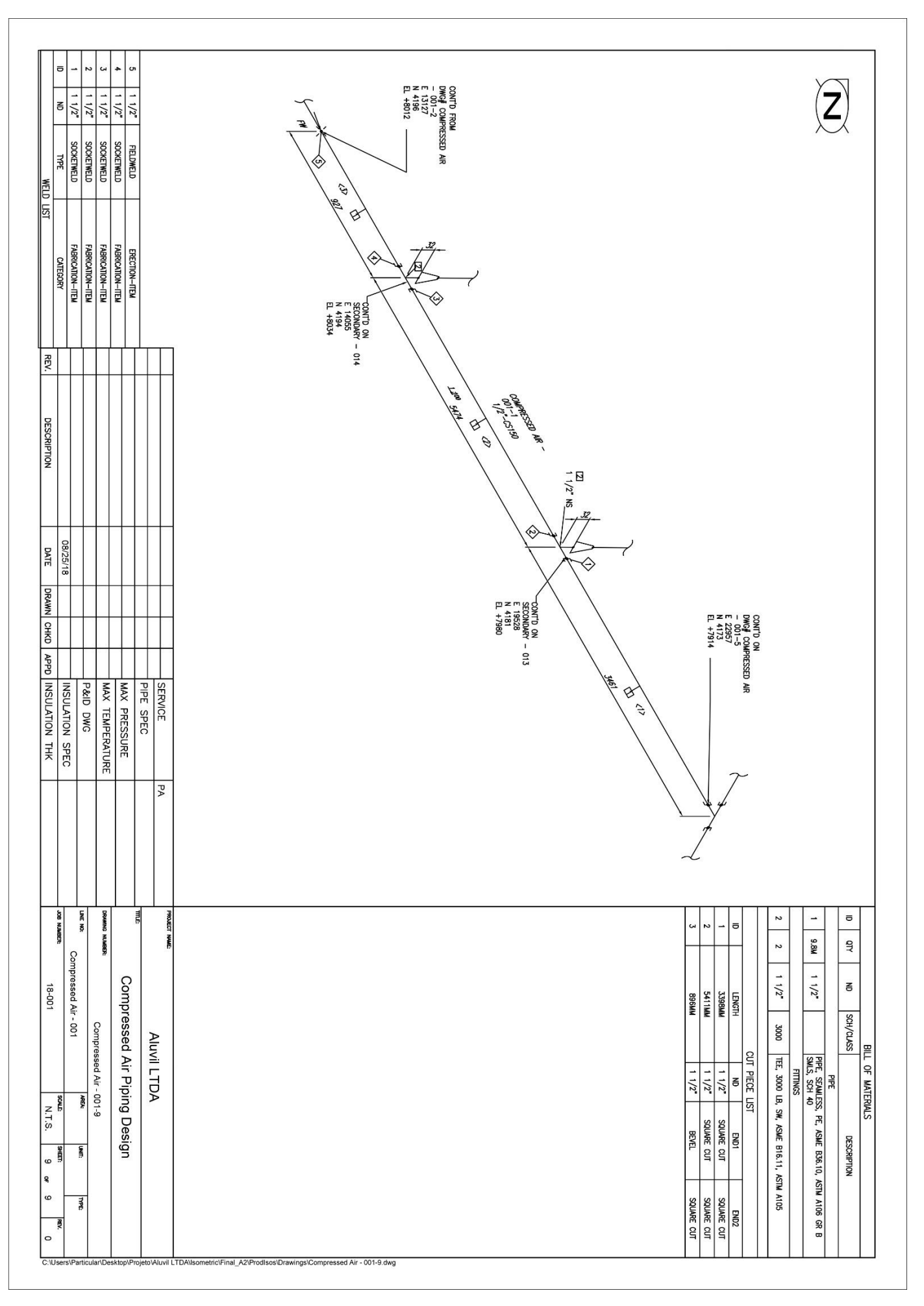

## **ANEXO E-08: LINHA PRINCIPAL - PLANTA 008**

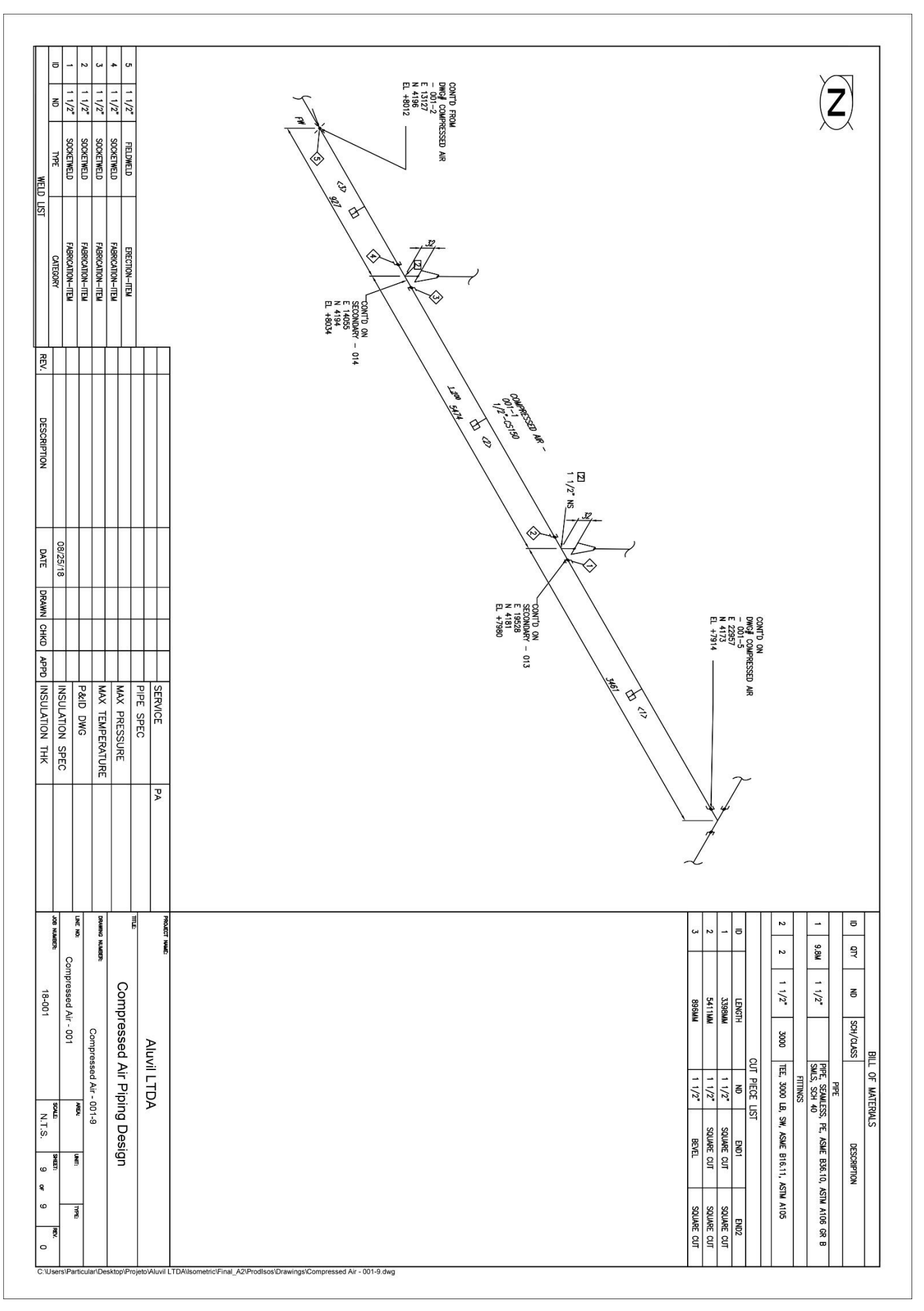

#### **ANEXO E-09: LINHA PRINCIPAL - PLANTA 009**

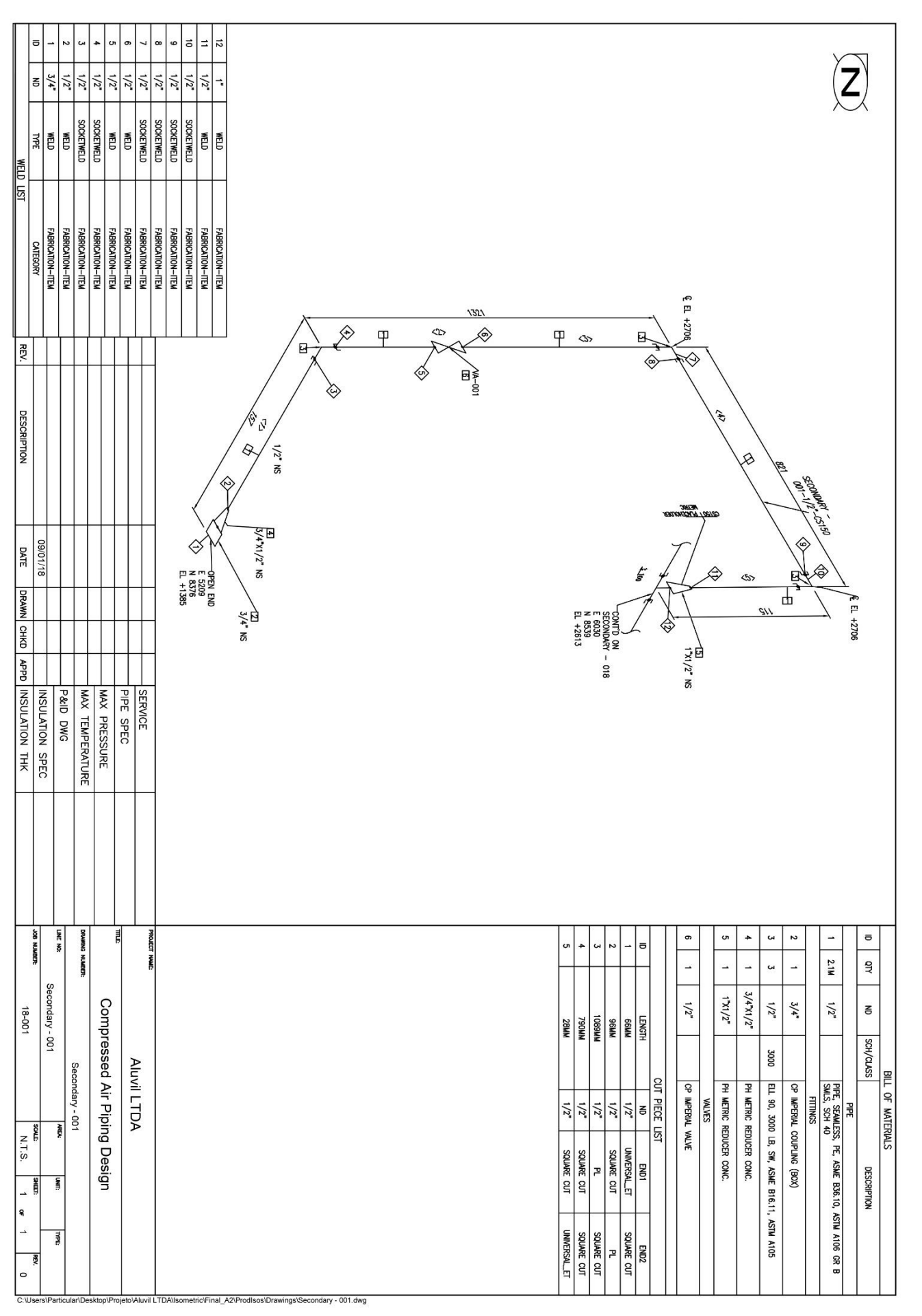

# ANEXO E-10: LINHA SECUNDÁRIA - PLANTA 001

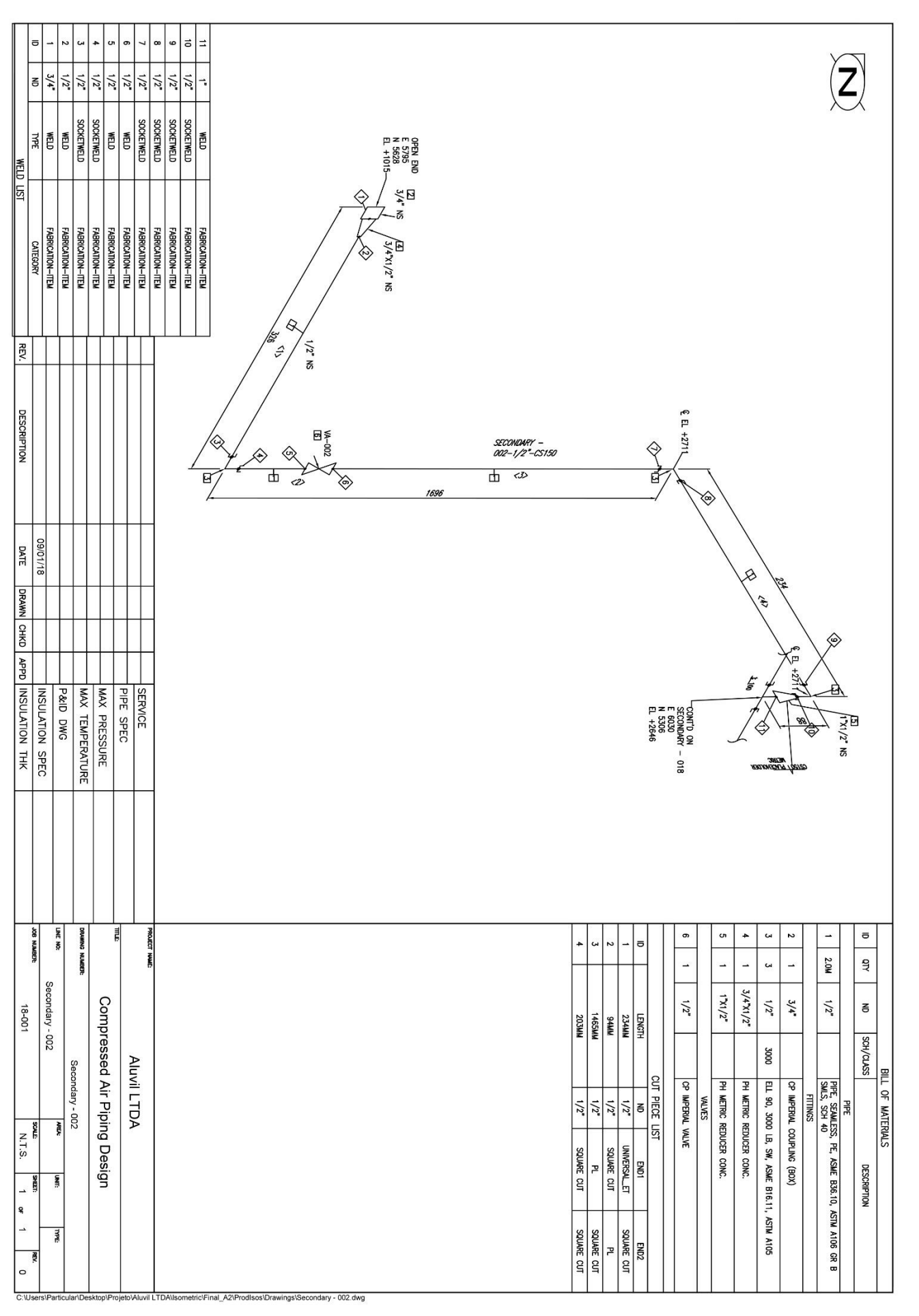

# ANEXO E-11: LINHA SECUNDÁRIA - PLANTA 002

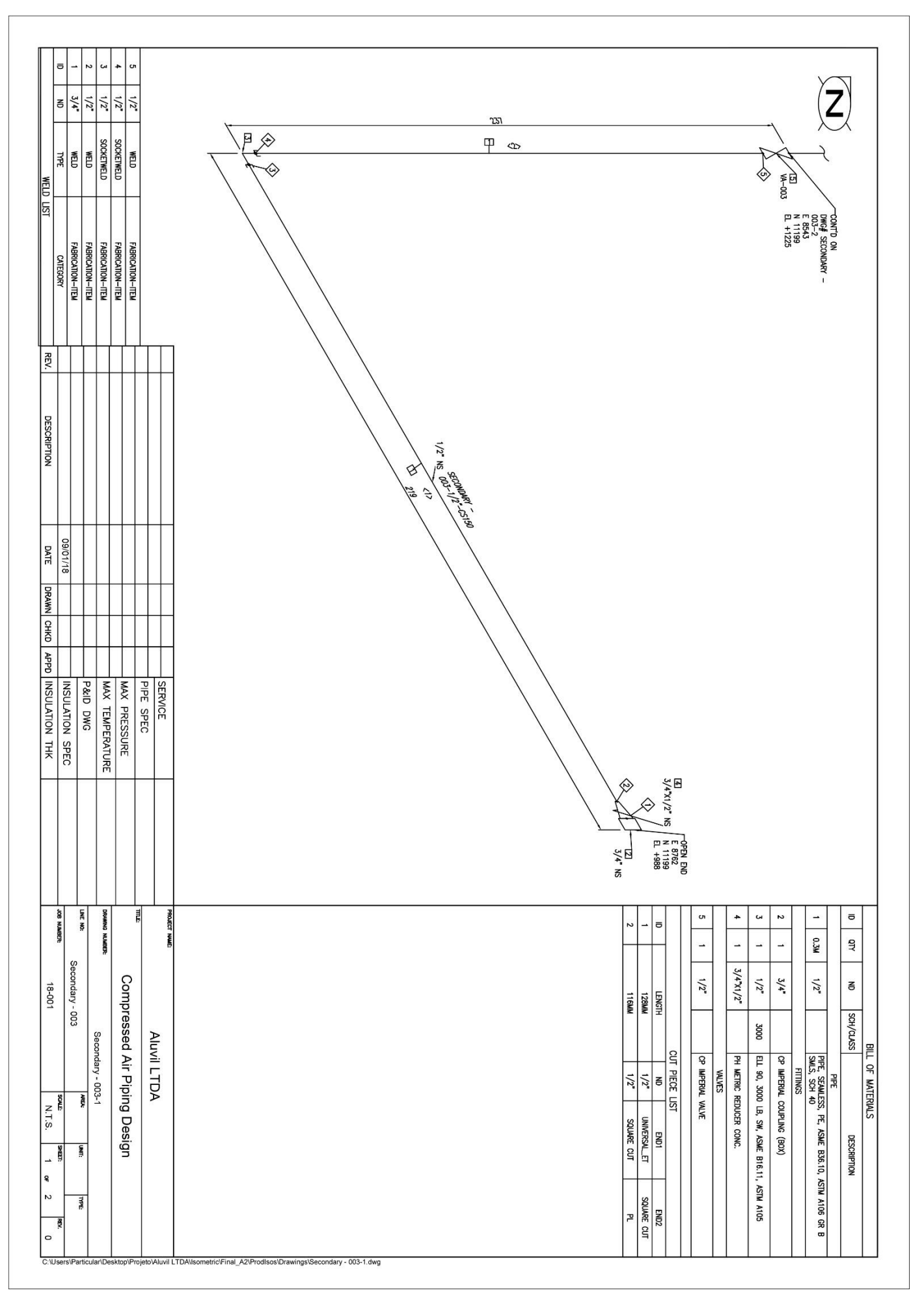

## ANEXO E-12: LINHA SECUNDÁRIA - PLANTA 003

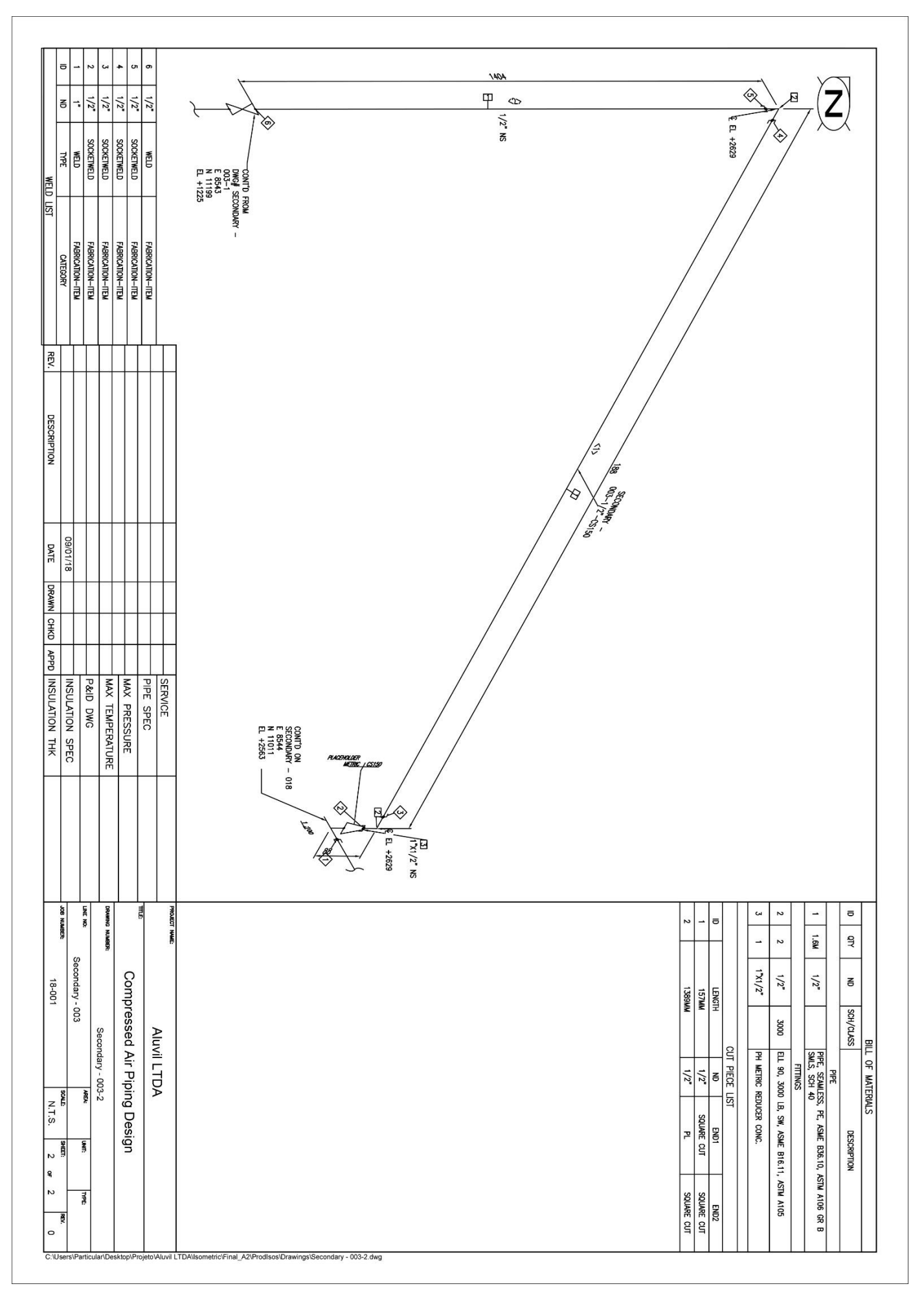

## ANEXO E-13: LINHA SECUNDÁRIA - PLANTA 004

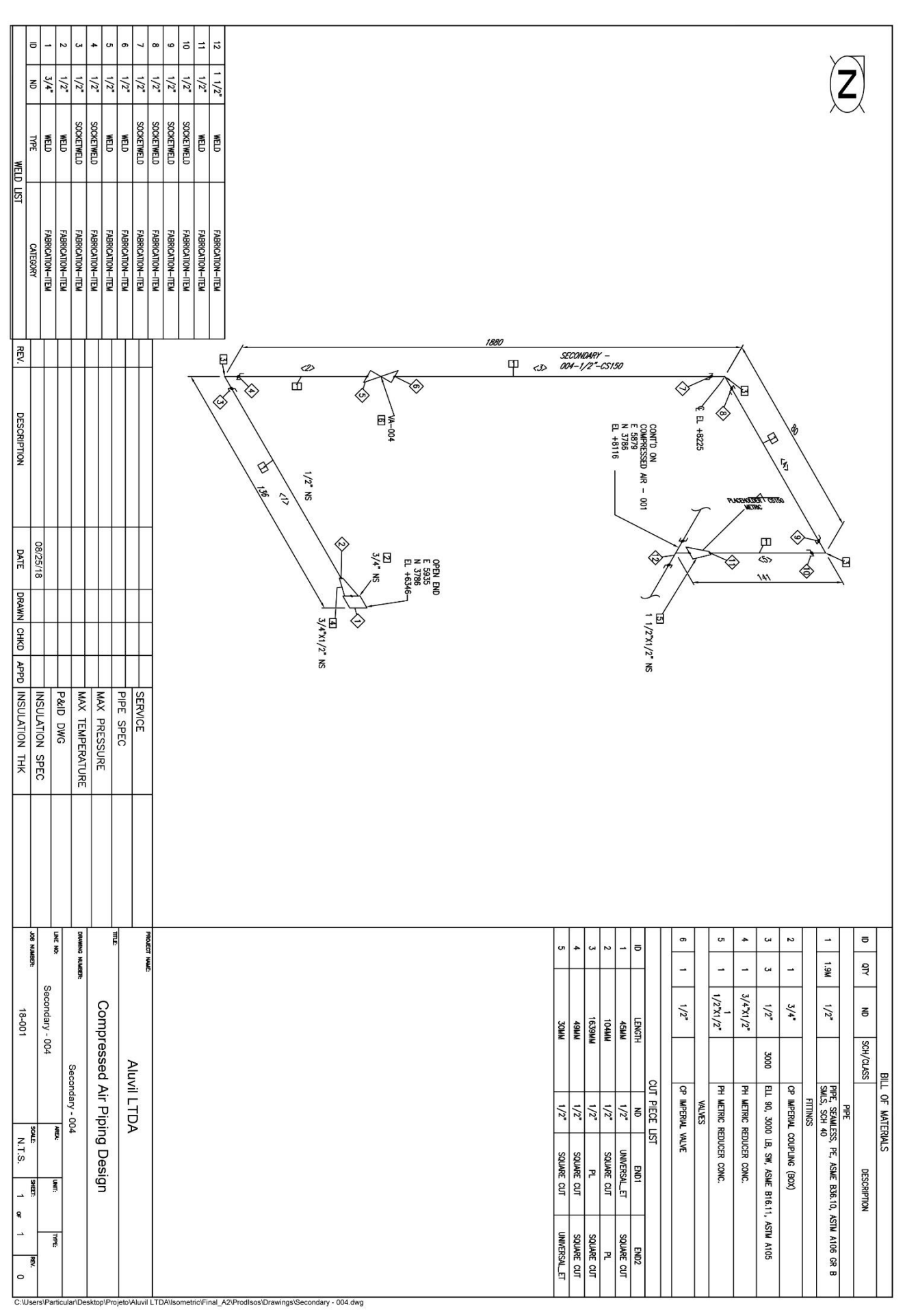

# ANEXO E-14: LINHA SECUNDÁRIA - PLANTA 005

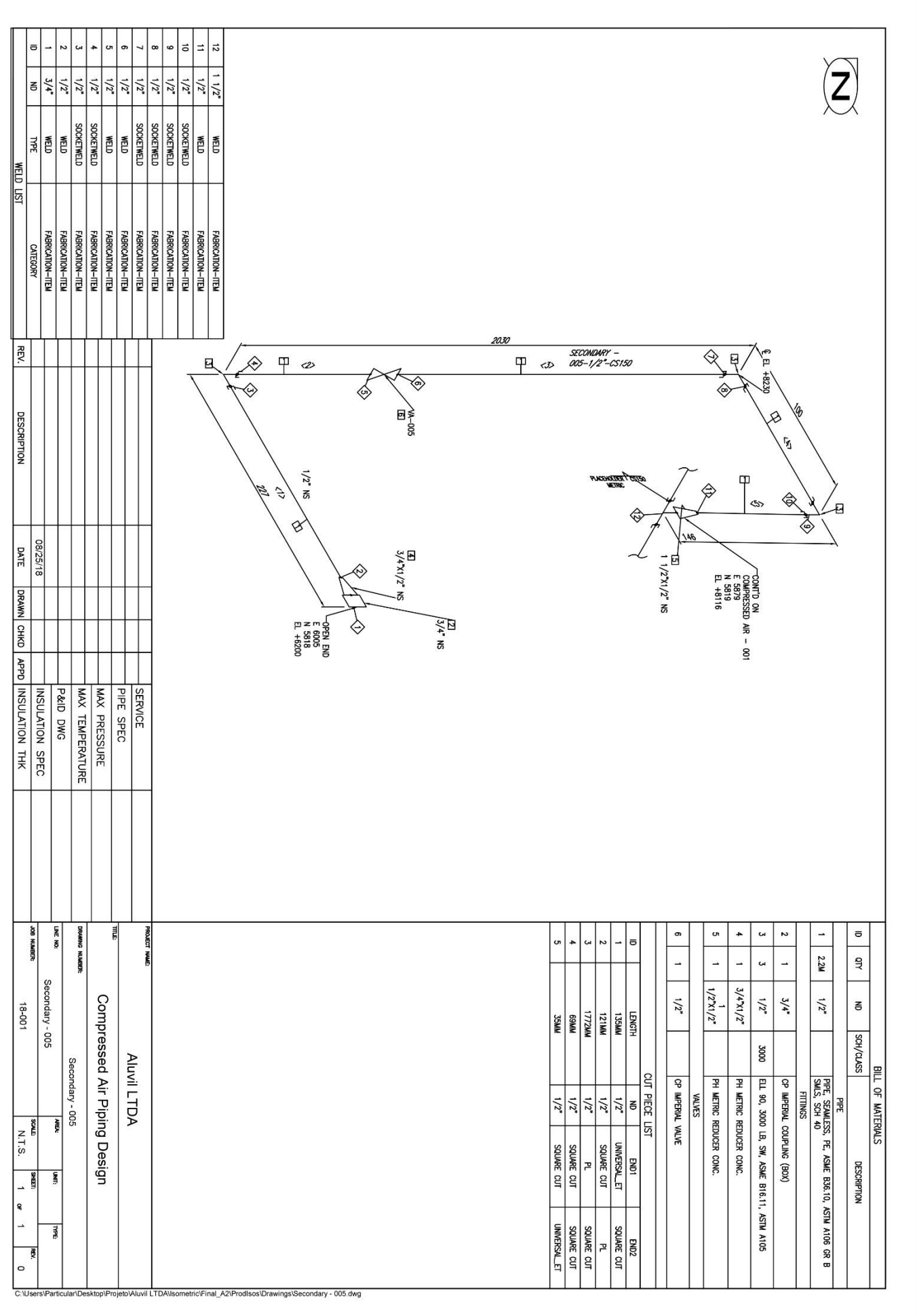

# ANEXO E-15: LINHA SECUNDÁRIA - PLANTA 006

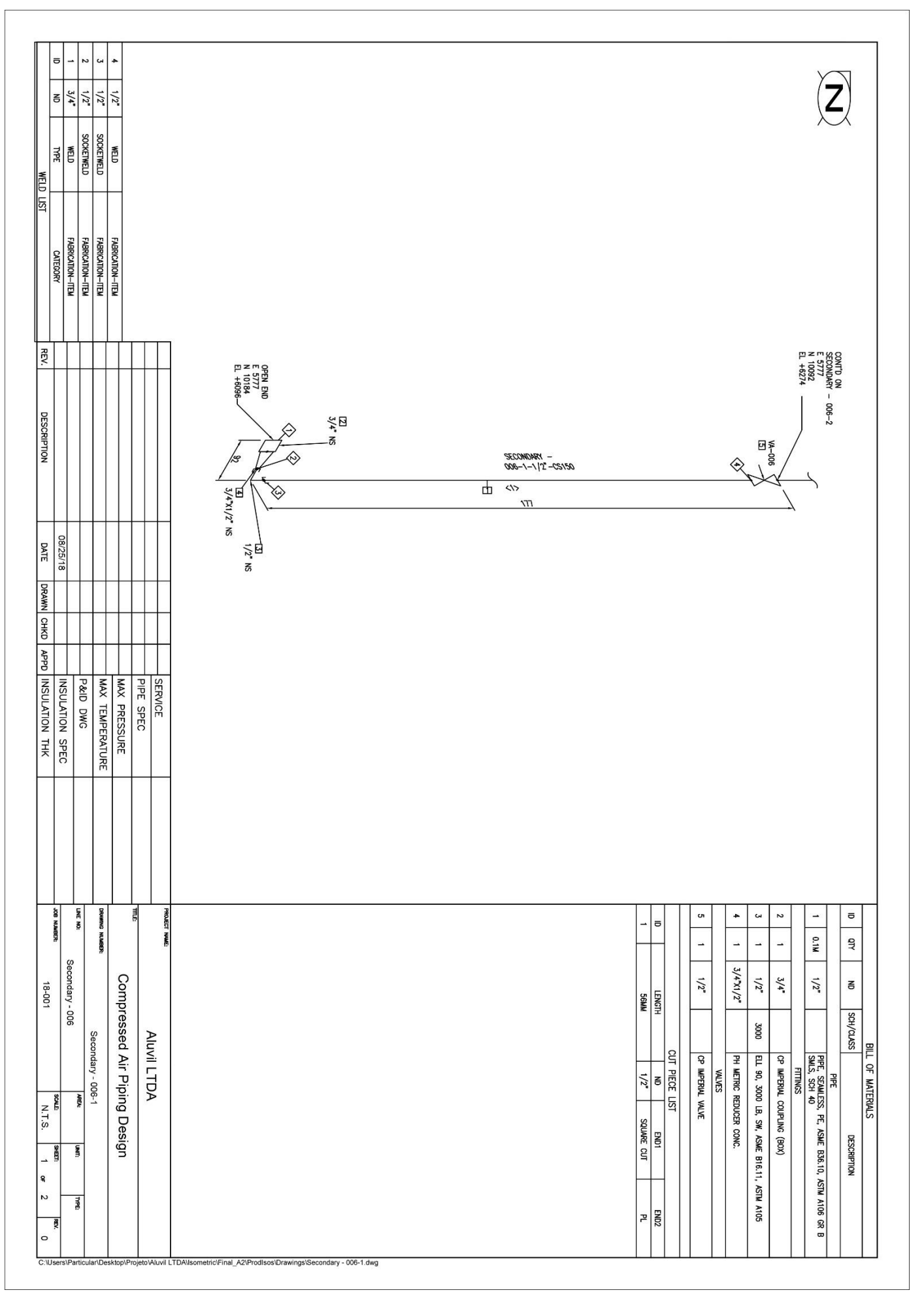

## ANEXO E-16: LINHA SECUNDÁRIA - PLANTA 007/1

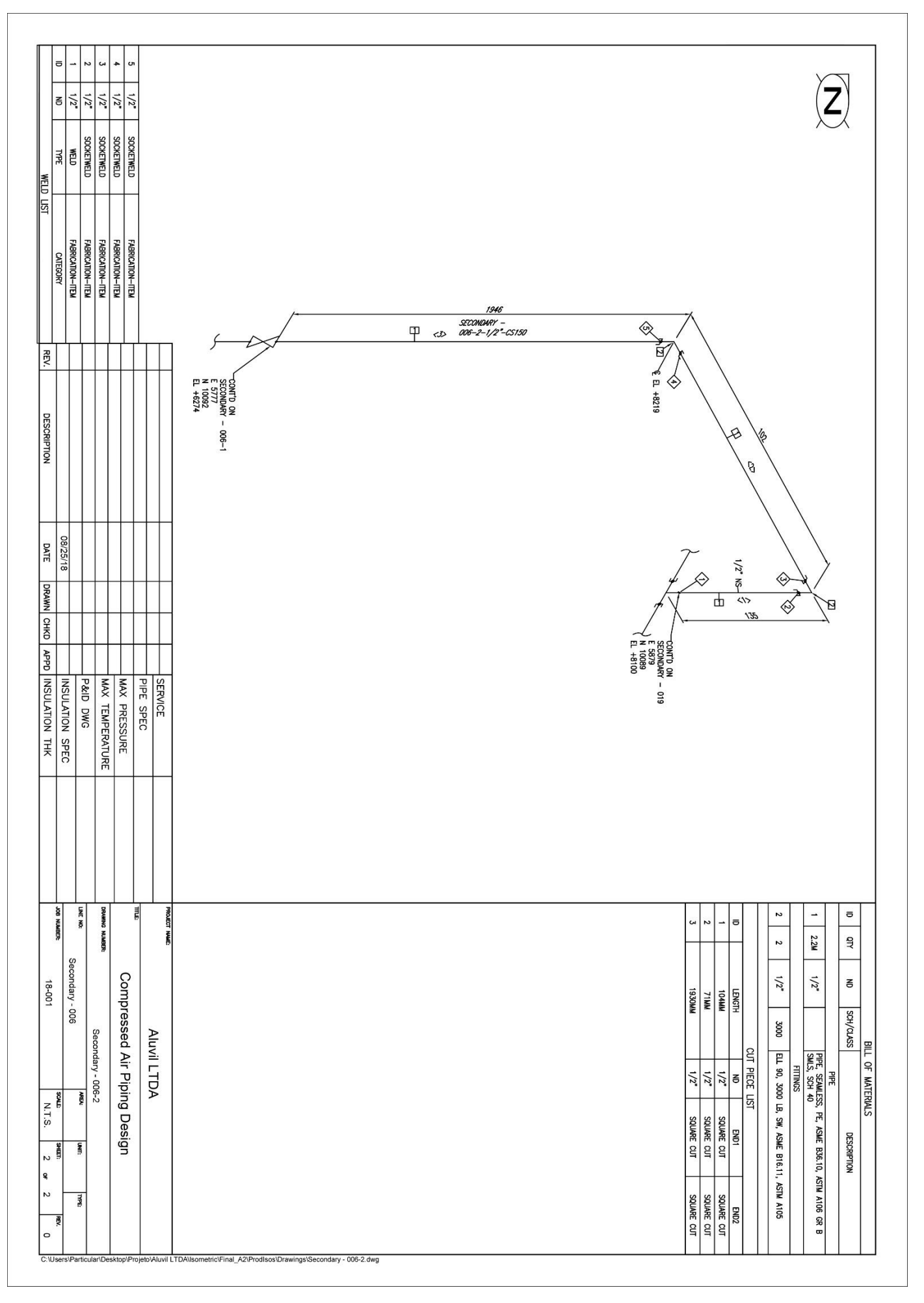

## ANEXO E-17: LINHA SECUNDÁRIA - PLANTA 007/2

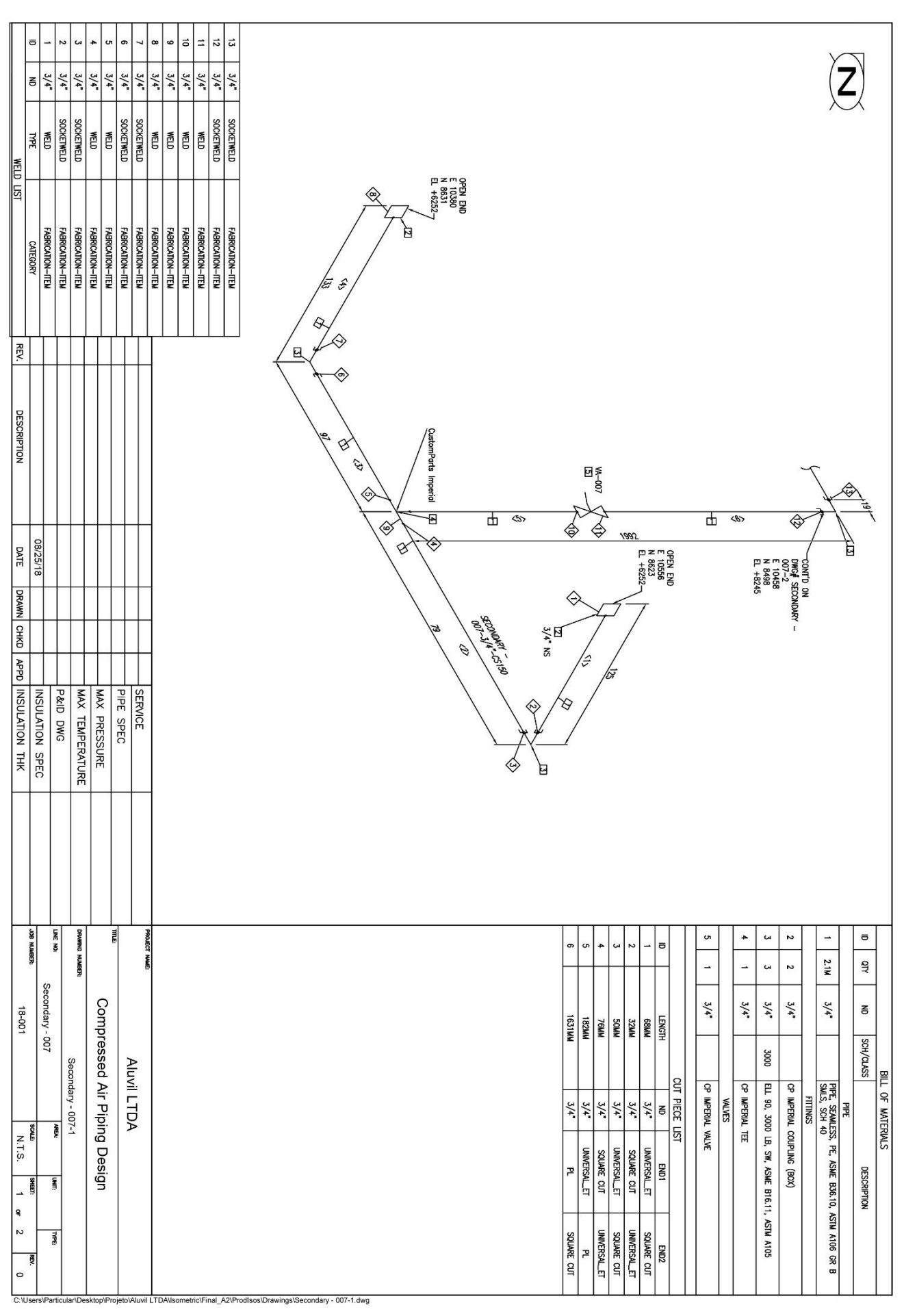

# ANEXO E-18: LINHA SECUNDÁRIA - PLANTA 008/1
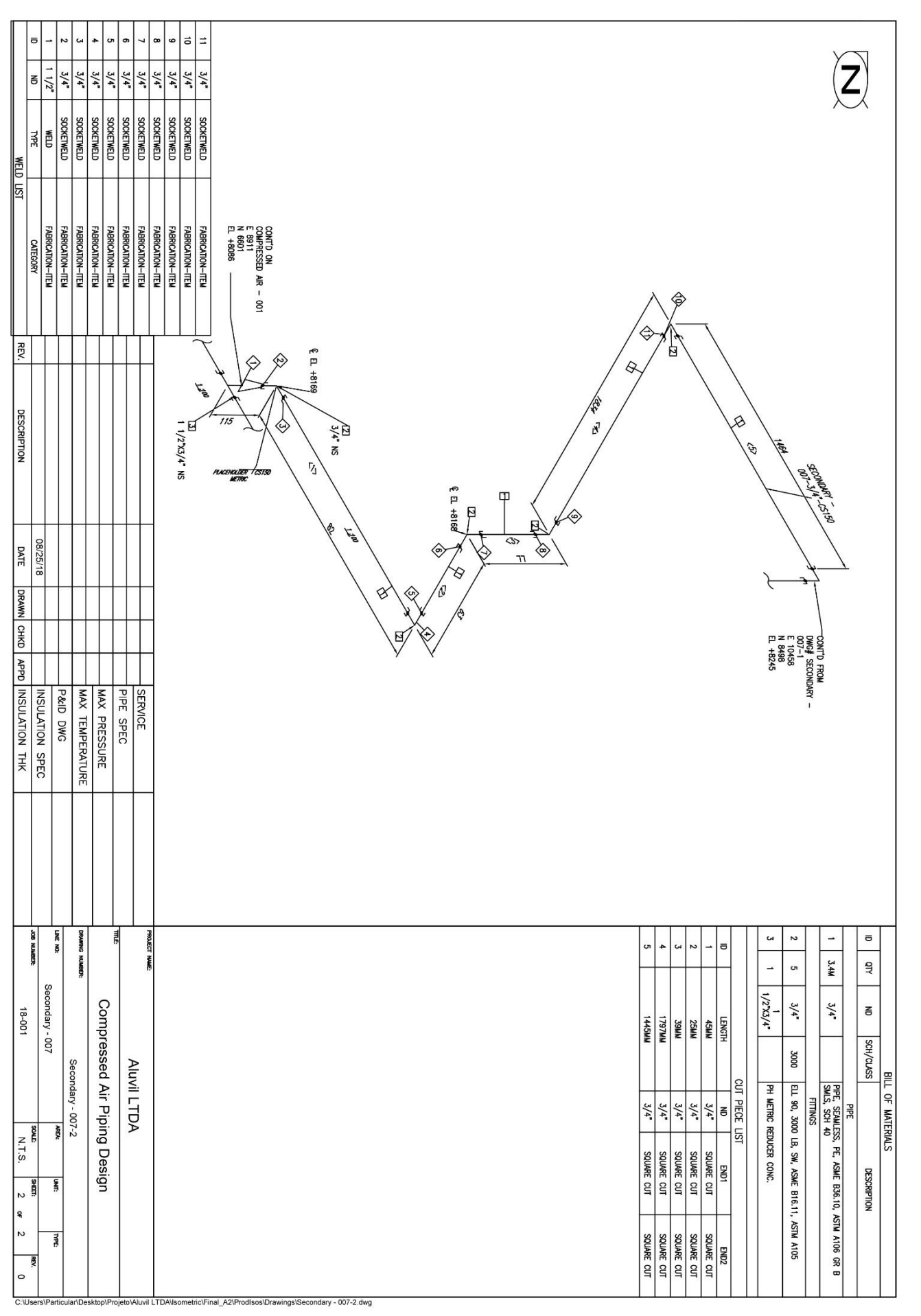

# ANEXO E-19: LINHA SECUNDÁRIA - PLANTA 008/2

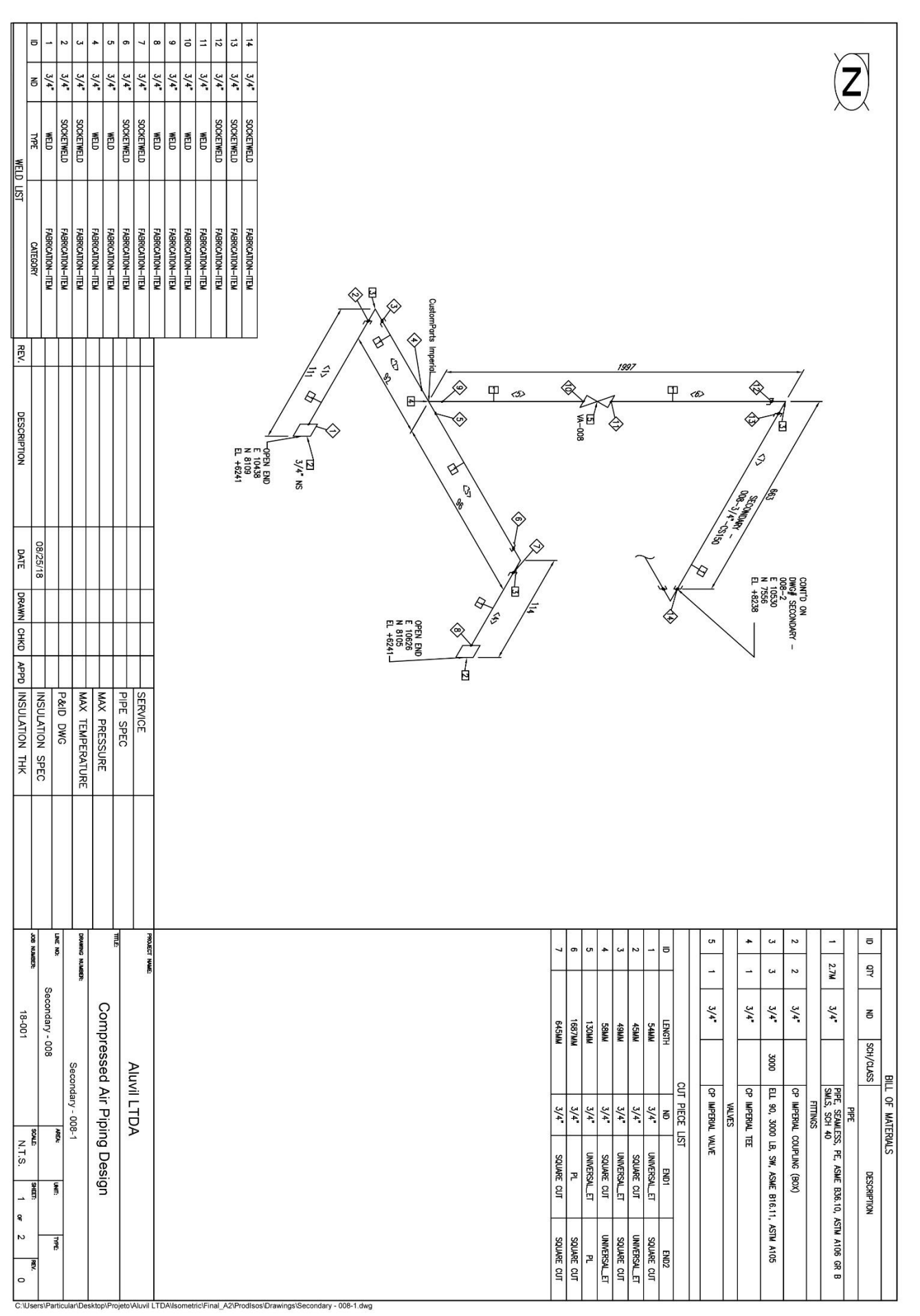

# ANEXO E-20: LINHA SECUNDÁRIA - PLANTA 009

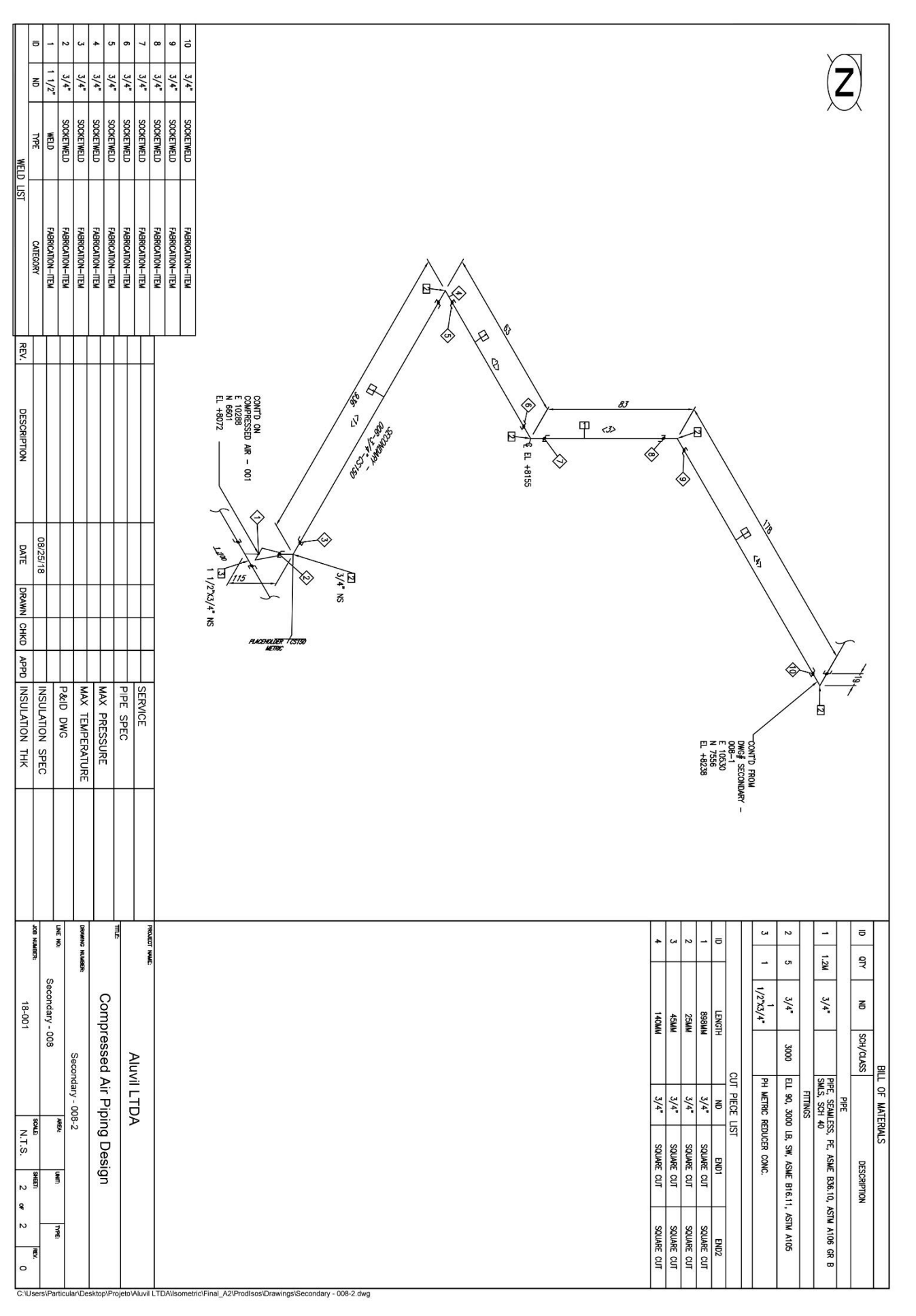

# ANEXO E-21: LINHA SECUNDÁRIA - PLANTA 010

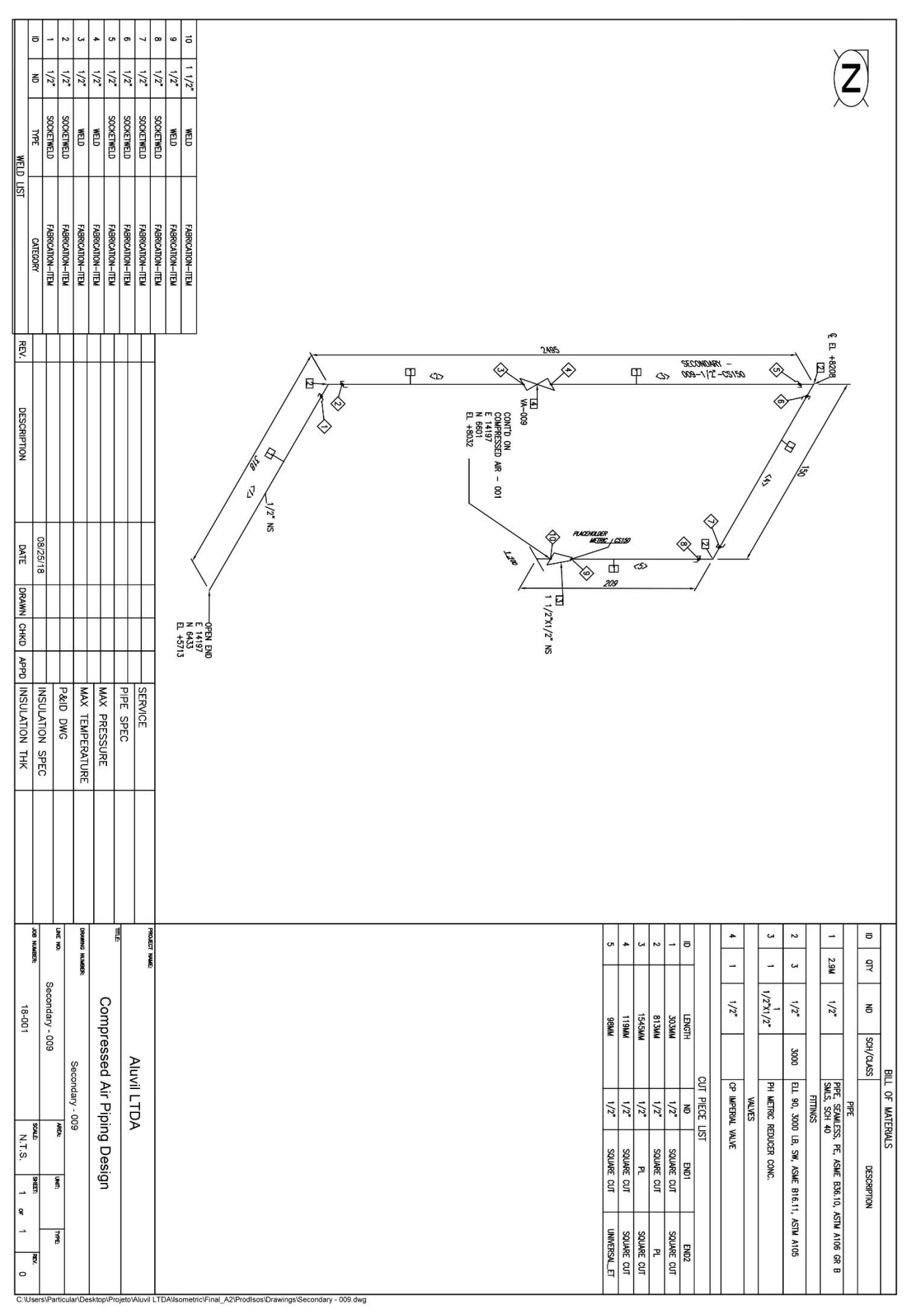

# ANEXO E-22: LINHA SECUNDÁRIA - PLANTA 011

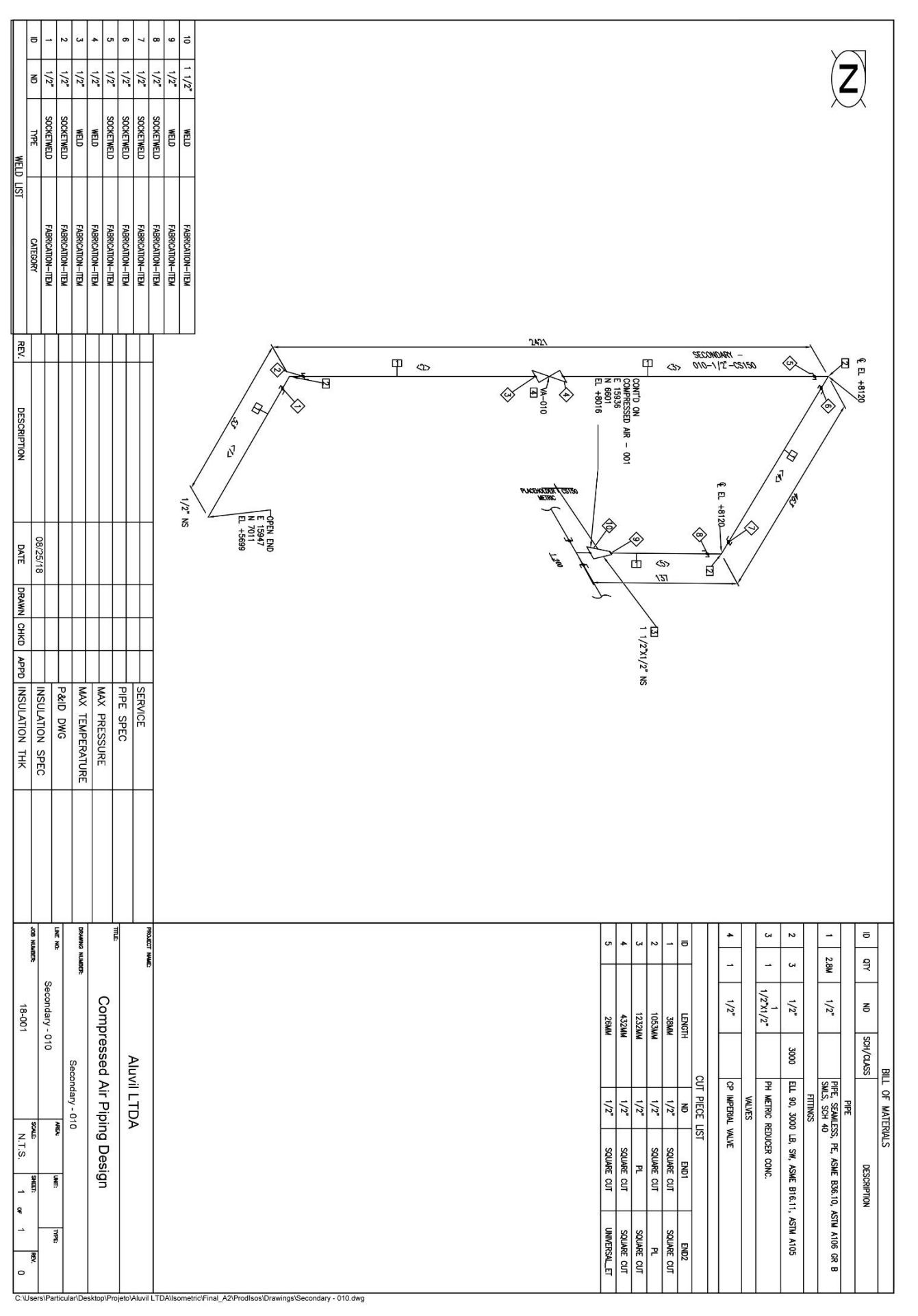

## ANEXO E-23: LINHA SECUNDÁRIA - PLANTA 012

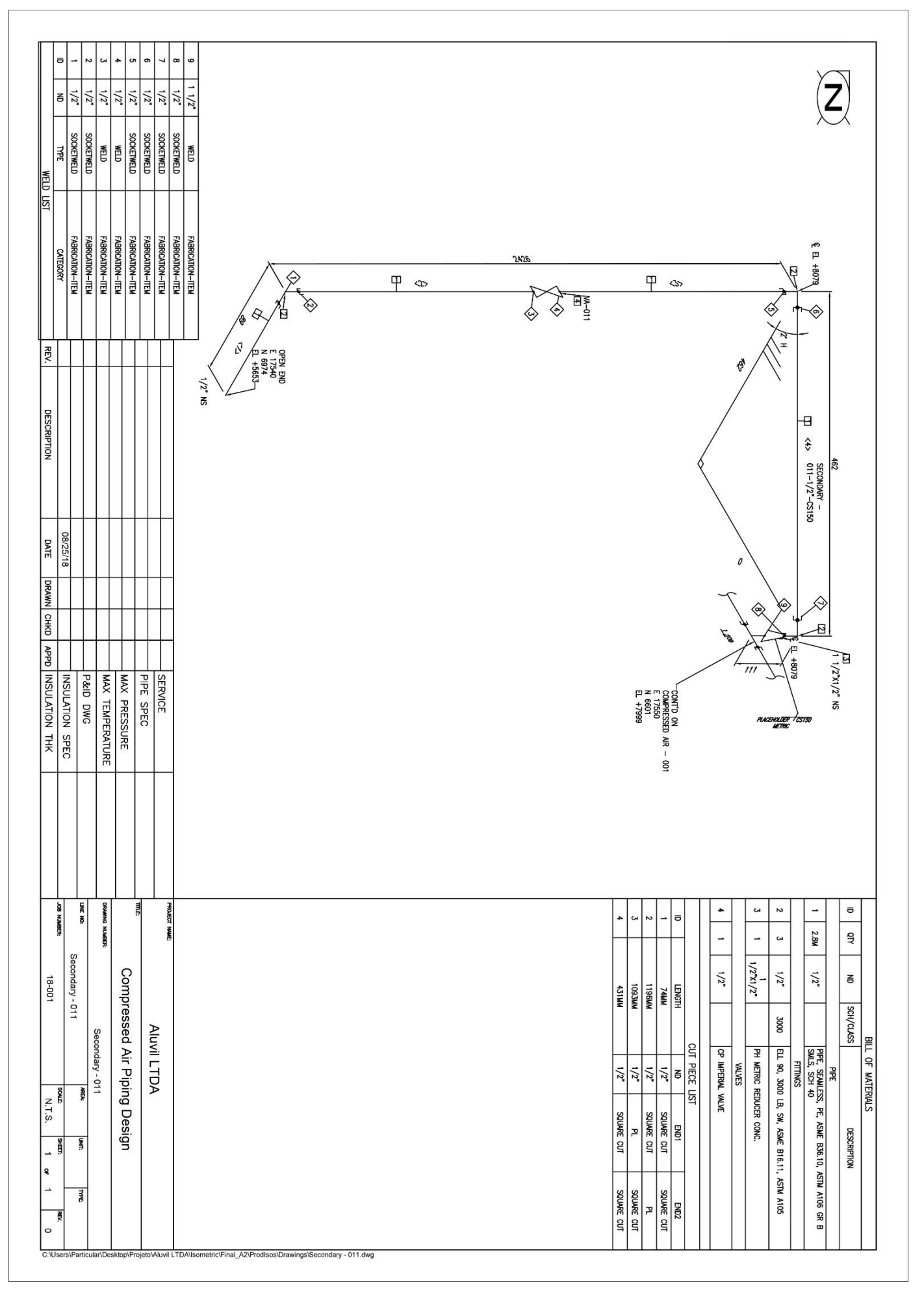

## ANEXO E-24: LINHA SECUNDÁRIA - PLANTA 013

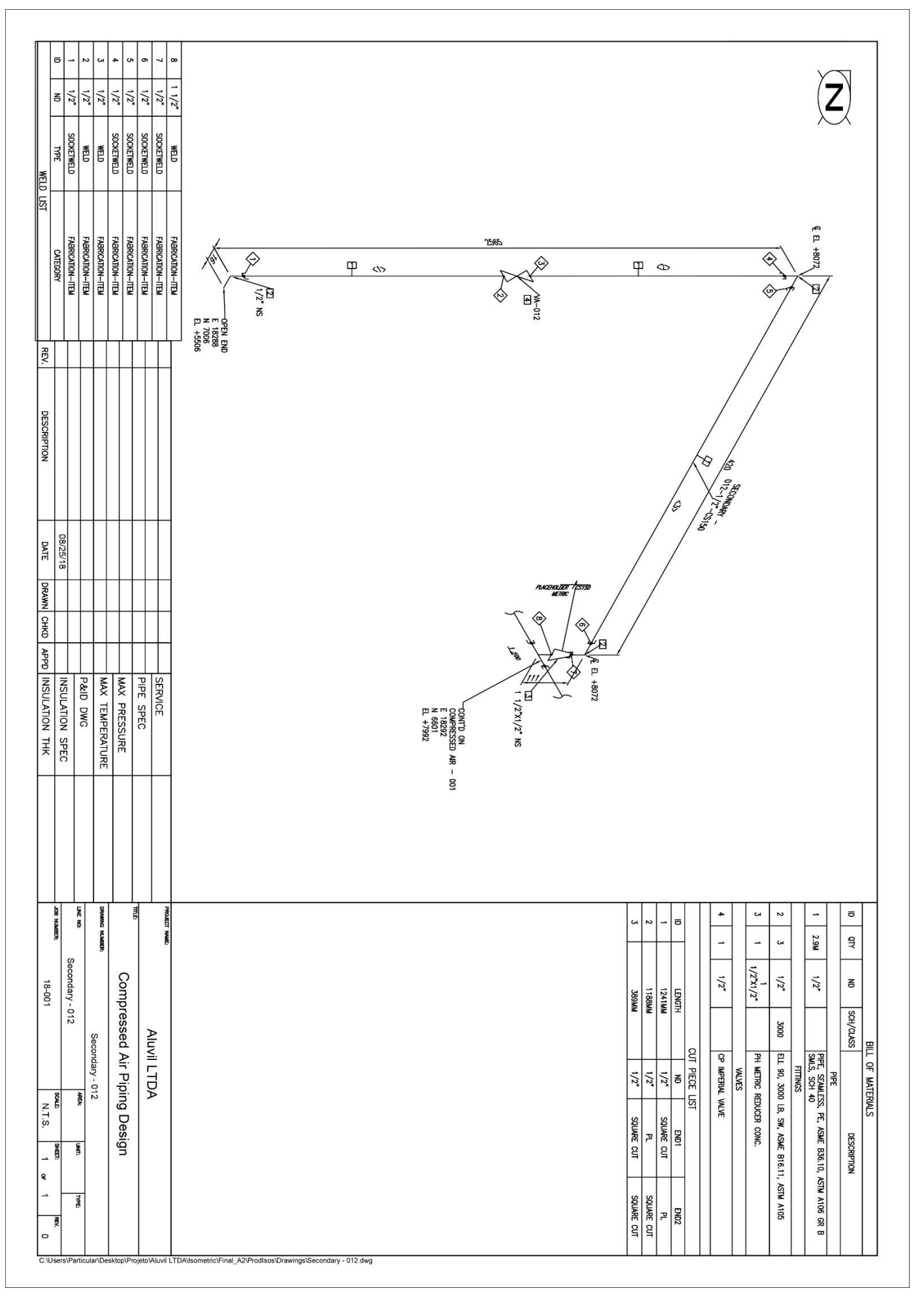

## ANEXO E-25: LINHA SECUNDÁRIA - PLANTA 014

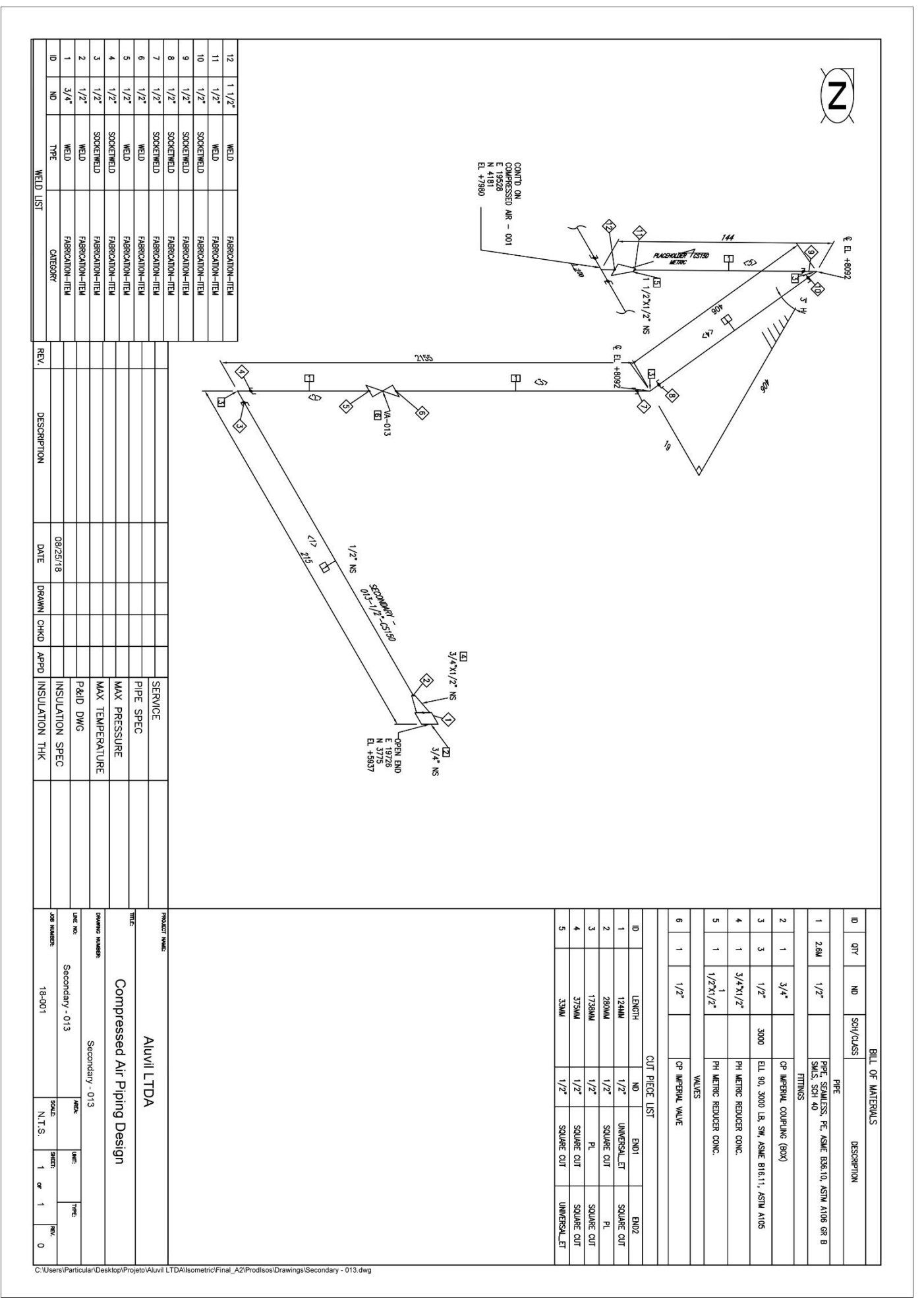

## ANEXO E-26: LINHA SECUNDÁRIA - PLANTA 015

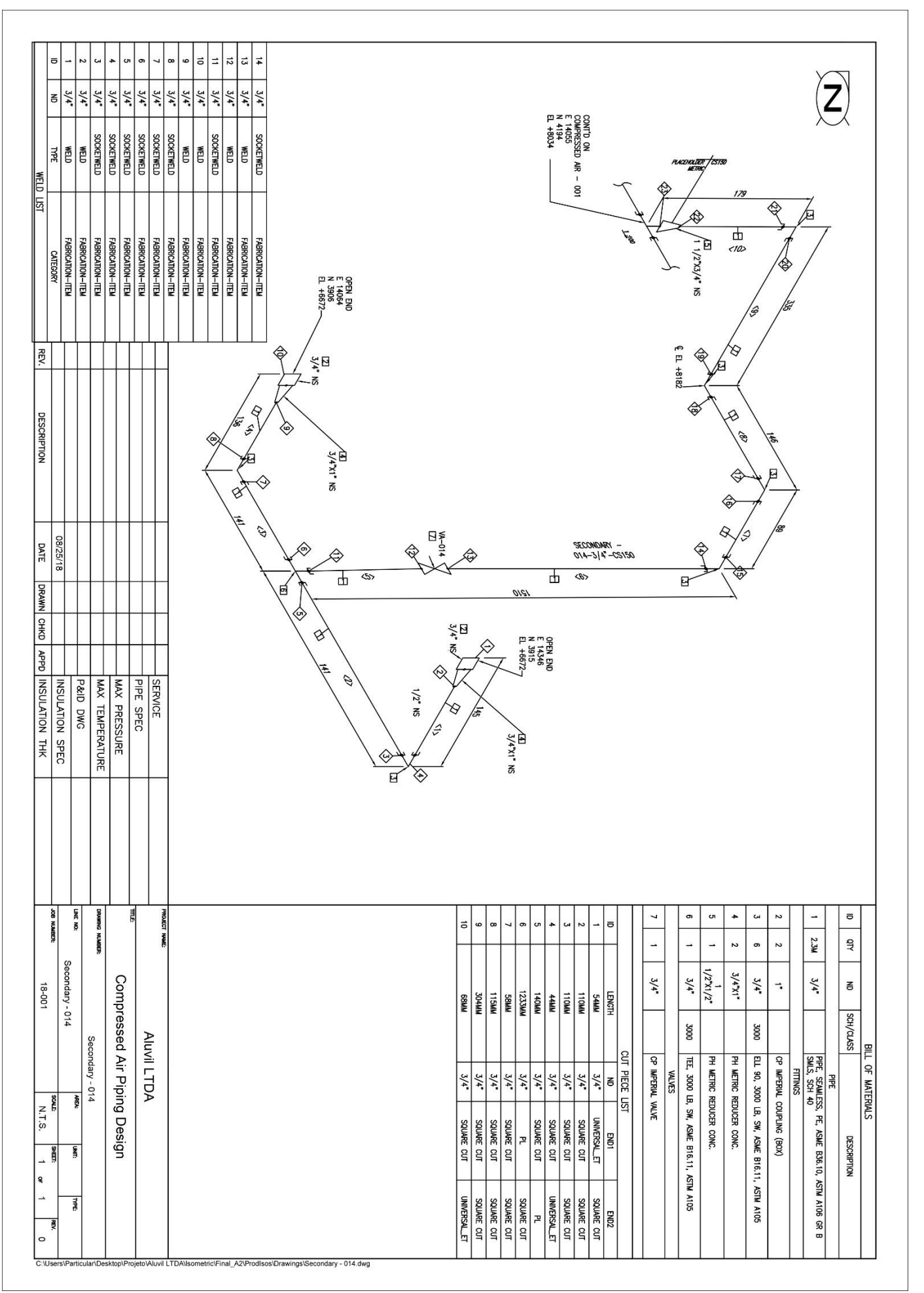

### ANEXO E-27: LINHA SECUNDÁRIA - PLANTA 016

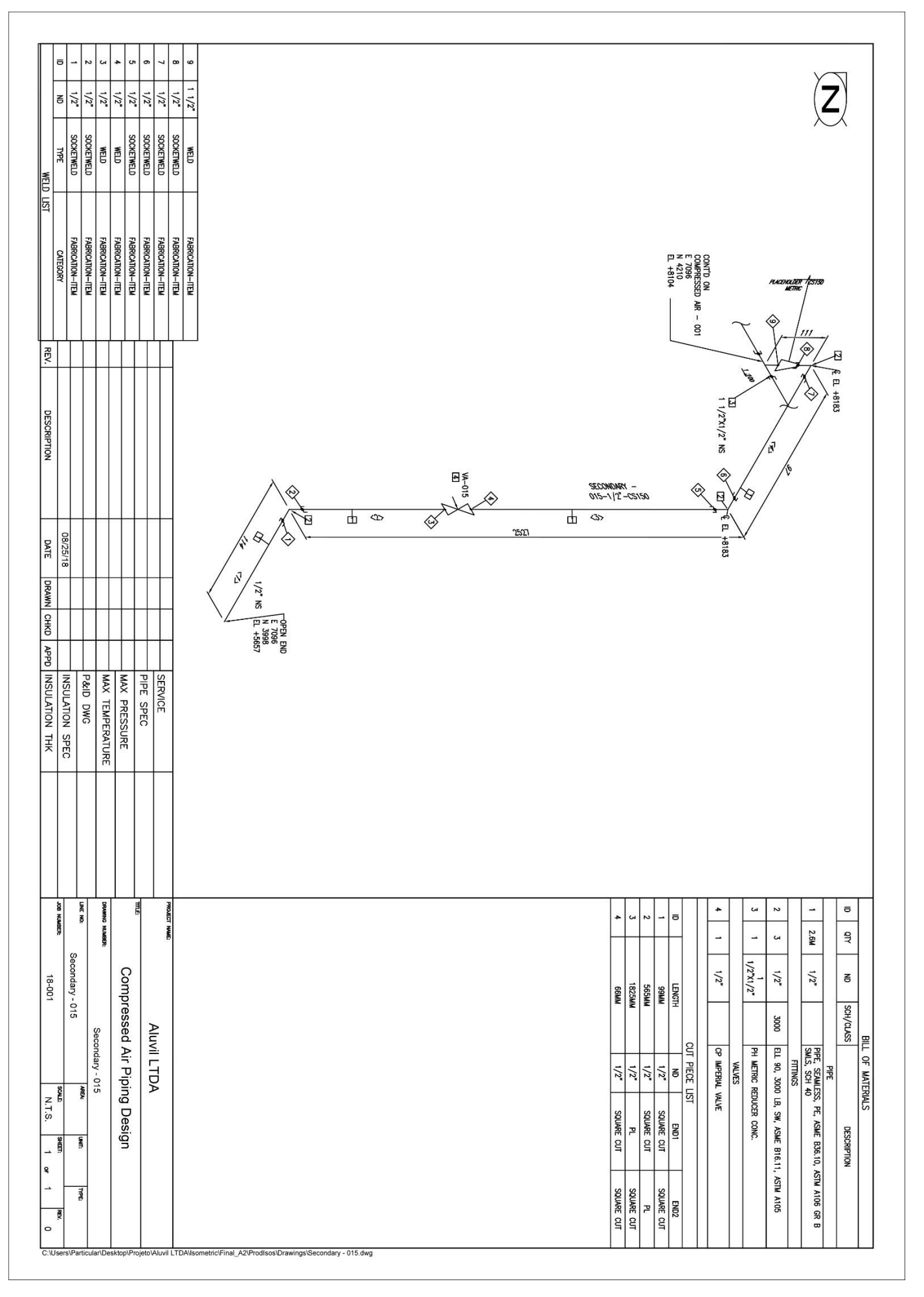

### ANEXO E-28: LINHA SECUNDÁRIA - PLANTA 017

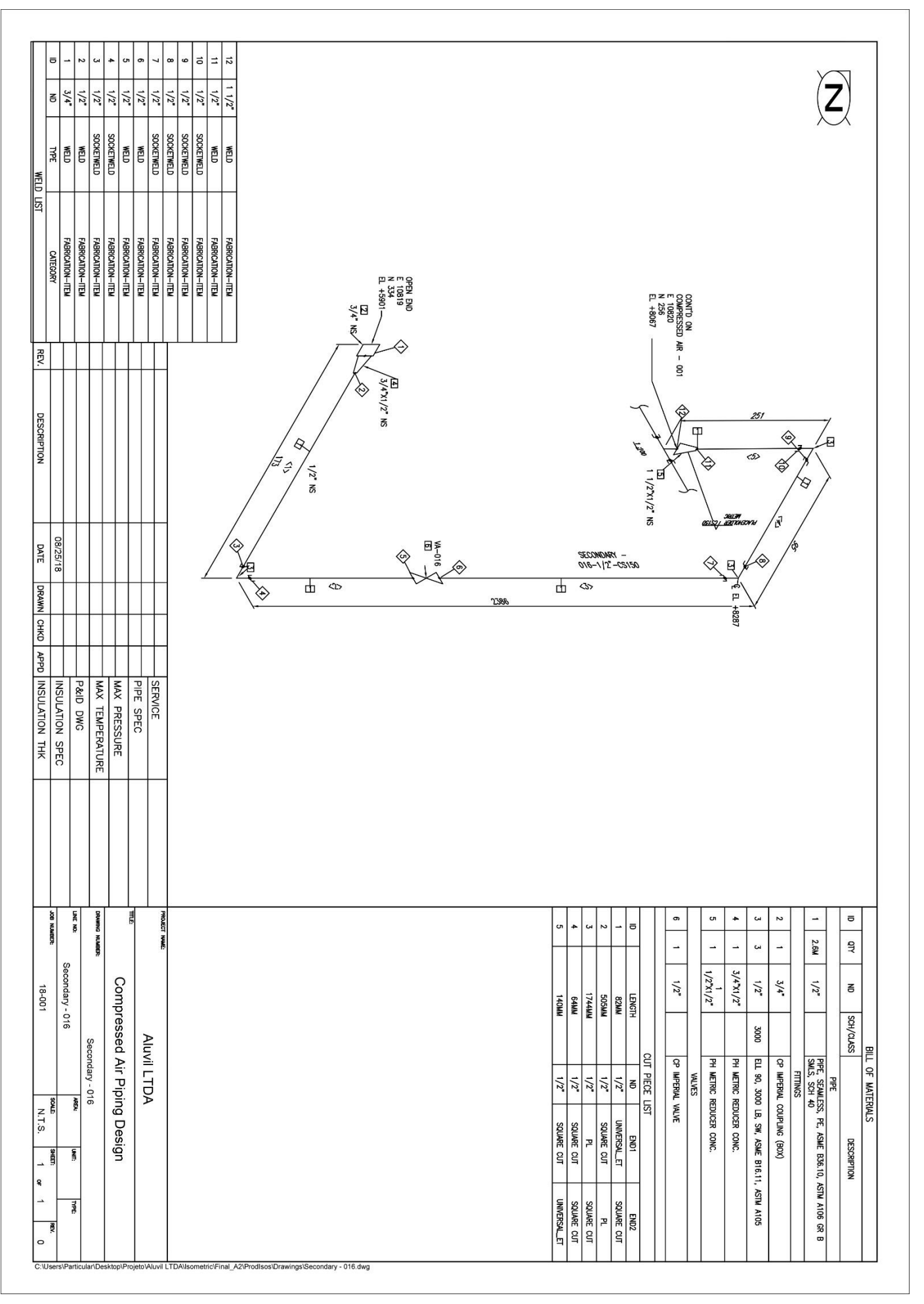

### ANEXO E-29: LINHA SECUNDÁRIA - PLANTA 018

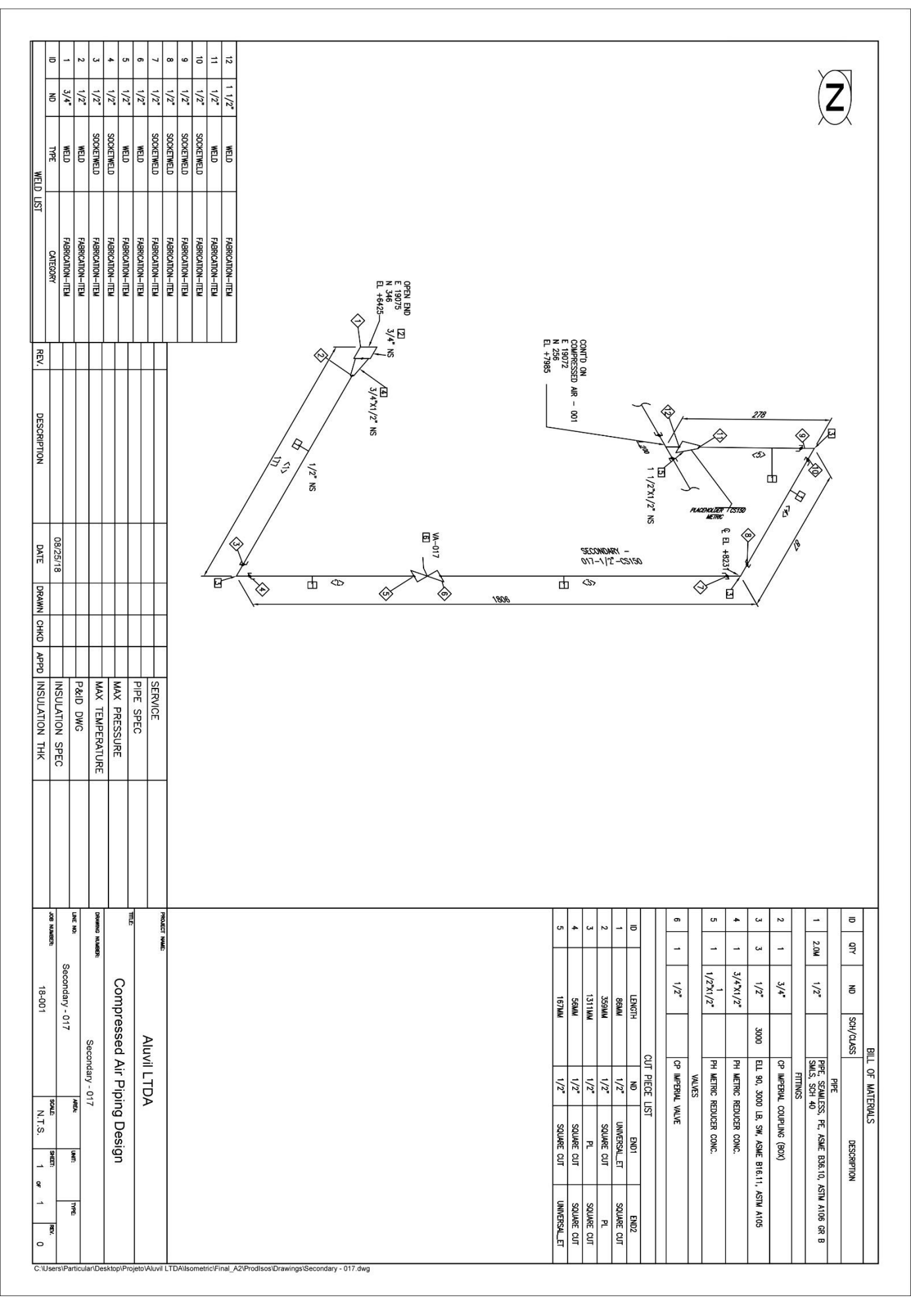

## ANEXO E-30: LINHA SECUNDÁRIA - PLANTA 019

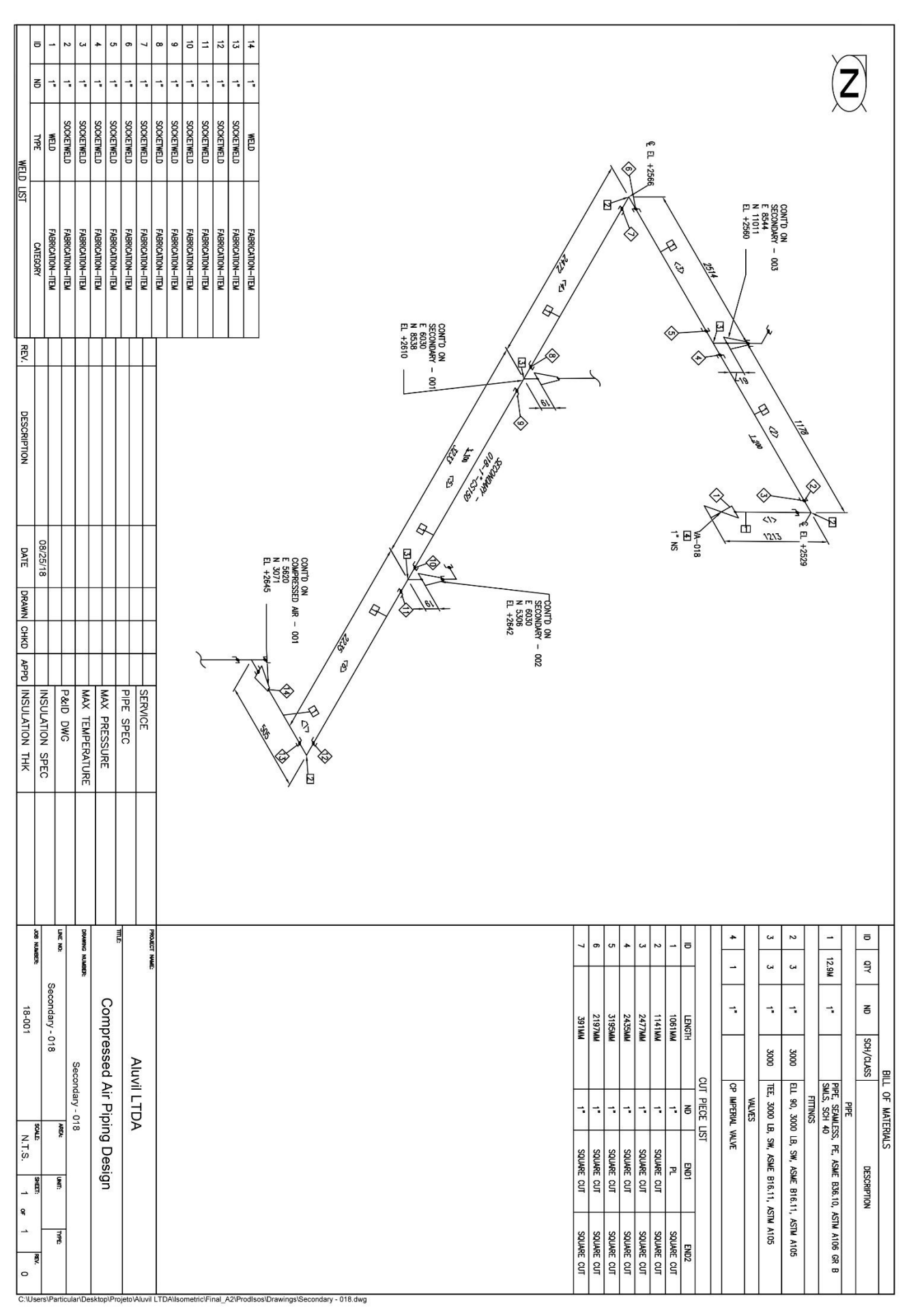

# ANEXO E-31: LINHA SECUNDÁRIA - PLANTA 020

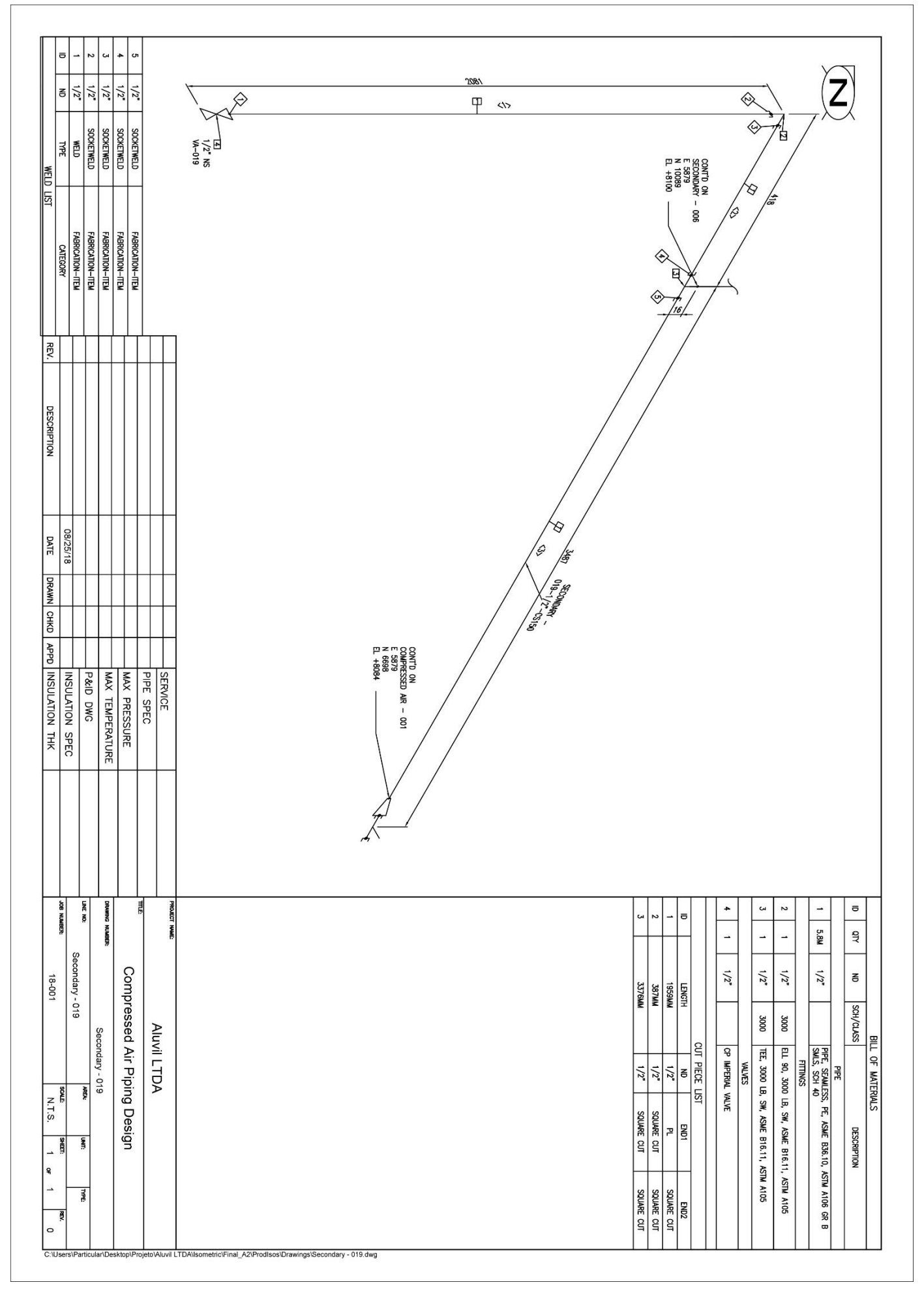

## ANEXO E-32: LINHA SECUNDÁRIA - PLANTA 021

### **ANEXO F: CATÁLOGO TUBOS TIGRE**

# **PPR Termofusão**

Localização no Website TIGRE:<br>**Predial** → Água quente → T Termofusão

#### **Função e Aplicações:**

Para condução de água fria e quente com alta exigência de desempenho e durabilidade:

- · Instalações prediais em residências, hotéis, indústrias, clubes e hospitais;
- · Instalação de calefação;
- · Instalação de condicionadores de ar frio e quente;
- · Instalações navais;
- · Instalações industriais.

#### 1. CARACTERÍSTICAS TÉCNICAS:

- · Matéria-prima: polipropileno copolímero random PPR;
- · Diâmetros: 20, 25, 32, 40, 50, 63, 75, 90 e 110mm;
- · Classe de pressão: PN 12 (12 kgf/cm<sup>2</sup>), PN 20 (20 kgf/cm<sup>2</sup>) e
- PN 25 (25 kgf/cm<sup>2</sup>);
- · Comprimento do tubo: 4 metros;

· Cor: Verde.

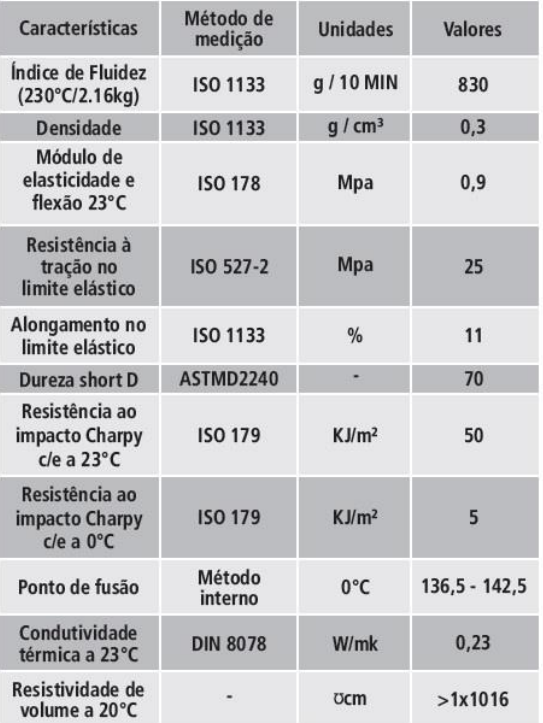

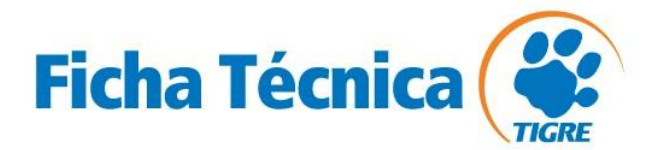

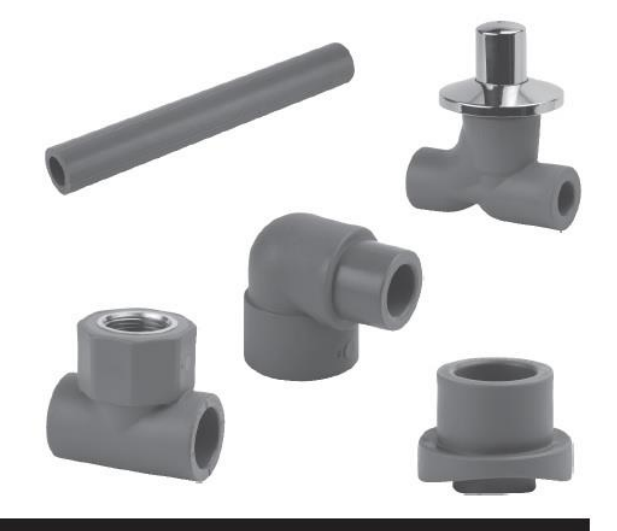

#### 1.1 NORMAS DE REFERÊNCIA:

- · IRAM 13470 Sistemas de tubo de polipropileno para união por termofusão. Tubos de polipropileno para transporte de líquidos sob pressão. Medidas e pressões nominais.
- · IRAM 13471 Tubos de polipropileno para união por temofusão destinados ao transporte de líquidos a baixa pressão - Requisitos. IRAM 13472 - Tubos de polipropileno. Conexões de polipropileno para união por termofusão, com tubos de mesmo material, para a condução de líquidos a baixa pressão (partes 1 e 2).

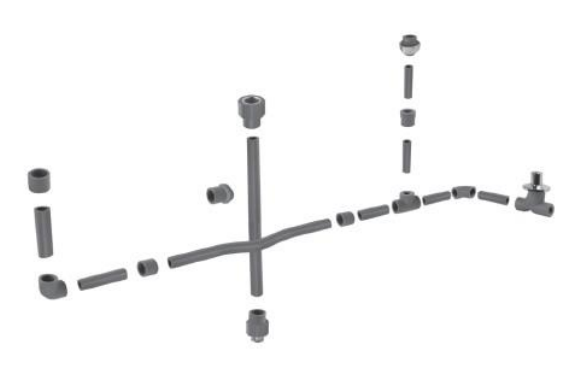

Exemplo de sistema água quente Termofusão TIGRE

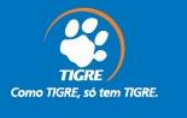

OUTUBRO | 2013

### **ANEXO G: TUBOS NBR 5580**

### **Tubos Pretos e Galvanizados**

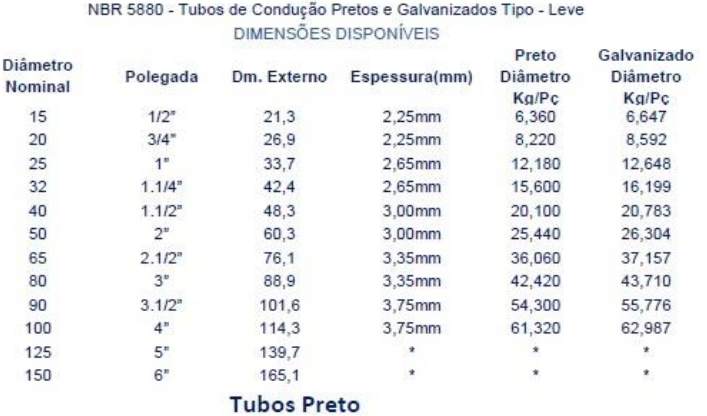

Tubos em Aço Carbono, sem revestimento de zinco, com costura RIR (rebarba interna removida). Fornecidos em barras com 6 metros.

#### USOS E APLICAÇÕES

Os tubos pretos não possuem proteção de zinco (galvanização) e geralmente são<br>utilizados para revestimento de poços artesianos, condução de óleo, serralheria e etc.<br>Para saber mais detalhes sobre aplicações e usos consulte - Tubos testados hidrostaticamente (Eddy Current).

#### NORMAS ATENDIDAS

#### **NBR5580 DIN 2440**

#### **Tubos Galvanizados**

Tubo galvanização a fogo é um processo de aplicação do revestimento de zinco em estruturas de aço através de imersão a quente, dando longevidade à estrutura tratada com costura RIR (rebarba interna removida). Fornecidos em barras com 6 metros.

#### USOS E APLICAÇÕES

Tubos galvanizados utilizados para condução de água, gás, vapor e outros fluídos não corrosivos.

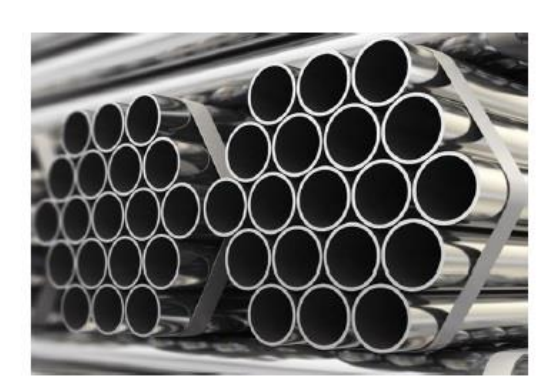